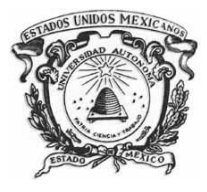

**UNIVERSIDAD AUTÓNOMA DEL ESTADO DE MÉXICO**

# **FACULTAD DE INGENIERÍA**

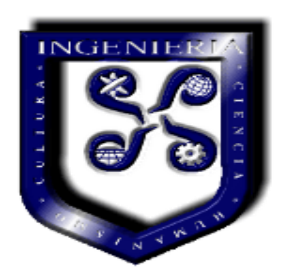

## **INGENIERÍA EN COMPUTACIÓN**

**UNIDAD DE APRENDIZAJE: ESTRUCTURAS DE DATOS**

**TEMA: PILAS, COLAS, LISTAS, ÁRBOLES Y GRAFOS**

# **MATERIAL DIDÁCTICO ACTIVIDADES PARA TEORÍA DE ESTRUCTURAS DE DATOS (PARTE II)**

# **ELABORADO POR: M. EN I. MIREYA SALGADO GALLEGOS**

**MAYO 2015**

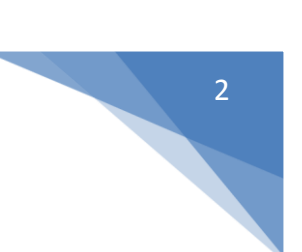

# **ÍNDICE**

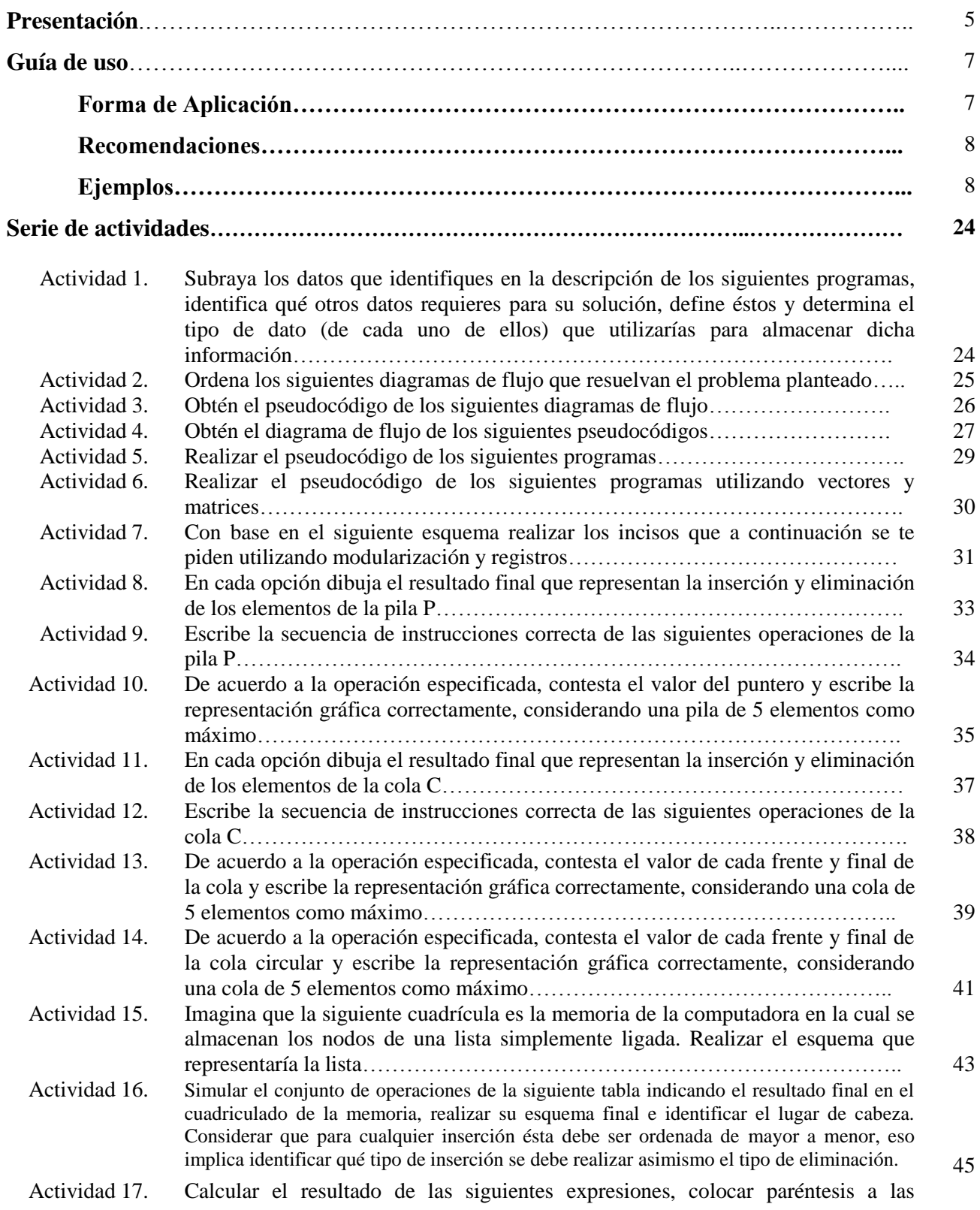

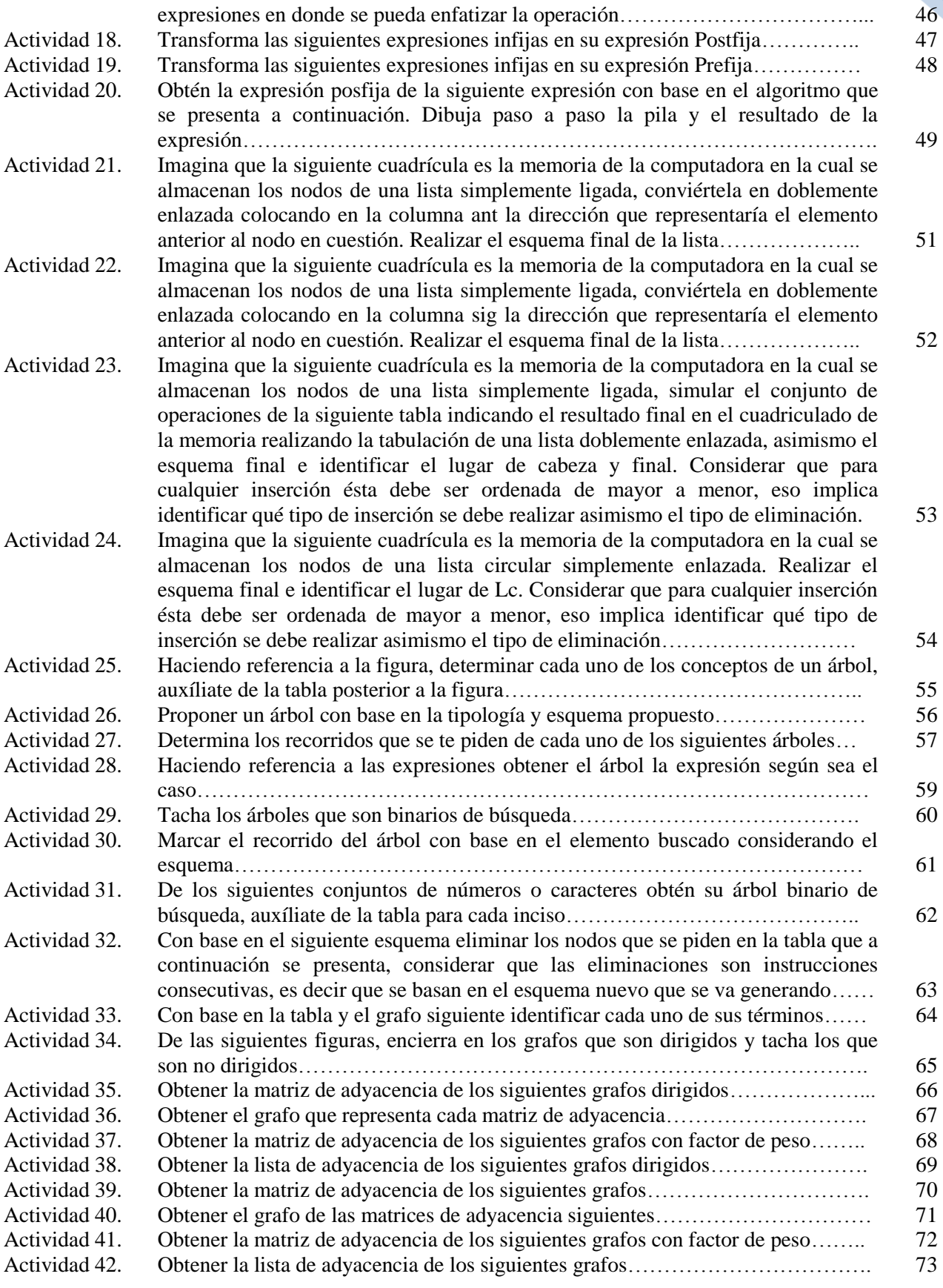

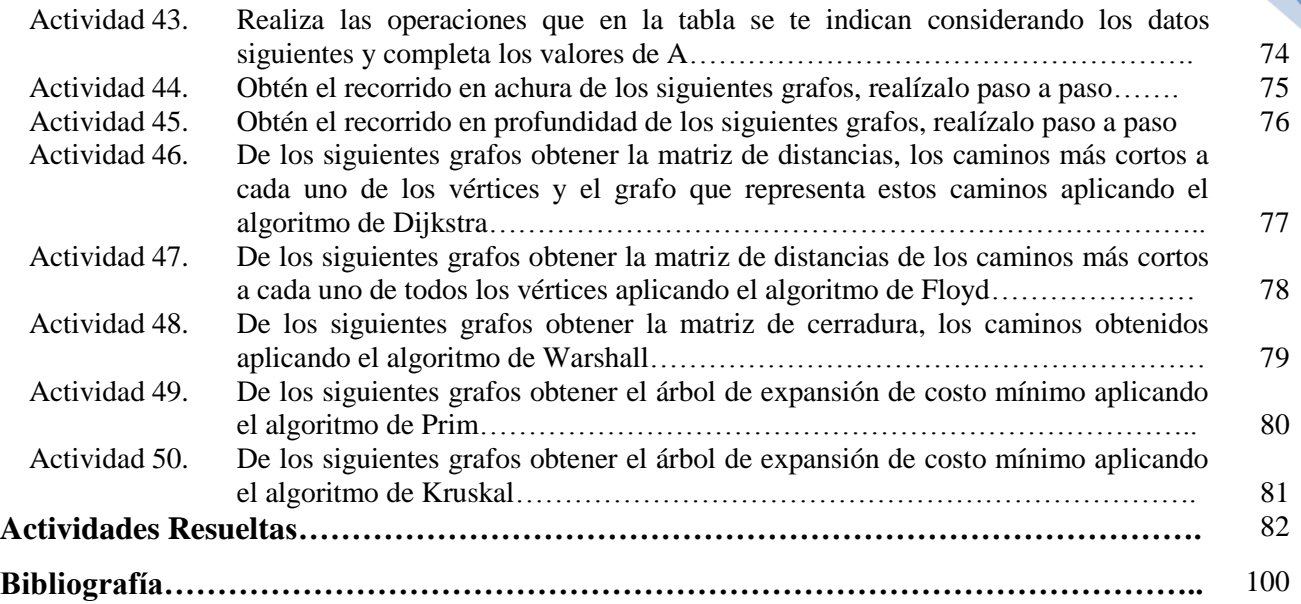

## **PRESENTACIÓN**

El programa de Estructuras de Datos tiene por objetivo *que el alumno identifique las herramientas teóricas fundamentales para la representación y manipulación de información en la computadora, haciendo énfasis en el tipo de datos dinámicos,* con base en éste, el programa está conformado en la actualidad de 4 unidades de competencia:

- 1. Reconocer y manejar las variables dinámicas
- 2. Aplicar las principales estructuras de datos lineales.
- 3. Aplicar la estructura de datos árbol.
- 4. Aplicar la estructura de datos grafo

La forma de impartición de esta unidad de aprendizaje se basa en dos partes, la parte teórica y la parte práctica para cumplir con el número de 3 y 2 horas respectivamente. Este material está enfocado a repasar la parte teórica con la finalidad de que a los alumnos les queden claros los conceptos o la parte de teoría específicamente, ya que la parte práctica debe ser desarrollada con otro tipo de ejercicios y/o actividades (que serán desarrolladas posteriormente en una segunda parte de este material).

Basado en lo anterior, este material didáctico está orientado principalmente a los alumnos del segundo periodo de la licenciatura de Ingeniería en Computación o los que en cualquier periodo cursen la unidad de aprendizaje de Estructuras de Datos, con la finalidad de apoyar en el desarrollo de habilidades de interpretación, razonamiento, análisis y aplicación de la teoría que posteriormente le puedan apoyar para la parte práctica del programa que es la de desarrollar programas aplicando estructuras de datos dinámicas.

Este material está enfocado únicamente a la realización de ejercicios basados en la parte teórica de los temas que aborda la unidad de aprendizaje.

Cabe mencionar que se omite toda teoría debido a que es sólo una herramienta de apoyo para ésta, ya contemplada en los apuntes de la materia de estructuras de datos<sup>1</sup>.

 $\overline{a}$ 

<sup>1</sup> Albarrán Trujillo S.E, Salgado Gallegos M, **Apuntes de Estructuras de Datos**, UAEM, 2011

El material presentado, es una recopilación de actividades que el alumno irá realizando con base en la teoría expuesta previamente.

Por motivos de la naturaleza del material en el apartado de la solución de los problemas sólo se anexan algunos ejercicios resueltos, debido a que las actividades son todas diferentes.

Al final de este documento se anexa una bibliografía con la finalidad de que el alumno pueda, si así lo requiere, consultar algún material para su apoyo.

Los conocimientos previos requeridos para este material son los temas de pila, cola, lista en sus diferentes modalidades, árboles y grafos.

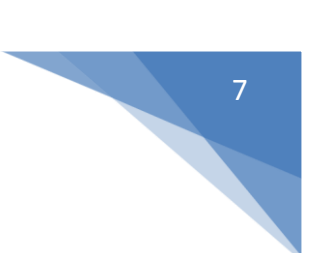

## **GUÍA DE USO**

La presente guía de uso pretende orientar la aplicación de este material, describiendo las partes de éste y ejemplificando con una actividad.

Cada ejercicio está representado en un formato, el cual consta de 4 partes que se describen a continuación:

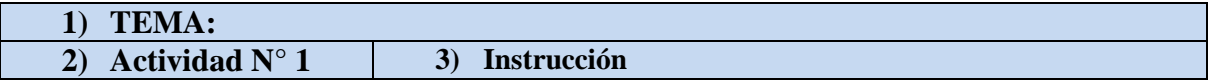

- 1) **Tema**: Tema que el alumno debe tener como antecedente. Tema al que hace referencia la actividad a resolver.
- 2) **Actividad**: Número de actividad a resolver.
- 3) **Instrucción**: Descripción de lo que se requiere que realice el alumno.

El objetivo de este material es que los alumnos refuercen los conocimientos teóricos de cada tema de la unidad de aprendizaje, de esta manera los alumnos podrán reconocer y familiarizarse con cada una de las estructuras de datos dinámicas propias para la solución de programas.

#### **FORMA DE APLICACIÓN**

Debido a que es una serie de ejercicios, su forma de aplicación no va más allá de entregarles el material a los alumnos para que ellos se dediquen a responder las actividades. Puede ser aplicada para ser respondida en forma individual o bien en equipos, se recomienda en binas.

Dentro de la serie de ejercicio se integran pictogramas las cuales se describen a continuación.

Se refiere a que la actividad está resuelta en el apartado de actividades resueltas.

Su intención es informarle al alumno que a partir de que aparece este pictograma se introducen actividades con una nueva temática.

#### **RECOMENDACIONES**

Se recomienda a los alumnos:

- Que para evitar errores en la solución de actividades, cuente con los conocimientos básicos referentes a cada tema en cuestión, es decir que se traten de realizar las actividades una vez que previamente se estudiaron o abordaron los temas relacionados con las actividades.
- Responderlo a mano.
- Si se llegase a tener alguna duda en la solución de las actividades, el alumno debe recurrir al profesor, a los apuntes o a la bibliografía sugerida.

#### **EJEMPLOS DE SOLUCIÓN**

Por la naturaleza de este material didáctico sólo se presentan algunos ejemplos de solución ya que las actividades de cada tema varían en forma y modalidad.

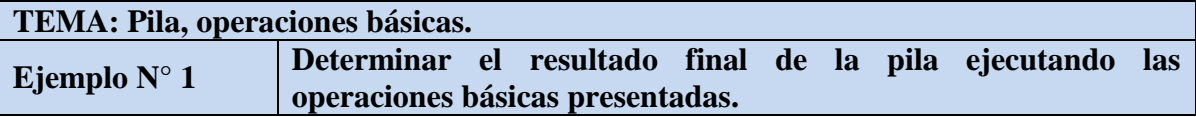

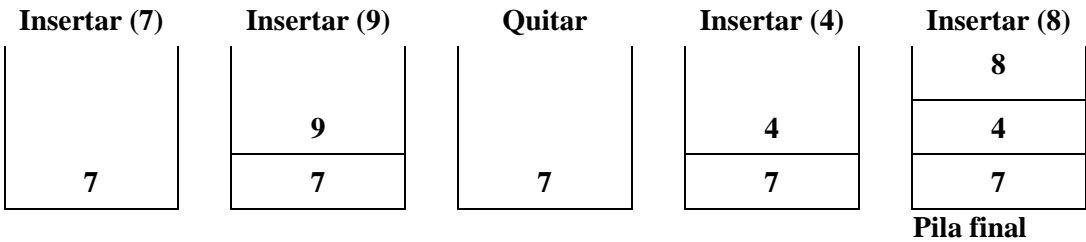

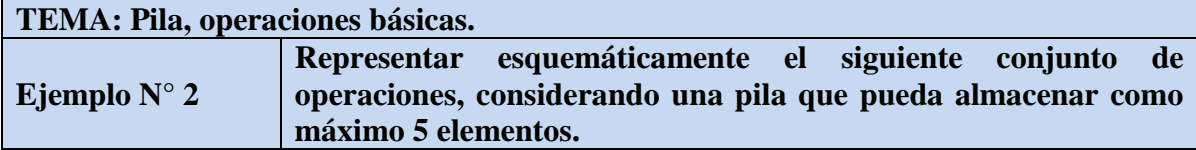

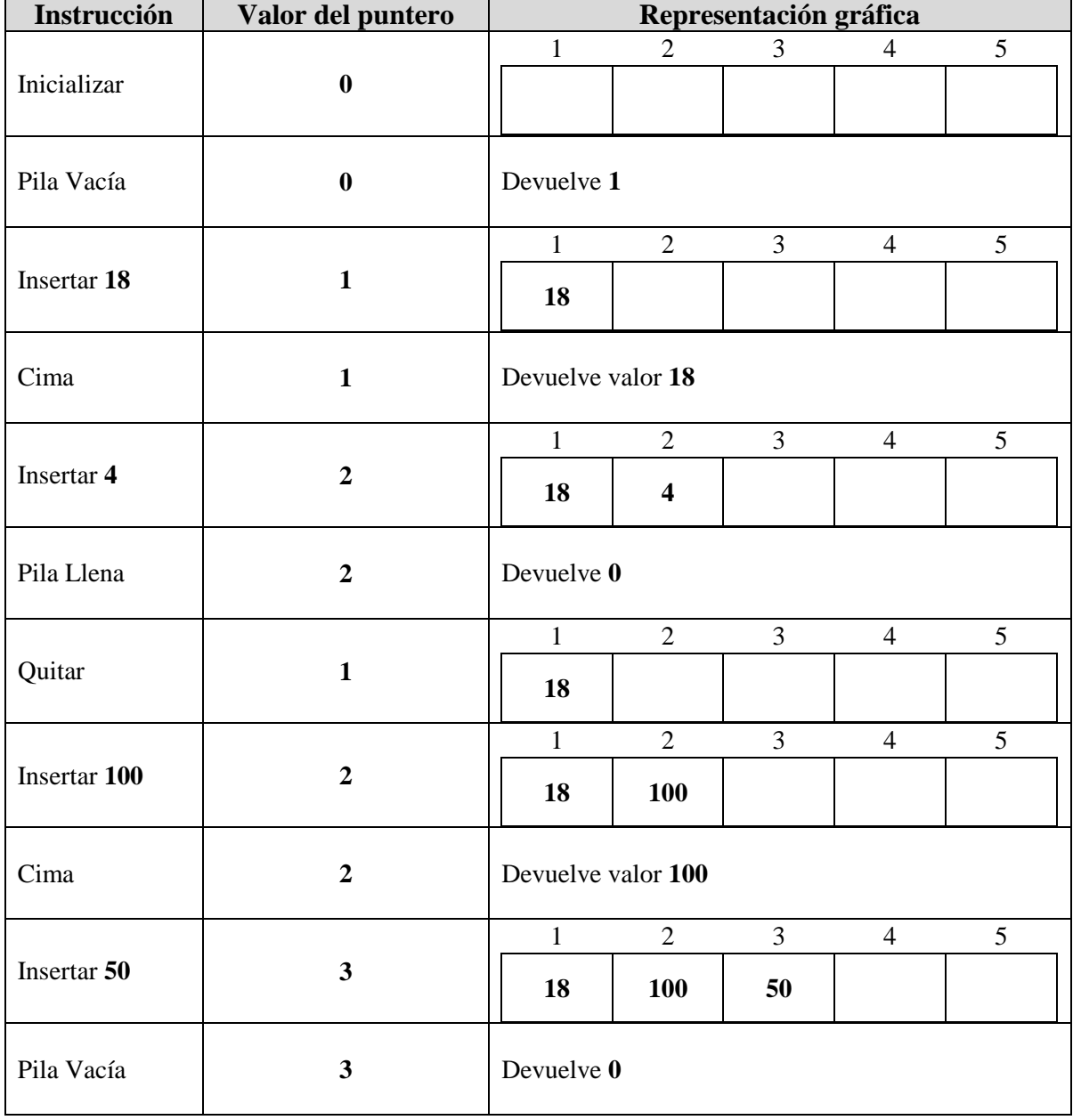

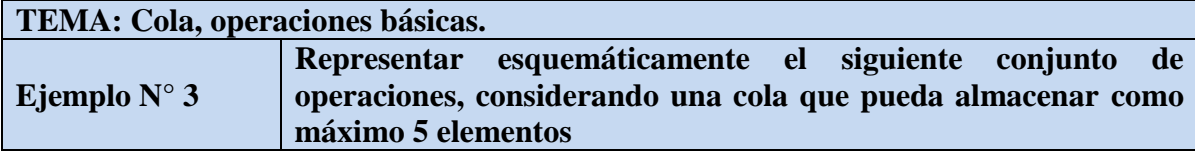

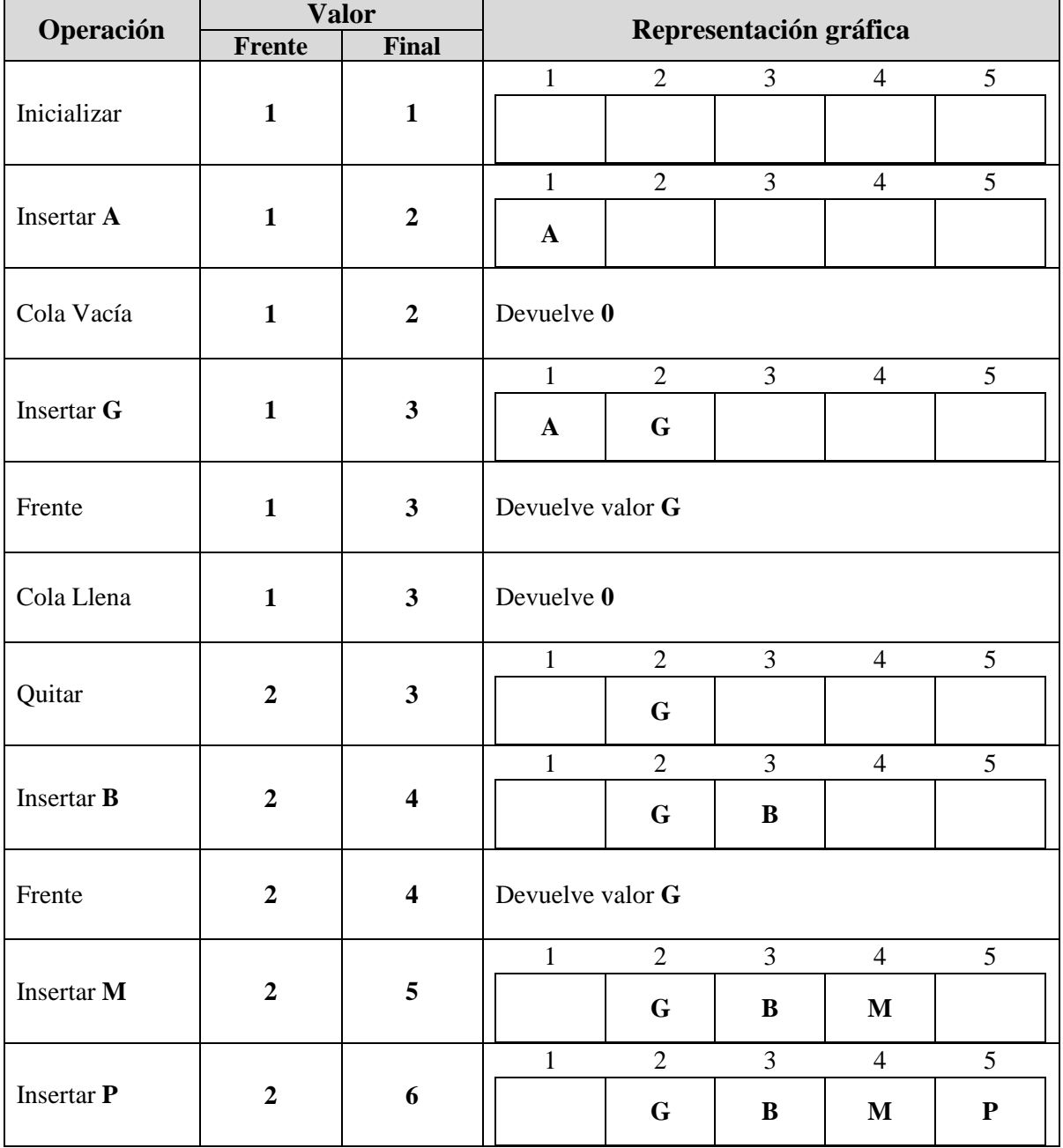

#### **TEMA: Lista Simplemente Ligada, operaciones básicas.**

17 **Nulo**

**Ejemplo N° 4 Imagina que la siguiente cuadrícula es la memoria de la computadora en la cual se almacenan los nodos de una lista simplemente ligada. Simular el conjunto de operaciones de la siguiente tabla indicando el resultado final en el cuadriculado de la memoria, realizar su esquema final e identificar el lugar de cabeza. Considerar que para cualquier inserción ésta debe ser ordenada, eso implica identificar qué tipo de inserción se debe realizar asimismo el tipo de eliminación.**

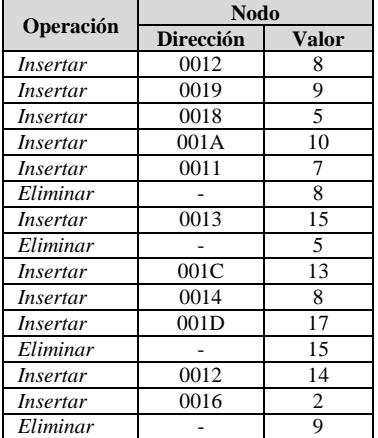

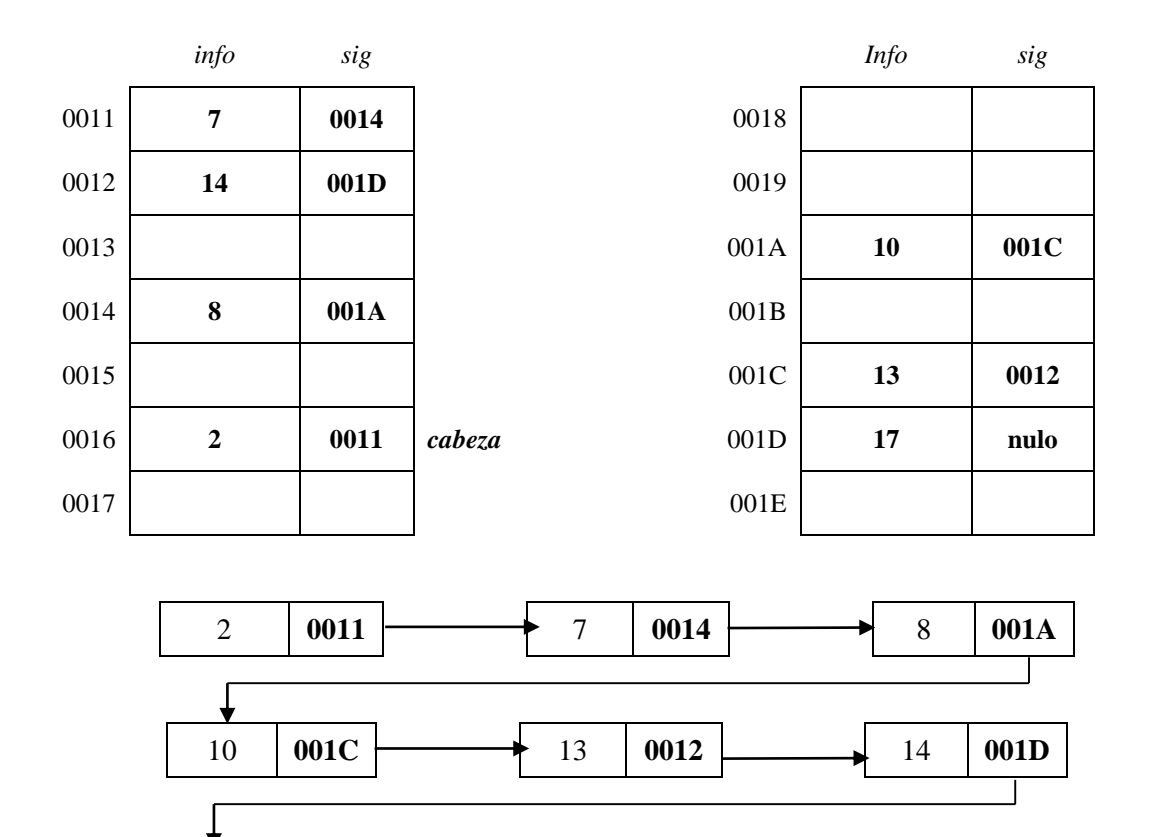

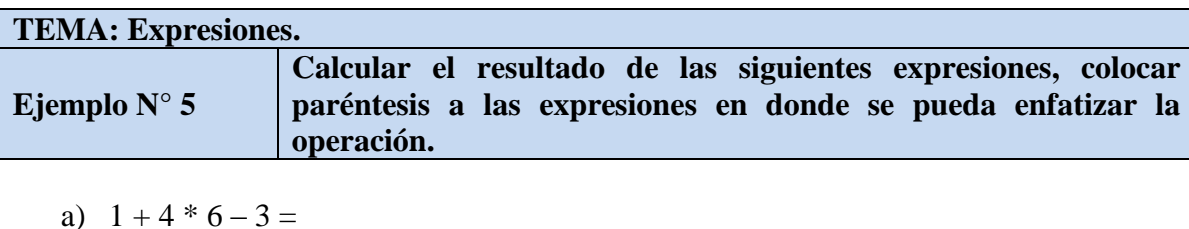

a) 
$$
1+4*6-3=
$$
  
a.  $1+(4*6)-3=$   
b.  $1+24-3=$   
c. 22

b) 
$$
2 \wedge 2 * 3 - 4 + 20 / 2 / (2 + 3) =
$$
  
\na.  $((2 \wedge 2) * 3) - 4) + ((20 / 2) / (2 + 3)) =$   
\nb.  $((4 * 3) - 4) + (10 / 5) =$   
\nc.  $(12 - 4) + 2 =$   
\nd.  $8 + 2 =$   
\ne. 10

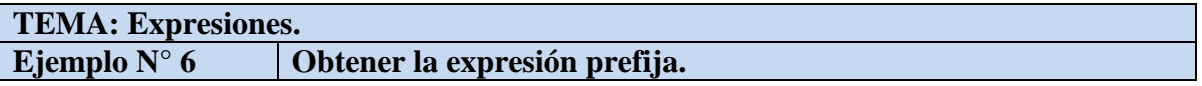

**Paso Expresión**  $((a+b)*c)-(d/(e+f))$  *-((a+b)\*c) (d/(e+f)) -((+ab)\*c) (d/(e+f)) -\*+abc (d/(e+f)) -\*+abc (d/(+ef)) -\*+abc ( /d+ef) -\*+abc/d+ef*

 $((a+b)*c) - (d/(e+f))$ 

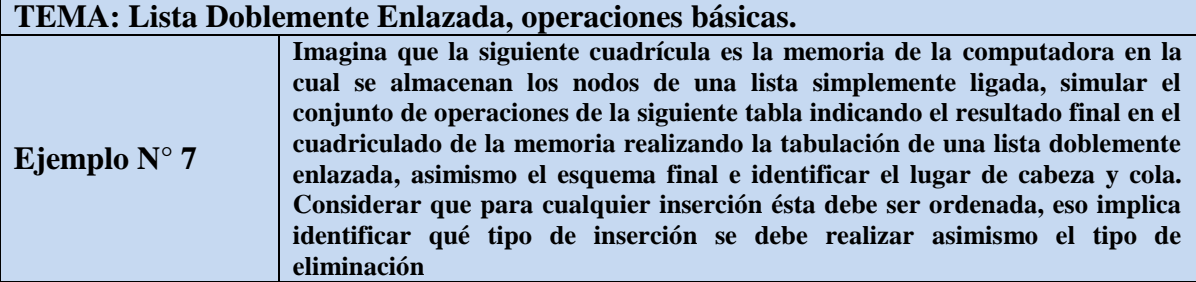

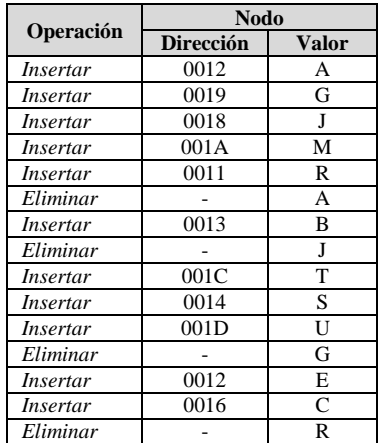

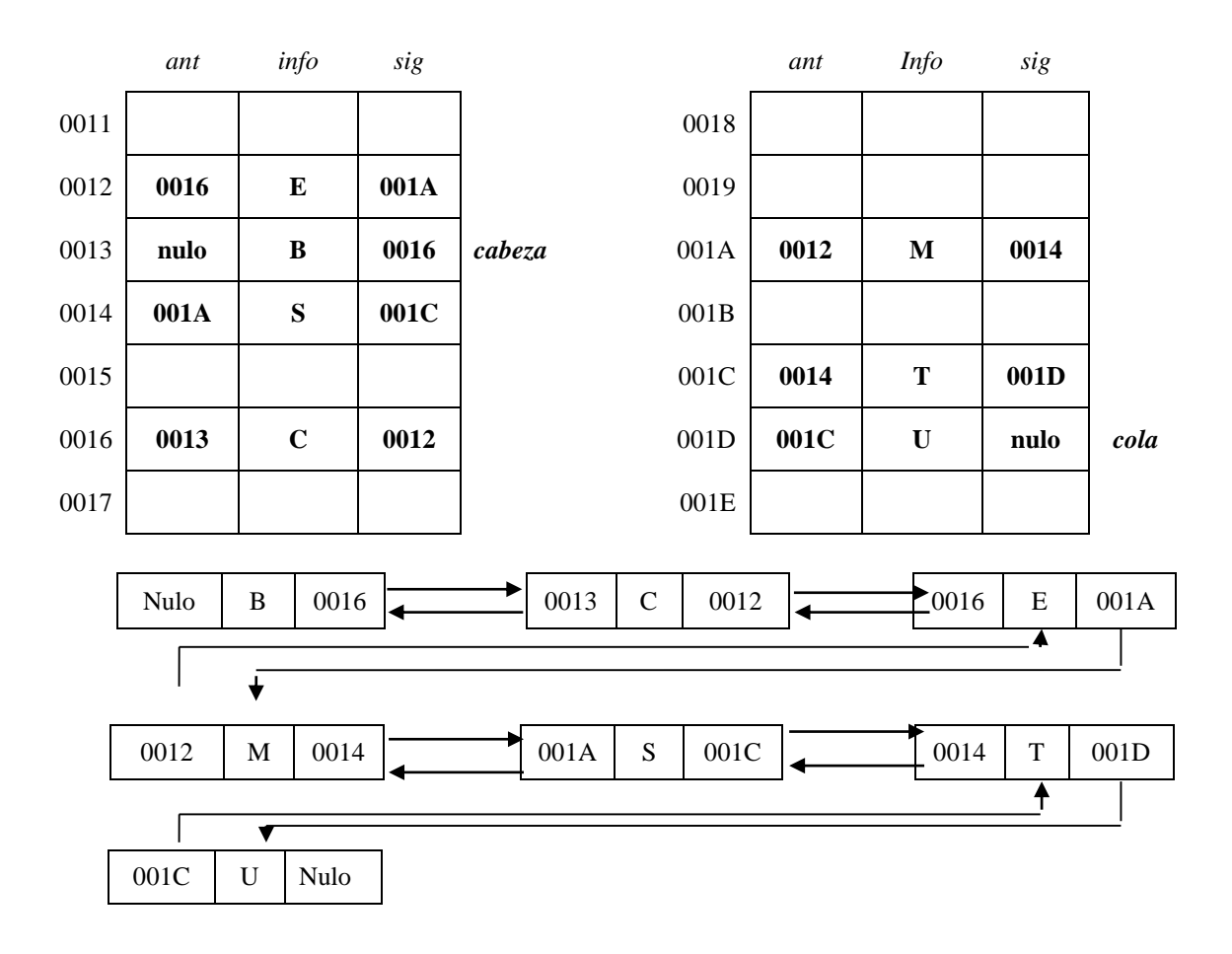

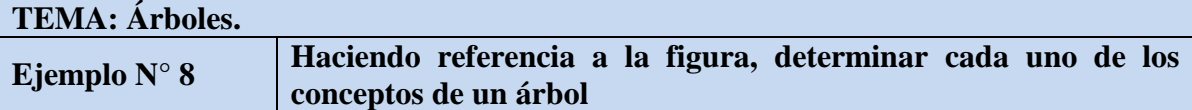

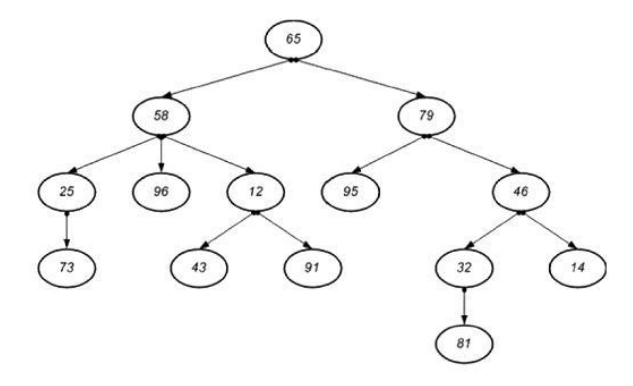

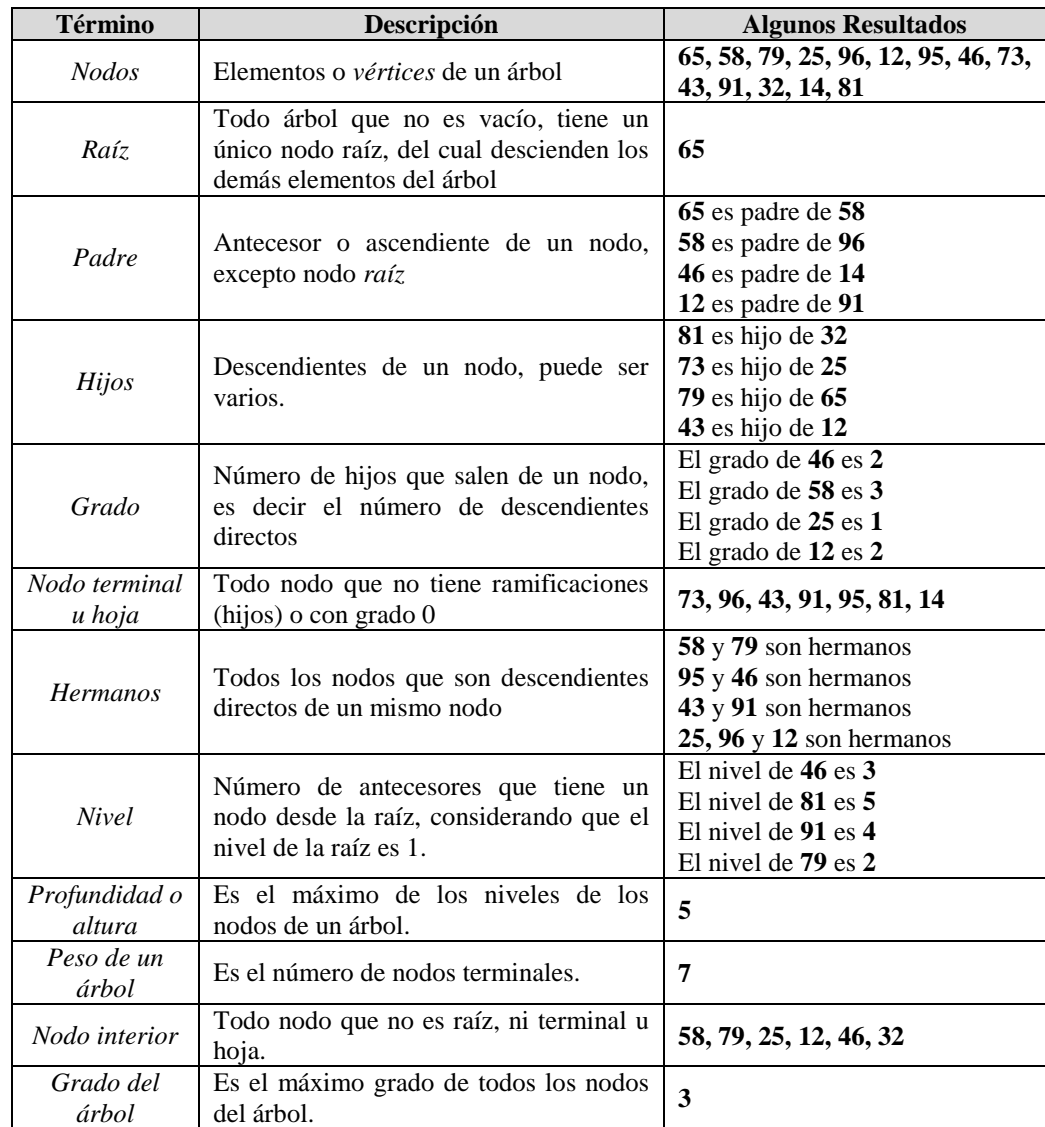

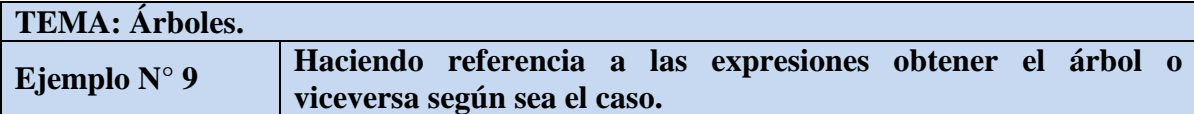

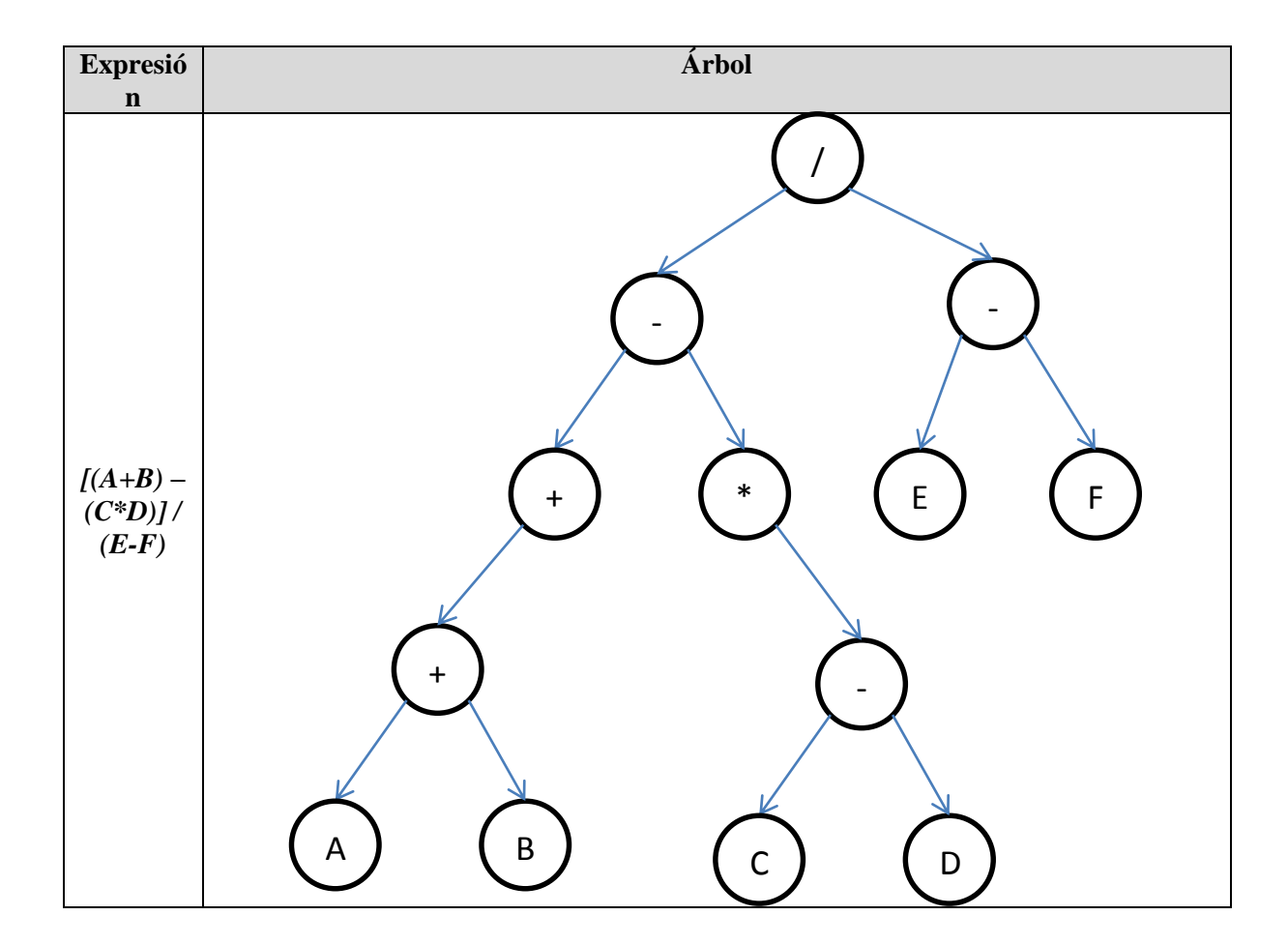

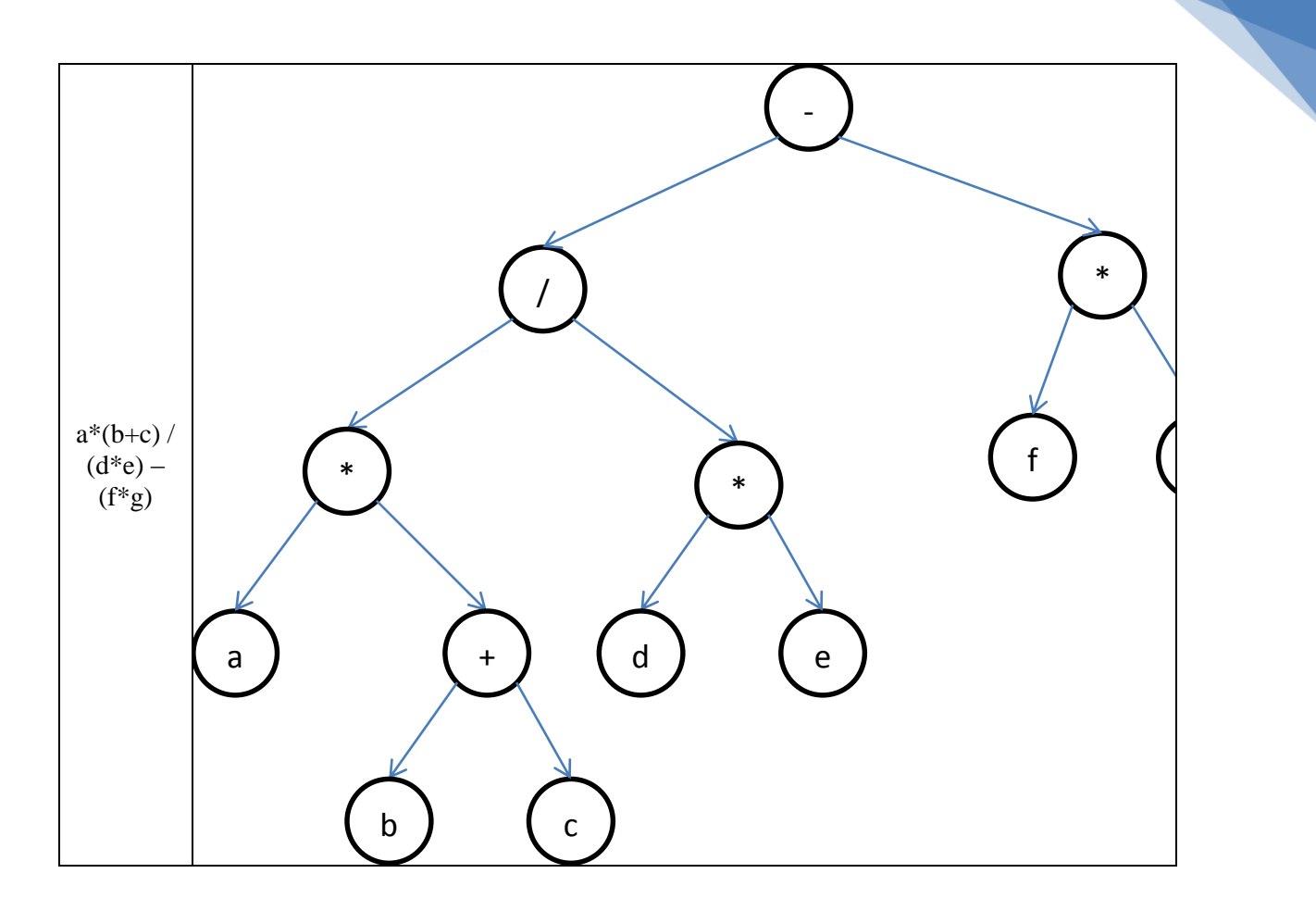

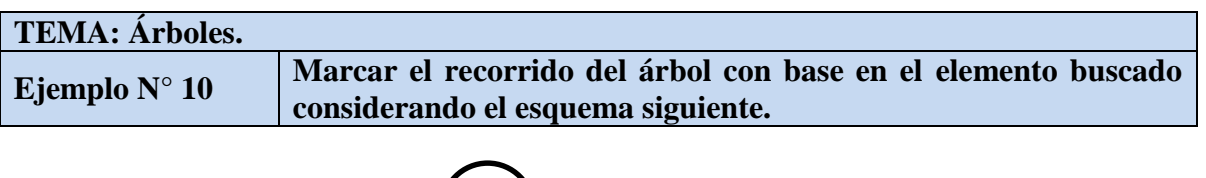

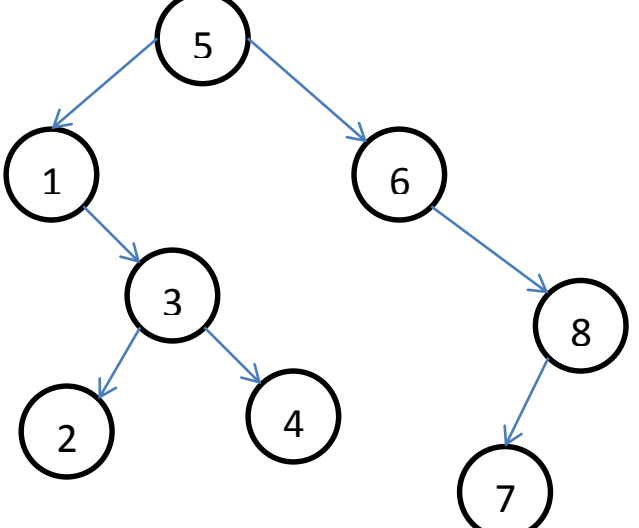

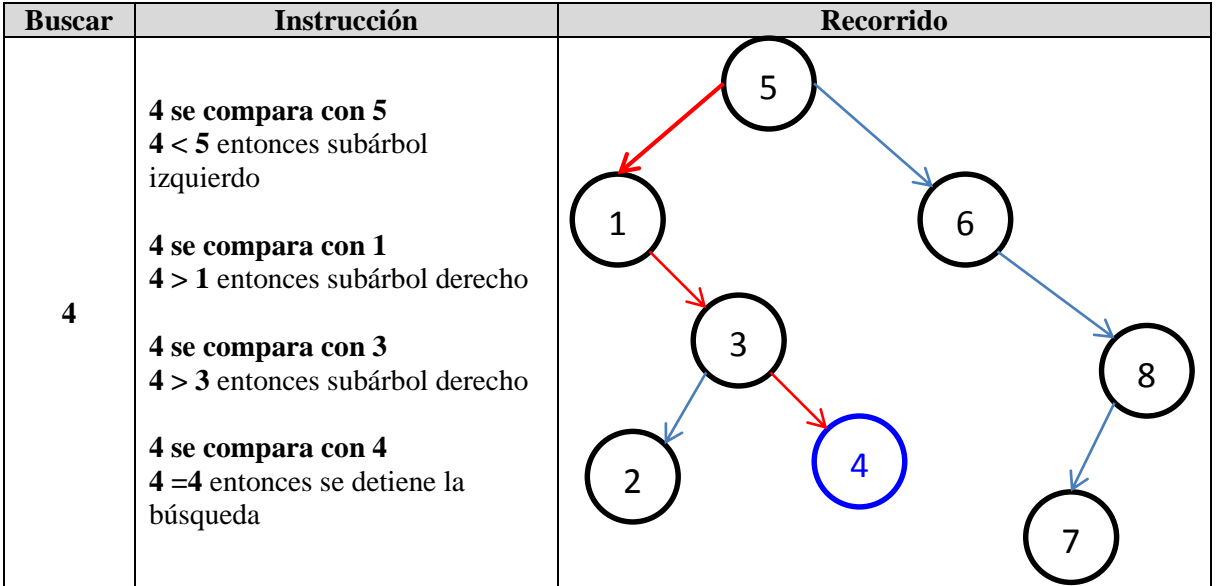

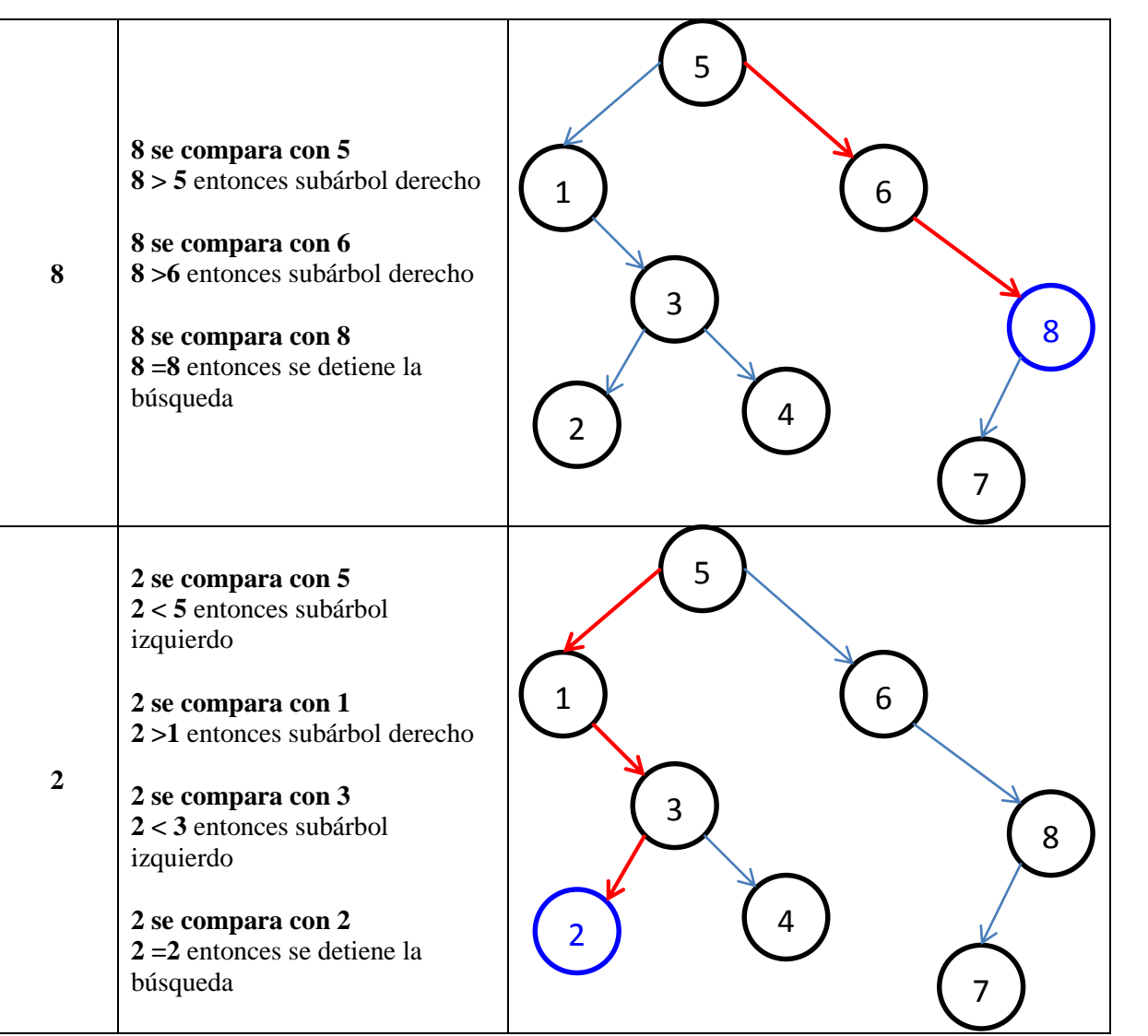

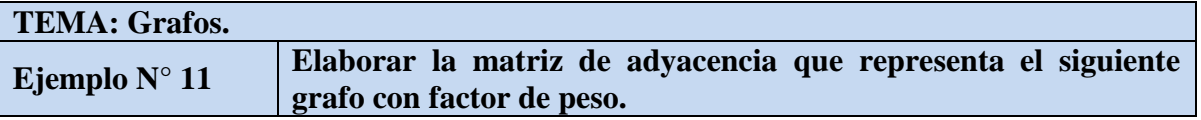

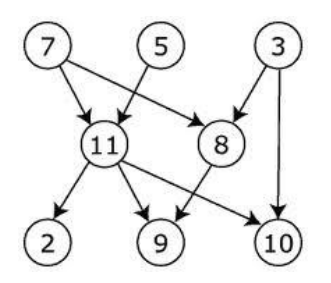

- **Paso 1**, el tamaño de la matriz es de orden: *8x8*
- **Paso 2**, se identifican los vértices del grafo de manera ordenada.

*Vértices: V = {2, 3, 5, 7, 8, 9, 10, 11}*

**Paso 3**,

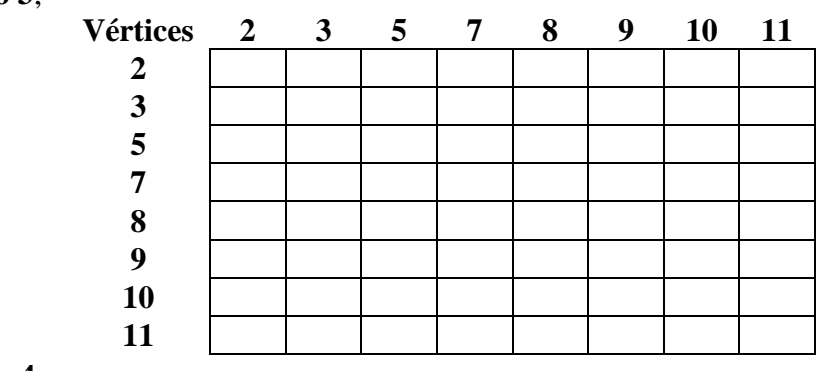

**Paso 4,**

*Arcos: A = {(7,11), (7,8), (5,11), (3,8), (3,10), (8,9), (11,2), (11,9), (11, 10)}*

**Paso 5,** 

$$
aij = \begin{cases} factor \ de \ peso, & si \ hay \ un \ arco \\ 0, & si \ no \ hay \ arco \end{cases}
$$

Se obtienen los factores de peso de cada uno de los arcos y sus vértices, los cuales se muestran a continuación.

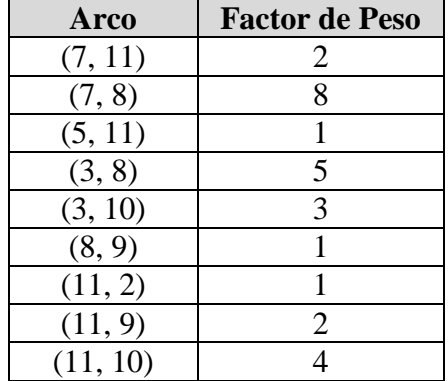

Y los cuales se representan en la matriz de adyacencia para cada uno de los arcos del grafo, finalmente la matriz de adyacencia es:

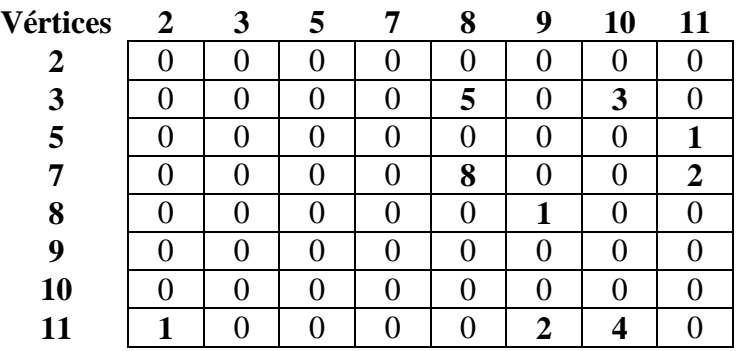

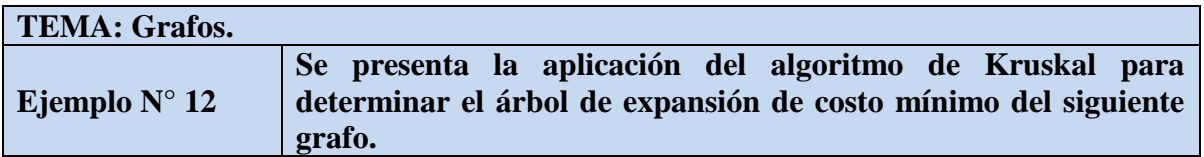

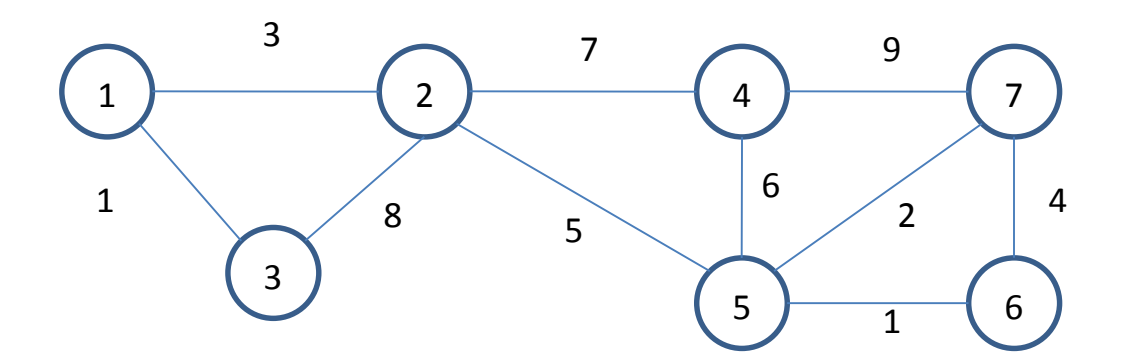

Se van eligiendo los caminos de menor costo en cada iteración.

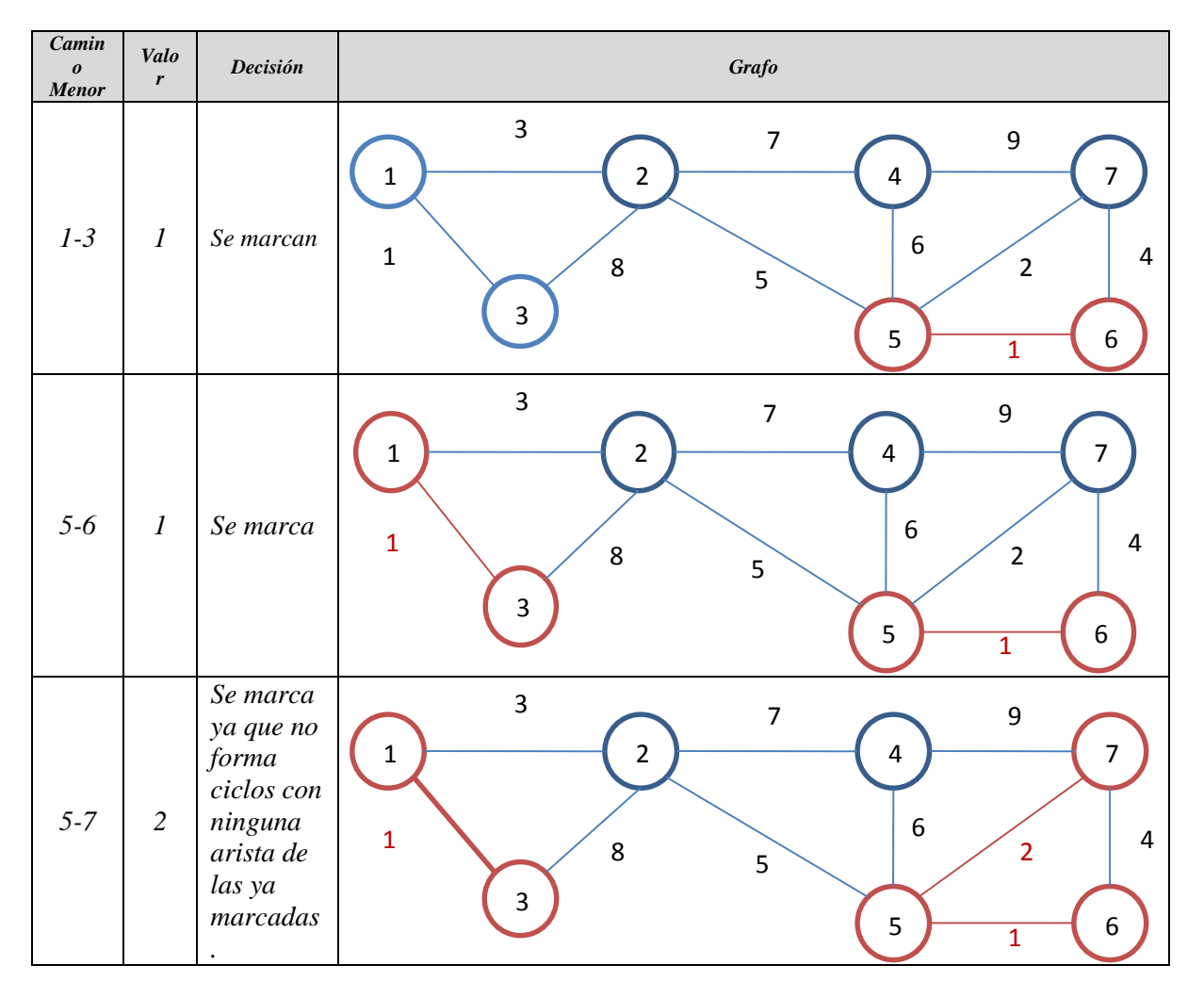

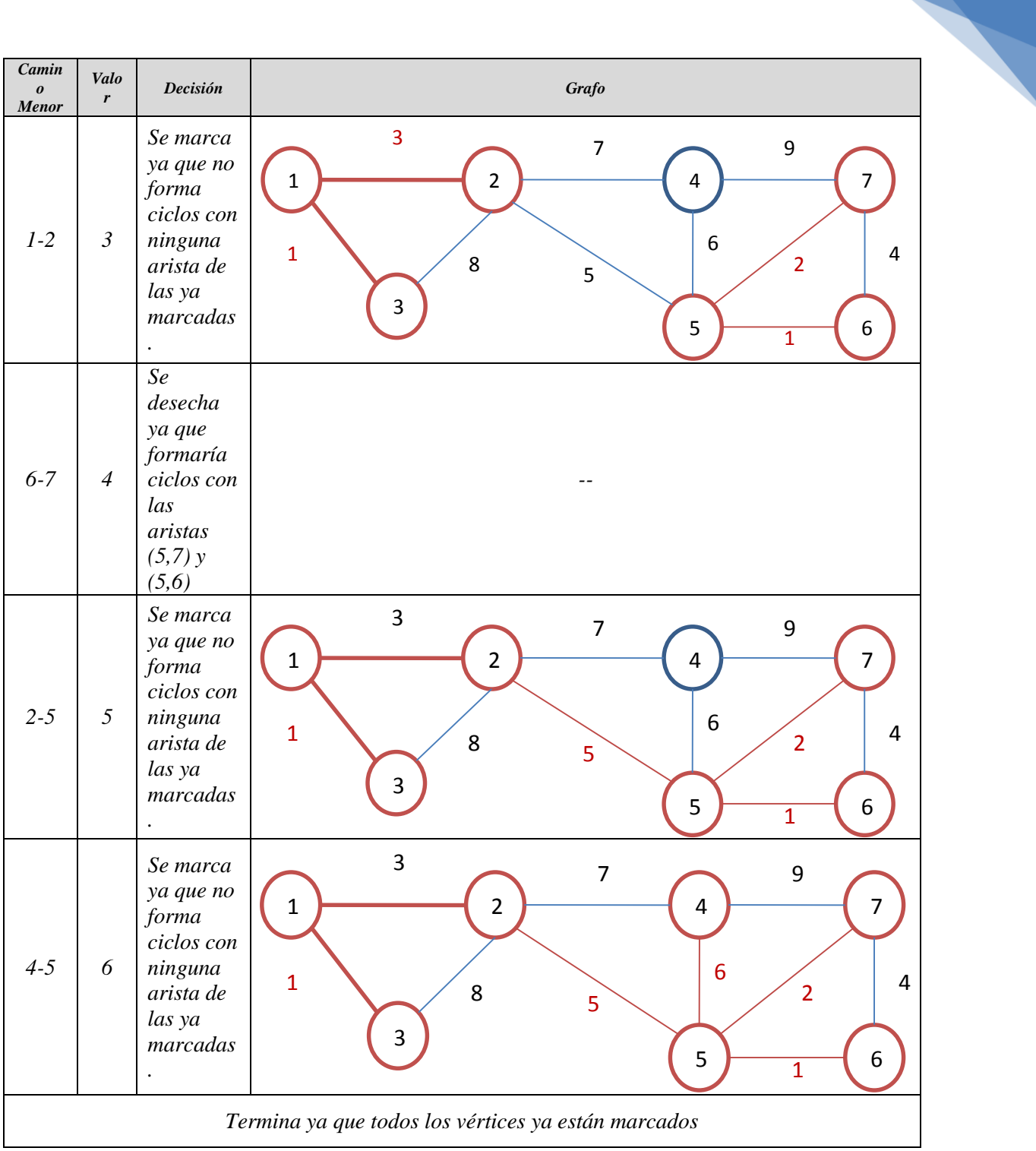

El árbol de expansión mínimo es:

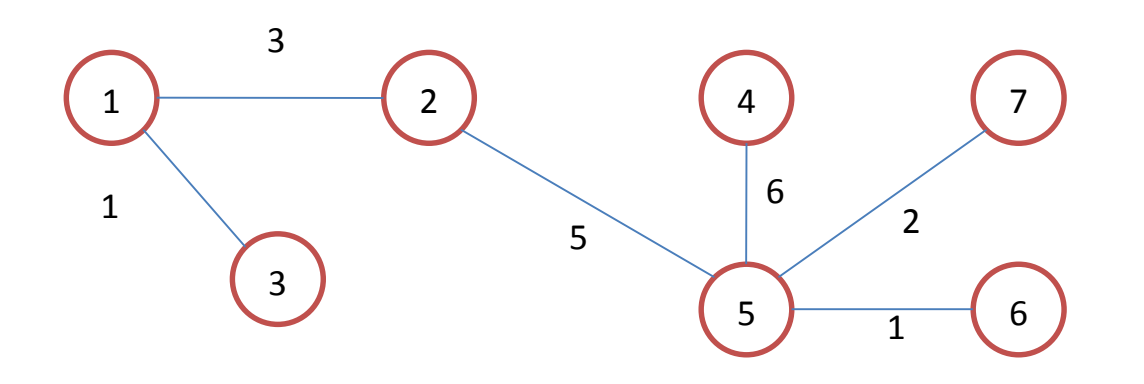

## **SERIE DE ACTIVIDADES**

# **I. CONOCIMIENTOS PREVIOS**

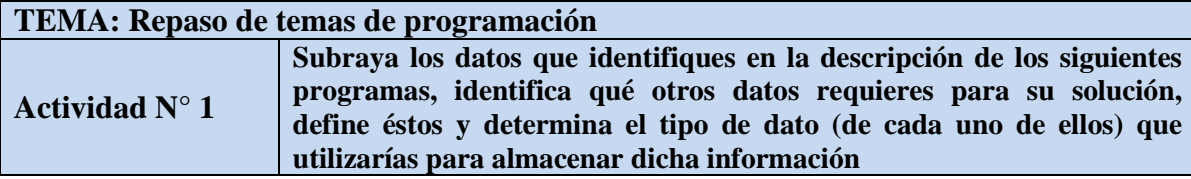

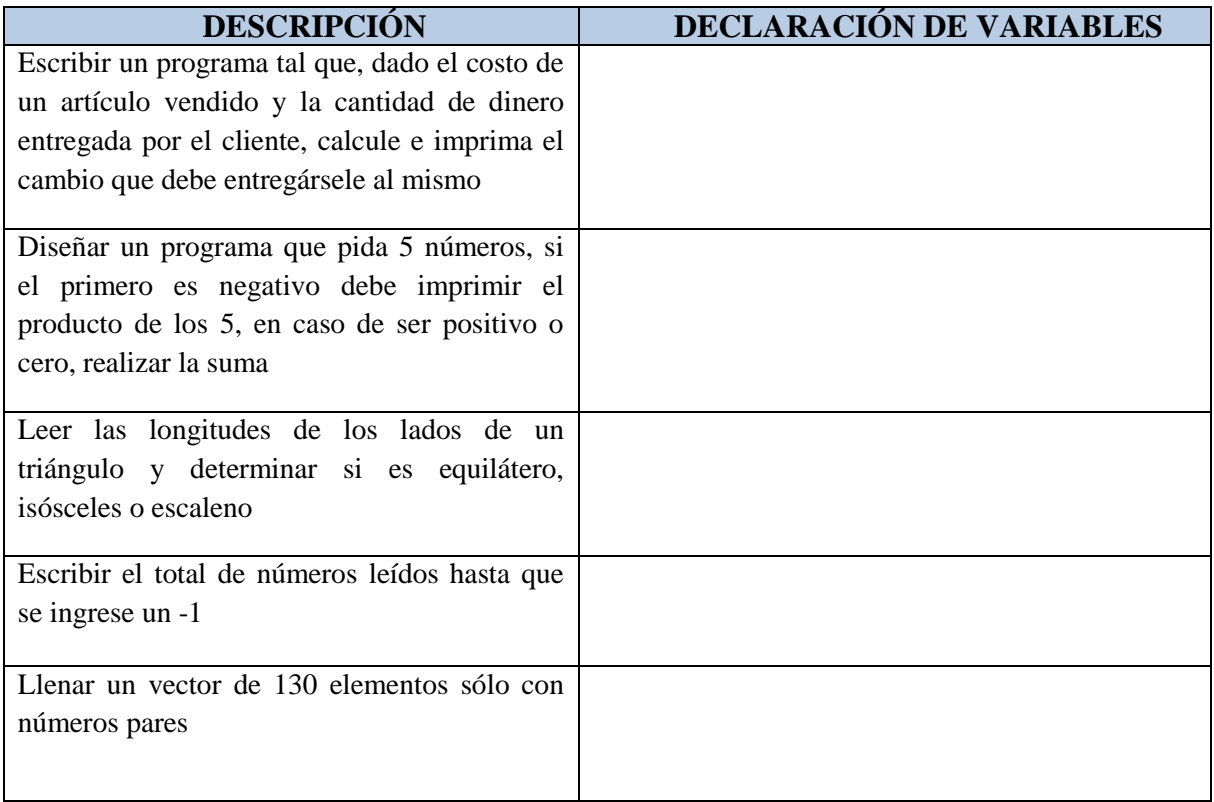

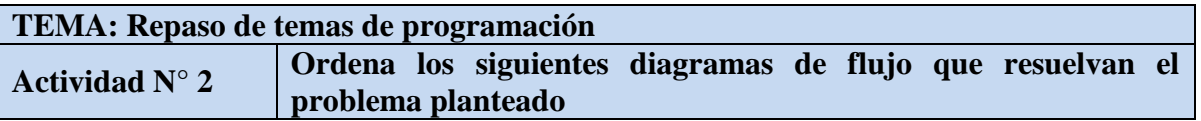

PROGRAMA QUE DICE SI DOS NUMEROS SON IGUALES O DIFERENTES.

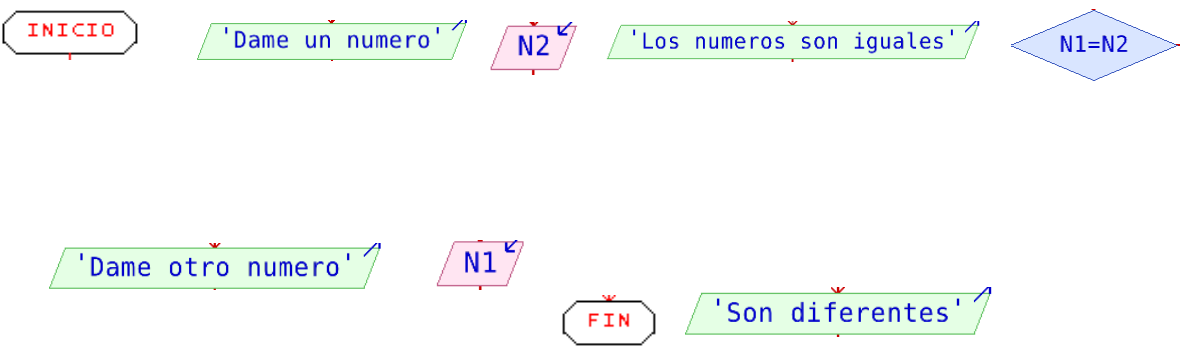

## PROGRAMA QUE LEE UN NÚMERO DICE SI ES CERO

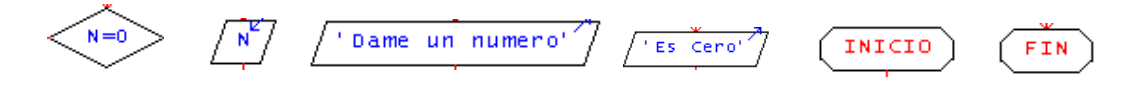

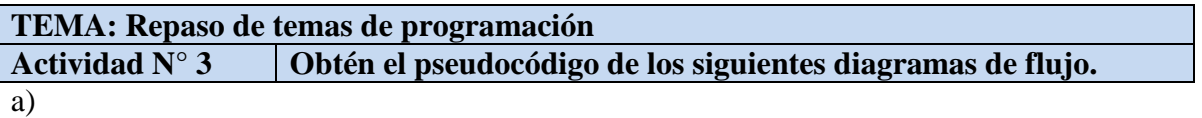

(Proceso area) Area de un triangulo 'Dame la altura'  $\sqrt{\text{altura}}$ Dame la base'  $\sqrt{\text{base}}$ a<-(base\*altura)/2 El resultado es , a  $\sqrt{ }$ (FinProceso)

b)

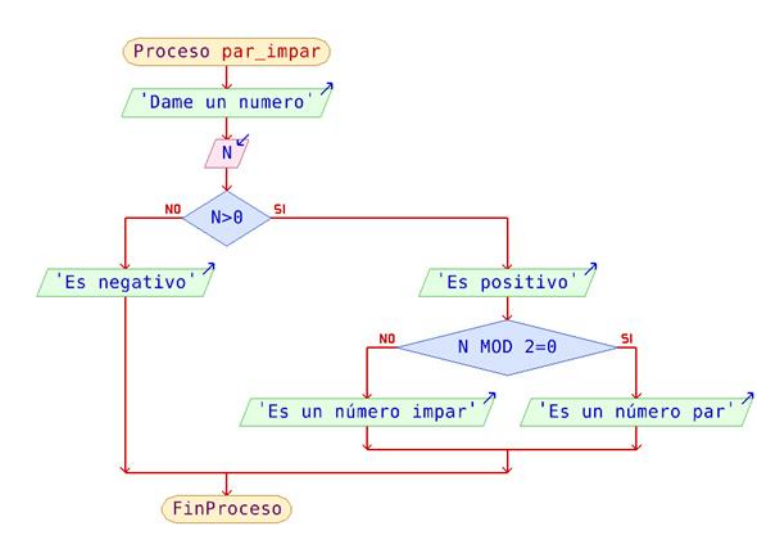

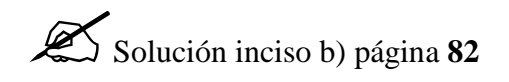

**TEMA: Repaso de temas de programación Actividad N° 4 Obtén el diagrama de flujo de los siguientes pseudocódigos.**

```
Proceso Cuenta_Ceros
      I<-1CC<0Mientras I<= 60 Hacer
             Escribir "Dame un Número"
             Leer Num(I)
             I < -I+1FinMientras
      K-1Repetir
             Si Num(I) = 0 Entonces
                   CC < -CC + 1FinSi
             K-I+1Hasta Que I>60
      Escribir "Total de ceros: ", CC
FinProceso
```
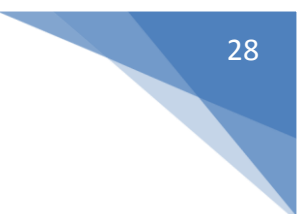

Proceso sin\_titulo Dimension Vot [126,5]

```
Para I<-1 Hasta 125 Con Paso 1 Hacer
             Para J<-1 Hasta 5 Con Paso 1 Hacer
                    Leer Vot[I][J]
                    J < -J+1FinPara
             I<-I+1FinPara
       J<-1Repetir
             VT<0I<-1Mientras I<=125 Hacer
                    V<-(Vot[I][J]+VT)
                    I < -I+1FinMientras
             V<-(Vot[I][J]+VT)
             J < -J+1Hasta Que J>5
      K-1Mientras I<= 5 Hacer
             Escribir "I es Vo [126][I]" 
             I < -I+1FinMientras
FinProceso
```
**TEMA: Repaso de temas de programación**

**Actividad N° 5 Realizar el pseudocódigo de los siguientes programas**

- 1. Programa que reciba como datos números naturales positivos, calcule el cuadrado de estos números e imprima el cuadrado y la suma de éstos.
- 2. Programa que reciba como datos las edades de N personas de una población y obtener la edad promedio de esa población
- 3. Pedir un número N y realizar un triángulo de asteriscos. Por ejemplo, si N=4 debe imprimir

```
*
**
***
****
```
- 4. Leer números hasta que se teclee -2000 y decir cuántos son positivos, cuántos negativos y cuántos ceros.
- 5. Recibir como datos los N lanzamientos de martillo de la atleta ganadora de la medalla de oro celebradas en Atenas, calcular el promedio de dichos lanzamientos.

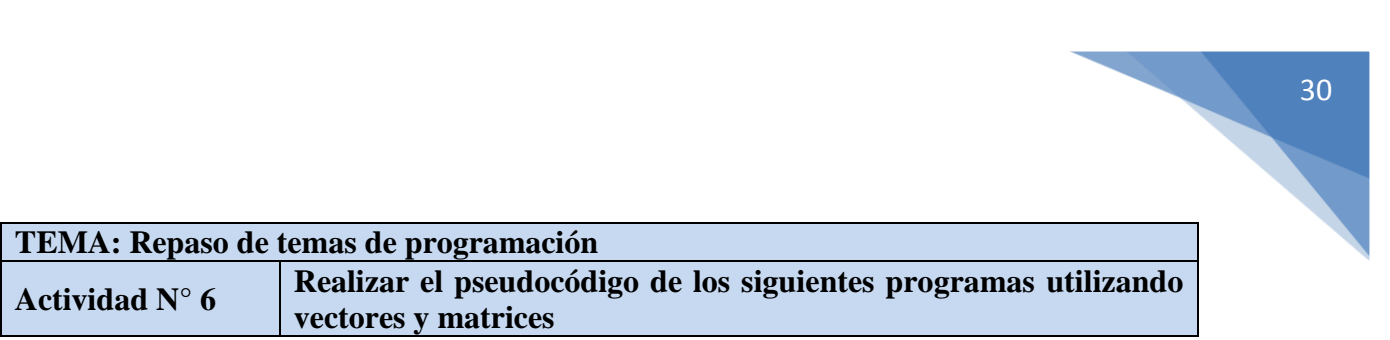

1. Pedir un número N y llenar un vector de 100 elementos de la siguiente forma. Si N  $= 4$ 

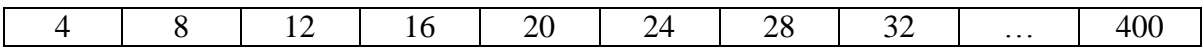

2. Llenar una matriz cuadrada de NxN (dimensión de la matriz) con la siguiente forma.

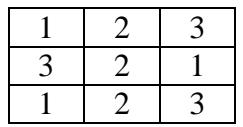

- 3. Almacenar los votos de 5 partidos de 25 municipios, y decir qué partido fue el ganador.
- 4. Almacenar 40 datos de tipo entero y mostrar el arreglo ordenado de mayor a menor.
- 5. Almacenar 5 calificaciones de 15 alumnos, calcular el promedio de cada alumno.

Solución N° 1 página **83**

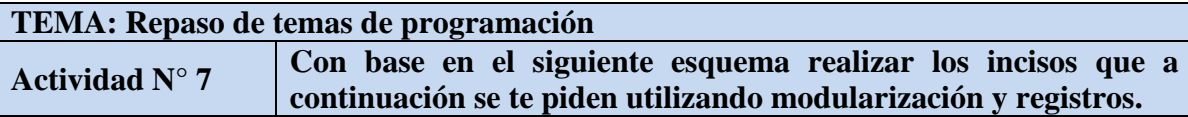

Un empresario desea almacenar la información de su tienda de ropa. Quiere determinar las ventas mensuales de la tienda además de saber quién es el vendedor que vendió más en toda la temporada (1 año). El empresario concentra datos de la tienda como son su nombre, dirección, encargado y teléfono. La tienda a su vez controla 10 vitrinas en las cuales se encuentra la ropa que se vende y éstas se identifican con una clave, cada vitrina tiene a lo más 15 prendas de ropa; los datos de esta ropa son: clave, descripción, cantidad y precio. Por otro lado se tienen los datos para el control de los 5 empleados, los cuales son: RFC, nombre y teléfono, las ventas de cada empleado se almacenan por día y mes durante un año. Para controlar el total de las ventas de la tienda éstas se almacenan cada mes. A continuación se presenta el esquema general que permite el almacenamiento de esta información.

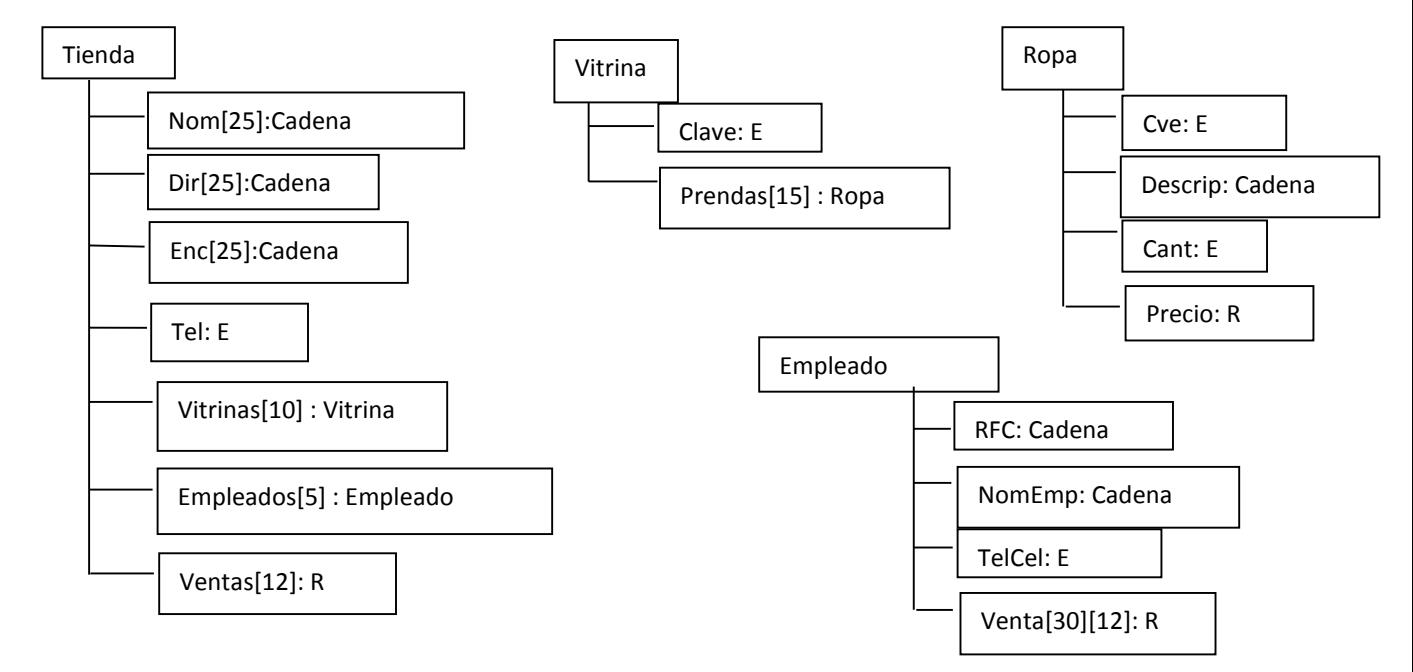

- Define en pseudocódigo el registro que representa el esquema anterior, para uniformizar utiliza los mismos nombres para definir los campos de cada registro, recuerda que para definir un registro de registros deben estar definidos primero los subregistros. (2 puntos)
- Define una variable denominada *T* de tipo Tienda que permita almacenar la información anterior. (1 punto)
- Elabora en pseudocódigo el programa principal que permita controlar las siguientes opciones: 1.Altas 2.Consultas 3.Ventas 4.Estadísticas 5.Salir. Para leer la opción elegida este programa llama al módulo *Validar\_Opcion* enviando como argumento el número de opciones posibles a elegir (5) y procede al llamado del módulo de la opción elegida: *Altas(), Consultas(), Ventas(), Estadisticas() y Salir()* respectivamente. Termina su ejecución hasta que la opción sea 5. Auxíliate de la variable *T.* (4 puntos)
- **Módulo Validar\_Opcion:** Recibe como parámetro un dato de tipo entero que se denominará *x*. Este módulo realiza la lectura de una opción que debe validar que se encuentre entre el rango de 1 y *x*. Sólo hasta que la opción sea válida regresa el valor de esa opción. (3 puntos)
- **Módulo Altas:** Este módulo pide toda la información de la tienda excepto las ventas mensuales y las ventas diarias de los empleados. (4 puntos)
- **Módulo Consultas:** Este módulo despliega un segundo menú con las opciones 1.Empleados 2.Ventas 3.Salir. Para leer la opción elegida este módulo también llama a *Validar\_Opcion* enviando como argumento el número de opciones a elegir (3) y procede al llamado del módulo de la opción elegida: *C\_Empleado() y C\_Ventas()* respectivamente*,* la opción Salir sólo permite regresarse al menú anterior. Termina su ejecución hasta que la opción sea 3. (2 puntos)
- **Módulo C\_Empleado:** Solicita el RFC del empleado que se desea consultar. Éste llama al módulo *Buscar\_RFC.* Si existe el RFC llama al módulo *Desplegar\_Empleado*, si no despliega un mensaje de que no existe el empleado. (3 puntos)
- **Módulo C\_Ventas:** Este módulo despliega las ventas totales mensuales de la tienda. (2 puntos)
- **Módulo Buscar\_RFC:** Recibe el RFC del empleado a buscar, si lo encuentra regresa la posición del empleado y si no lo encuentra regresa un -1. (3 puntos)
- **Módulo Desplegar Empleado:** Recibe la posición del empleado a desplegar y despliega sus datos. (2 puntos)
- **Módulo Ventas:** Pide el RFC del empleado, el total de prendas vendidas, para cada prenda pide el número de la vitrina, la clave de la prenda a vender y la cantidad a vender de esa prenda para calcular el costo total de la venta. Este módulo debe buscar el costo de la prenda de acuerdo a la clave que se introdujo, además debe afectar la cantidad existente de esa prenda disminuyendo en 1 cuando ésta es comprada. Una vez calculada la venta total llama al módulo *Ventas\_Totales* enviando el total de la venta y el RFC del empleado. (8 puntos)
- **Módulo Ventas\_Totales**: Recibe como parámetros el total de ventas (**Total:R**) y el RFC del empleado que realizó la venta (**R:Cadena**). Este módulo pide el día y mes de venta (en números enteros) y lo almacena en el arreglo de ventas del Empleado (**Venta[30][12]**) considera que pueden ser más de una venta ese día esto implica que se acumule con ventas anteriores. Este módulo también afecta el de ventas totales de la tienda (**ventas[12]**). (6 puntos)
- **Módulo Estadísticas:** Este módulo despliega un segundo menú con las opciones 1.Venta Mayor 2.Mejor Vendedor 3.Salir. Para leer la opción elegida este módulo también llama a *Validar\_Opcion* enviando como argumento el número de opciones a elegir (3) y procede al llamado del módulo de la opción elegida: *Venta\_Mayor()* y *Mejor\_Vendedor()*, la opción Salir sólo permite regresarse al menú anterior. Termina su ejecución hasta que la opción sea 3. (4 puntos)
- **Módulo Venta\_Mayor:** Despliega el mes de la venta mayor de la tienda. (3 puntos)
- **Módulo Mejor Vendedor:** Despliega el vendedor que realizó mayores ventas por mes. (3 puntos)

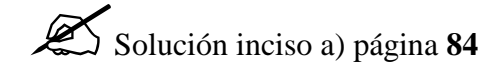

## **2. APLICAR LAS PRINCIPALES ESTRUCTURAS DE DATOS LINEALES**

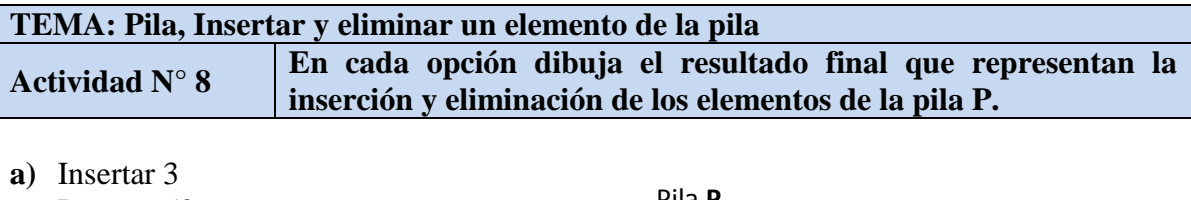

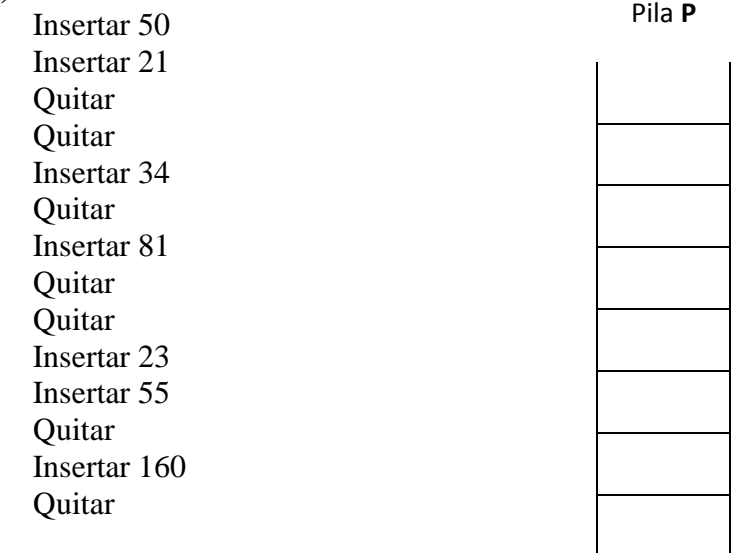

# Solución página **<sup>85</sup>**

 $\bigodot$ 

**b)** Insertar **A** Insertar G Quitar Insertar A Insertar B Quitar Quitar Insertar Y Insertar D Quitar Insertar N Insertar T Quitar Insertar M Quitar Insertar N Insertar K

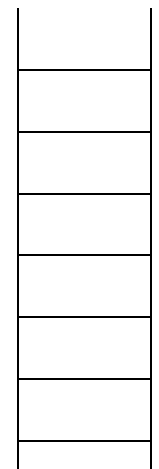

Pila **P**

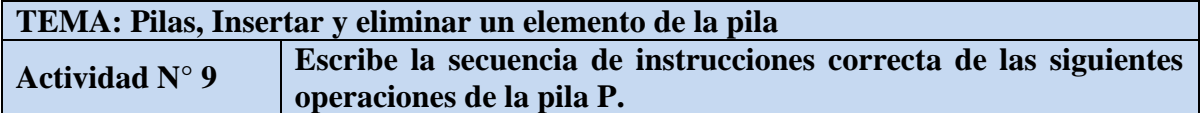

**a)**

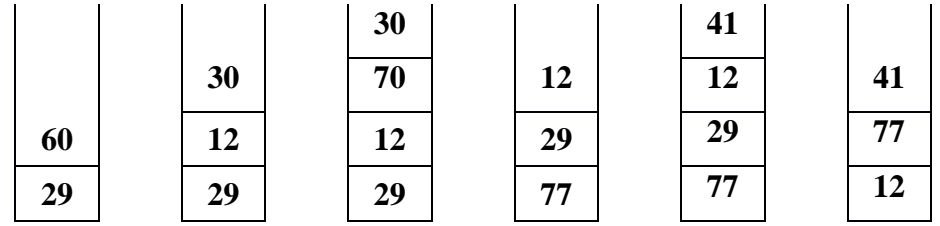

**b)**

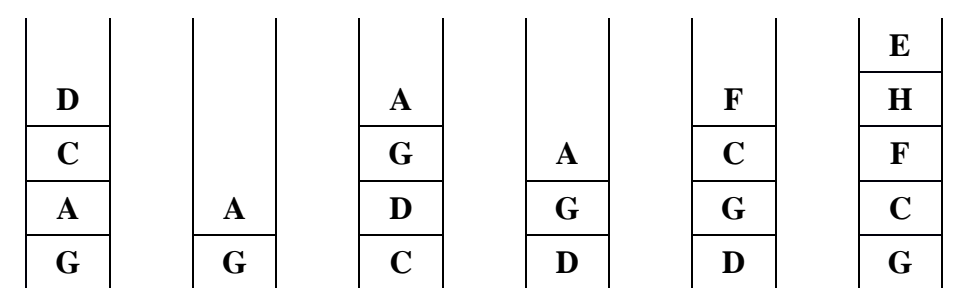

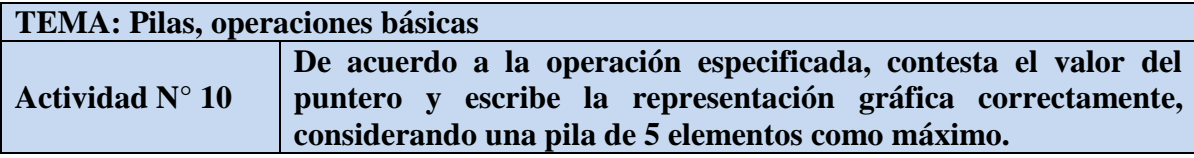

Ejercicio #1

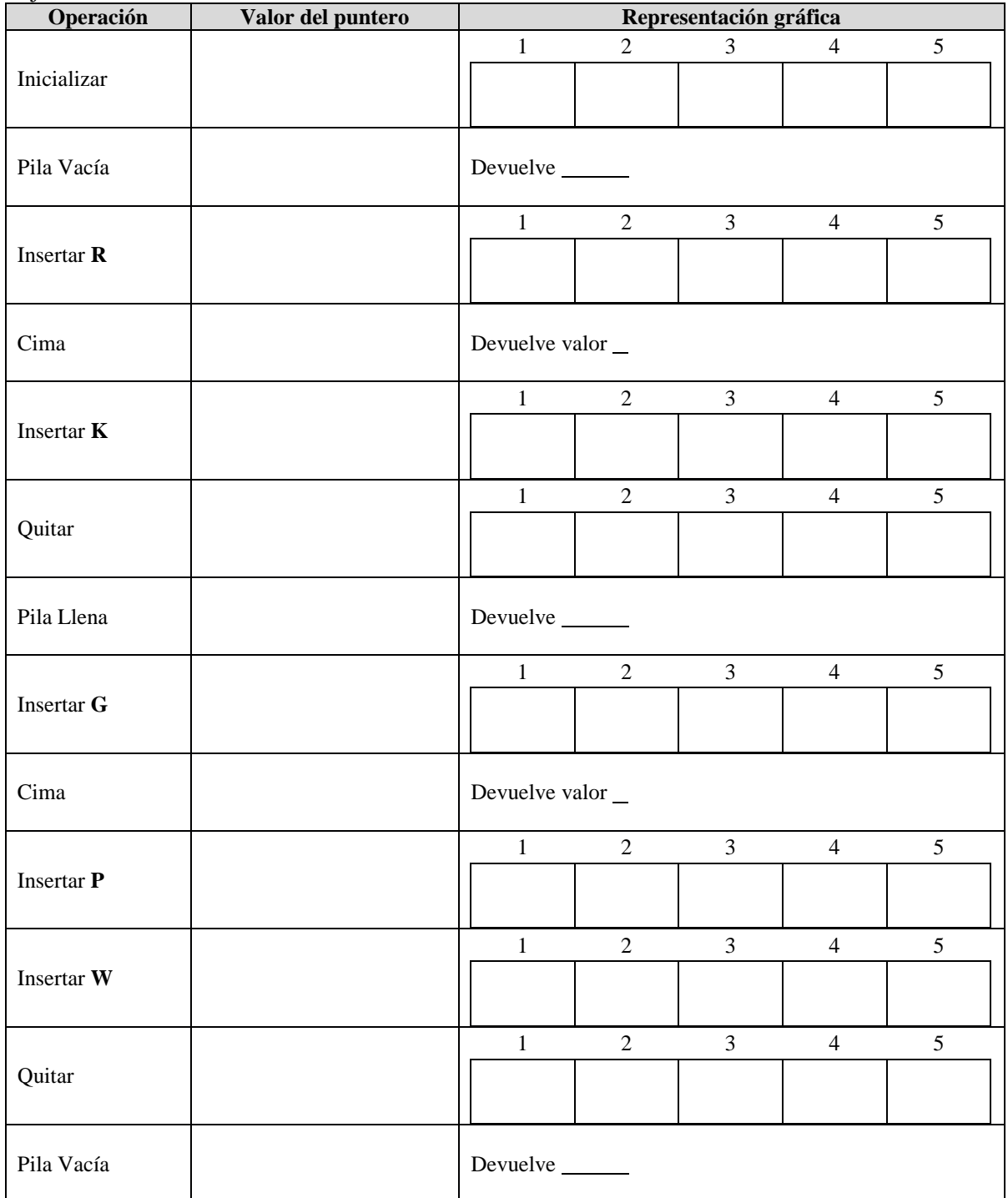

### Ejercicio #2

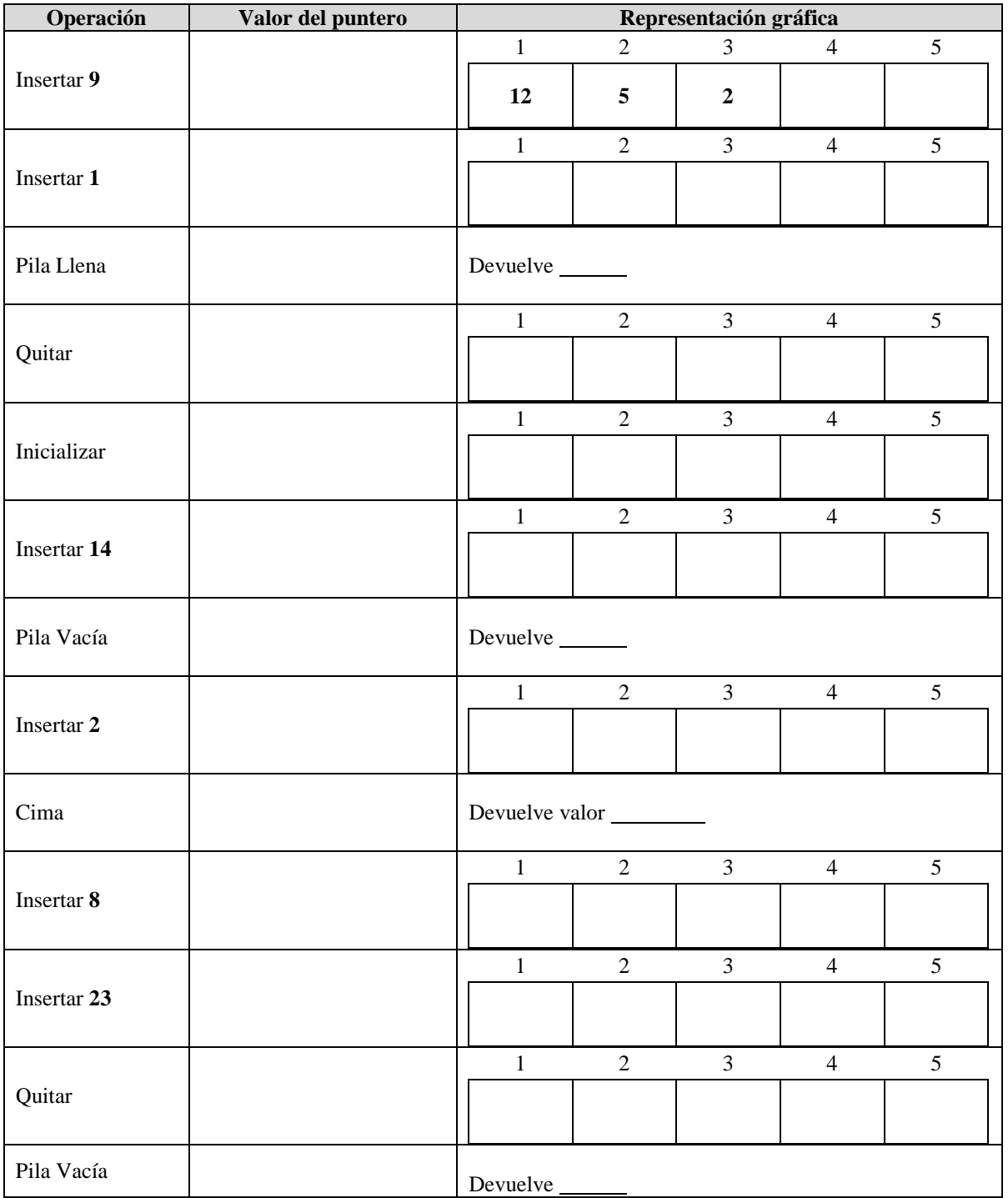
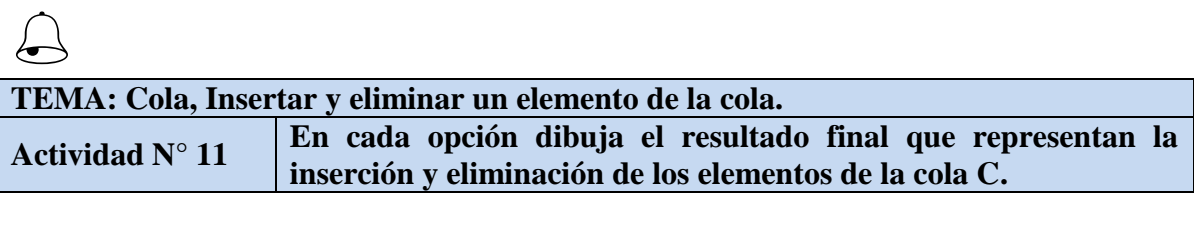

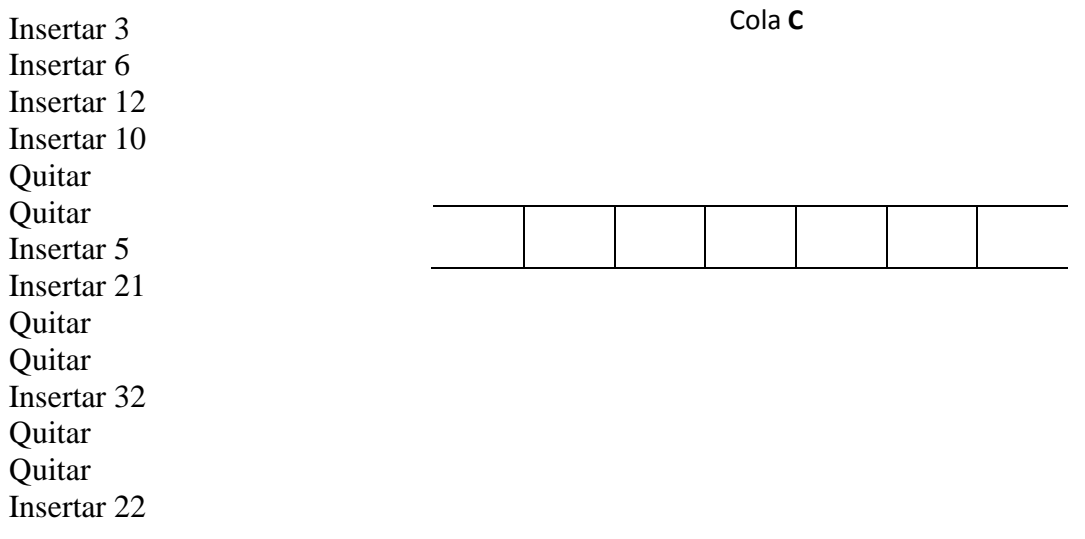

**Service** 

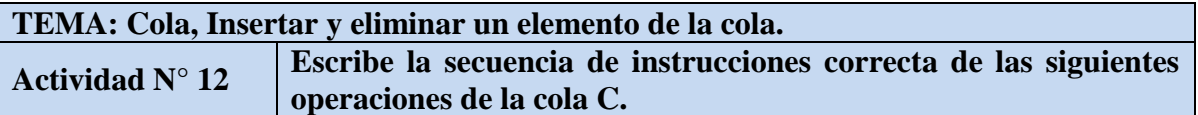

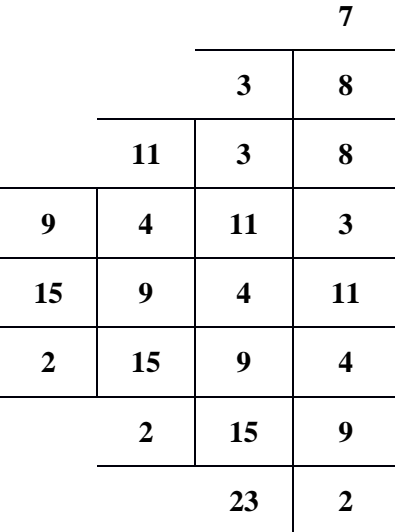

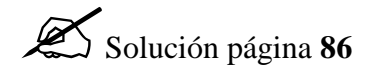

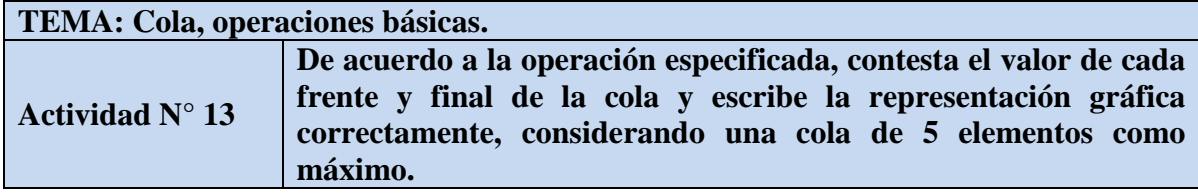

Ejercicio #1

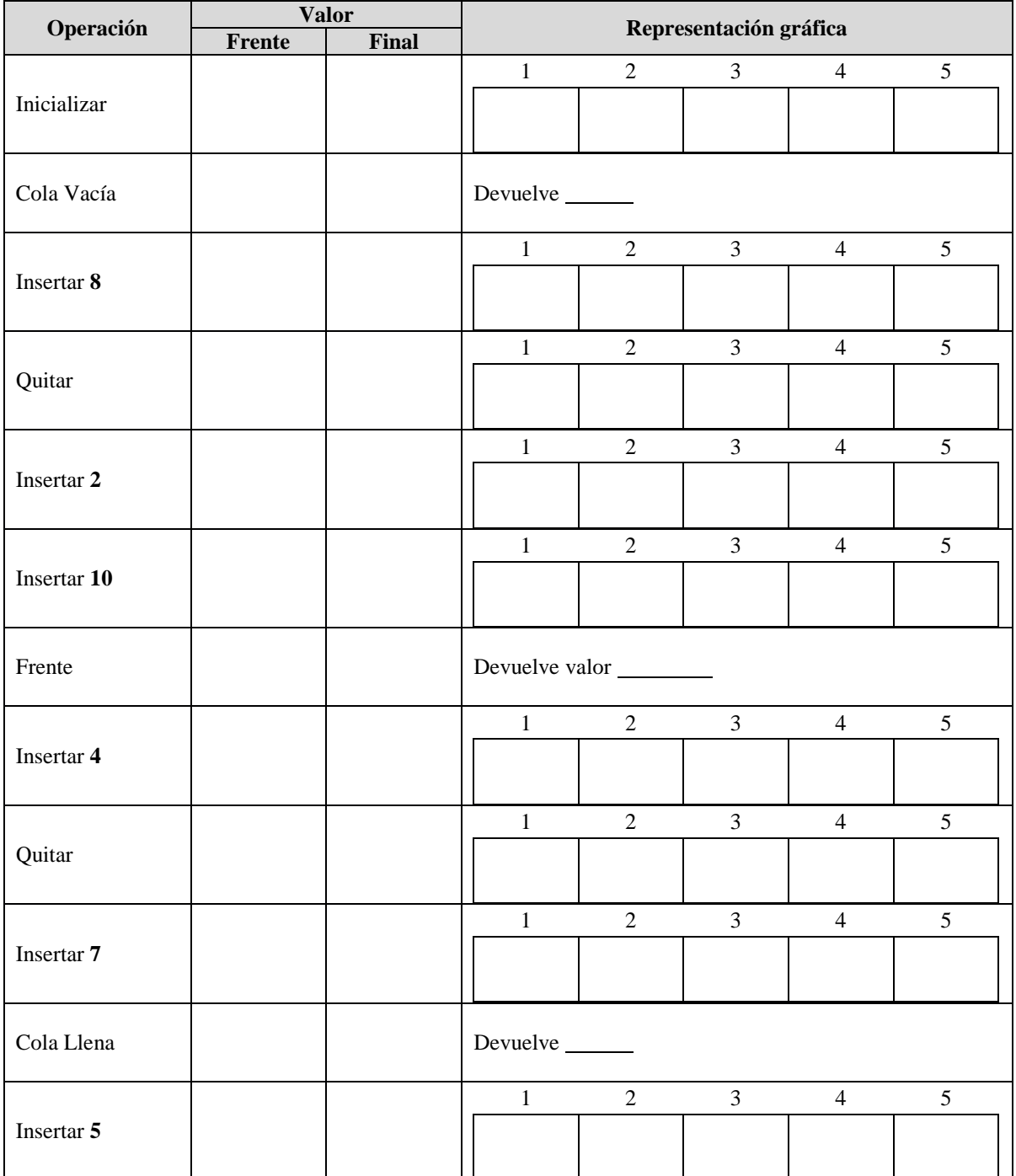

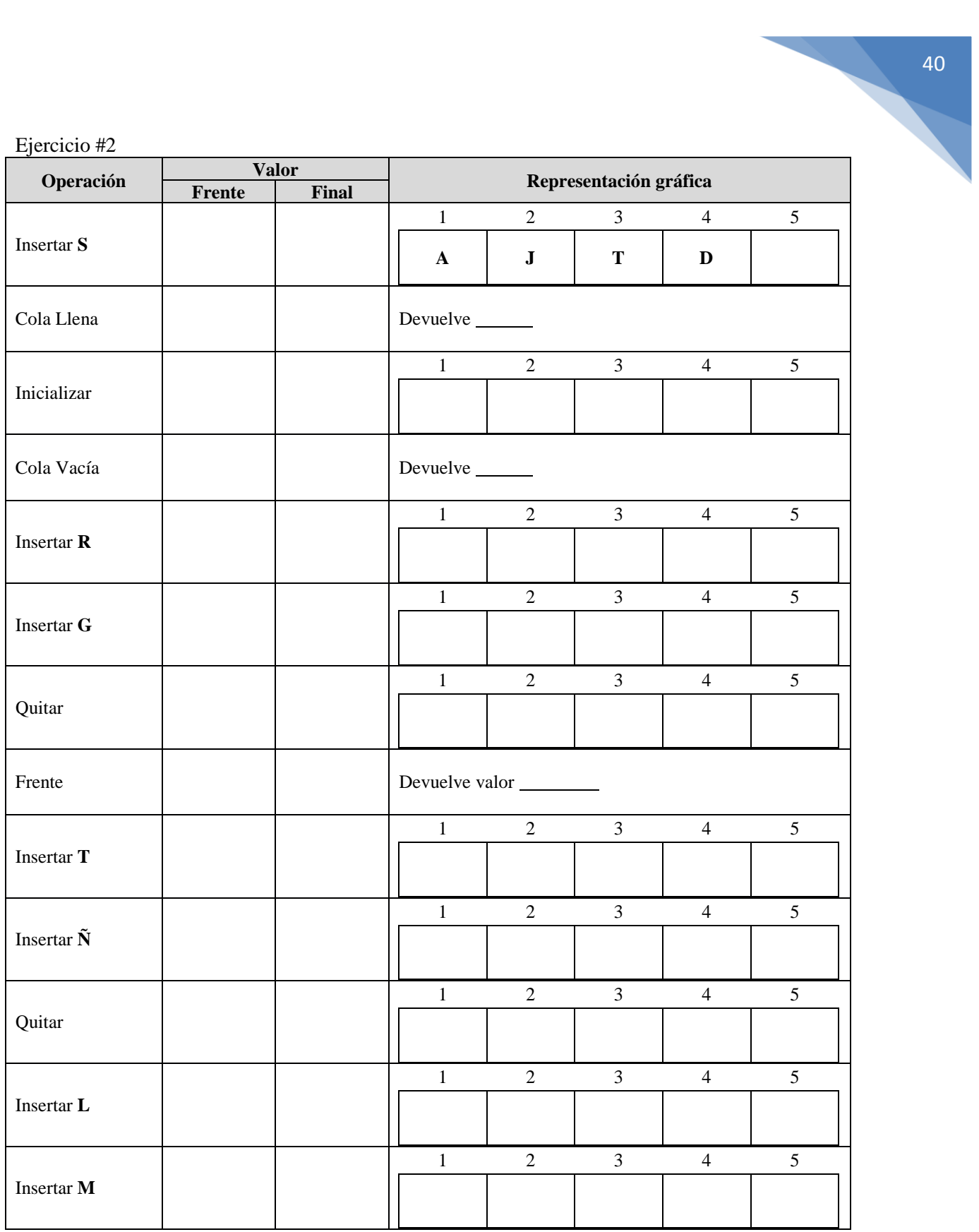

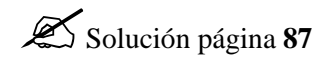

## **TEMA: Cola circular, operaciones básicas.**

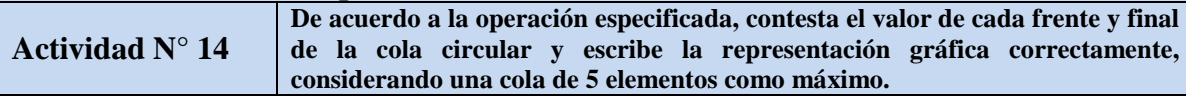

#### Ejercicio #1

ſ

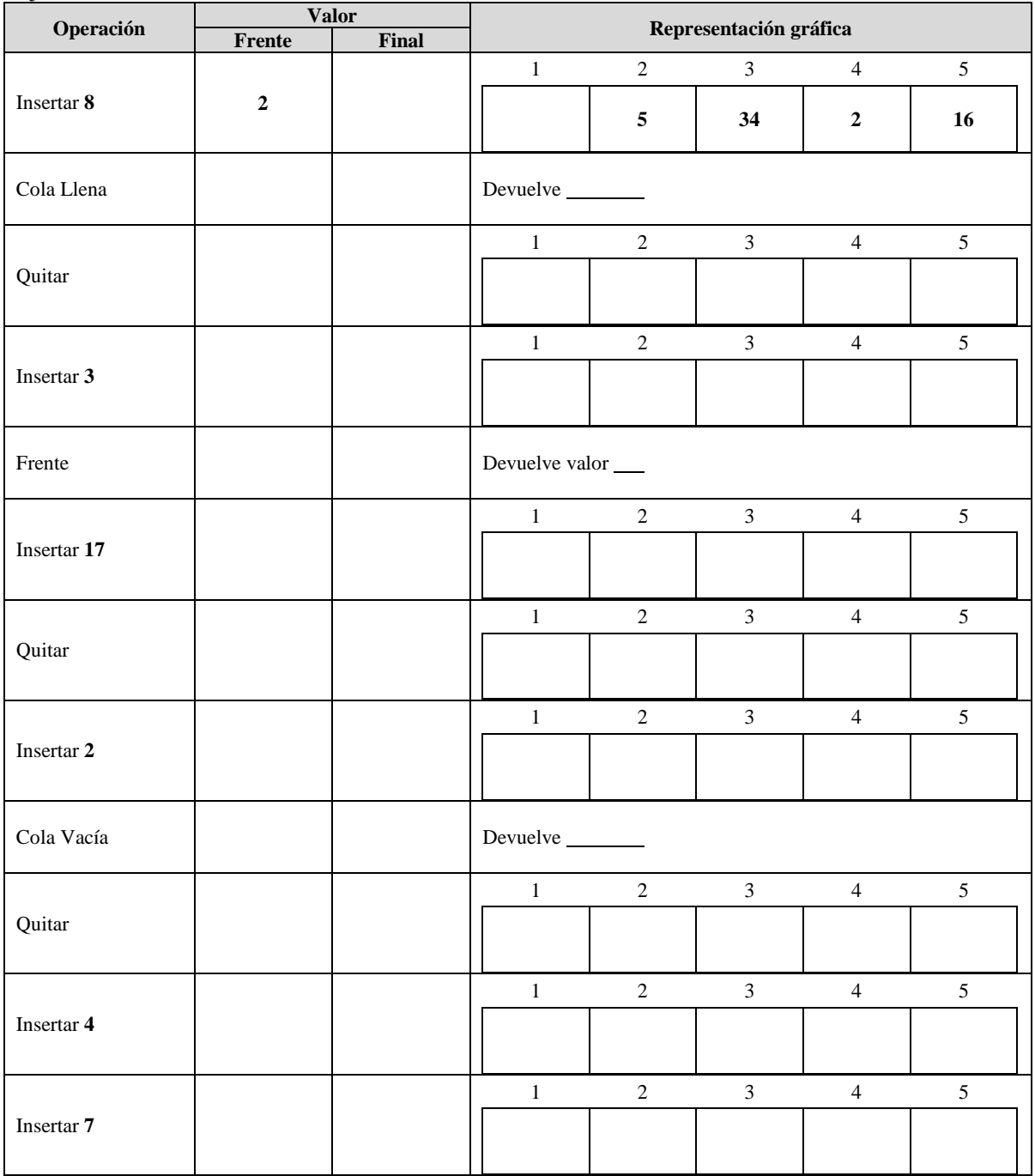

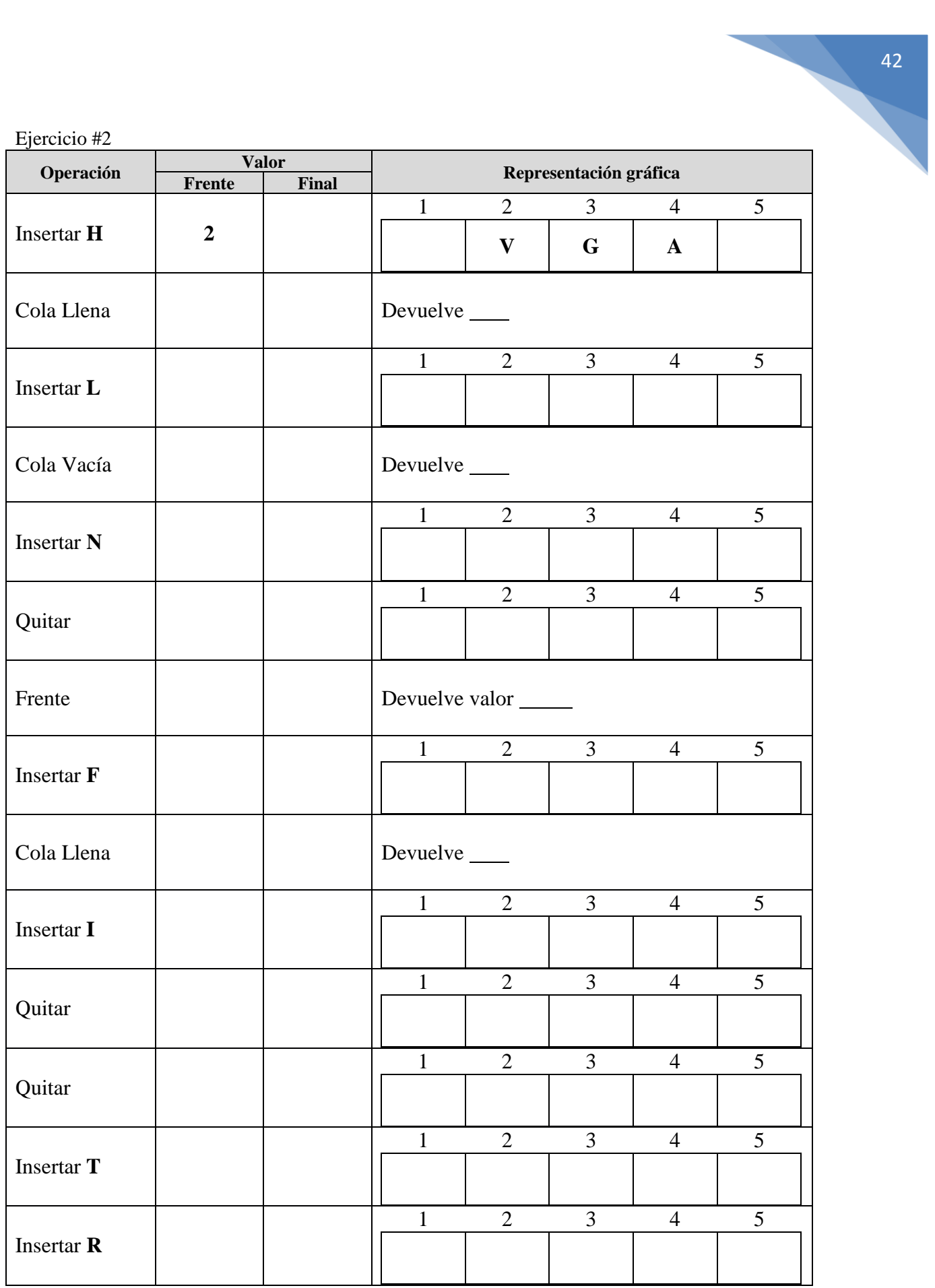

 $\frac{1}{\sqrt{2}}$ 

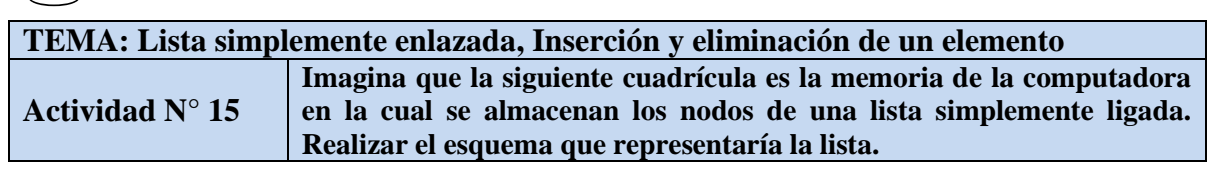

a)

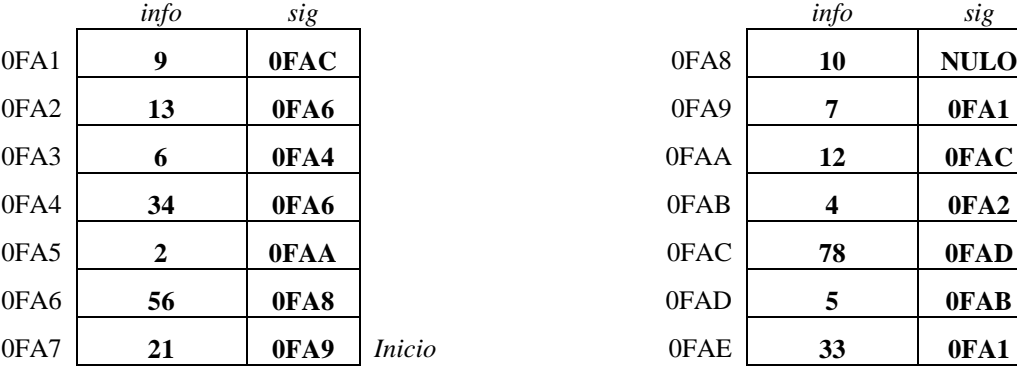

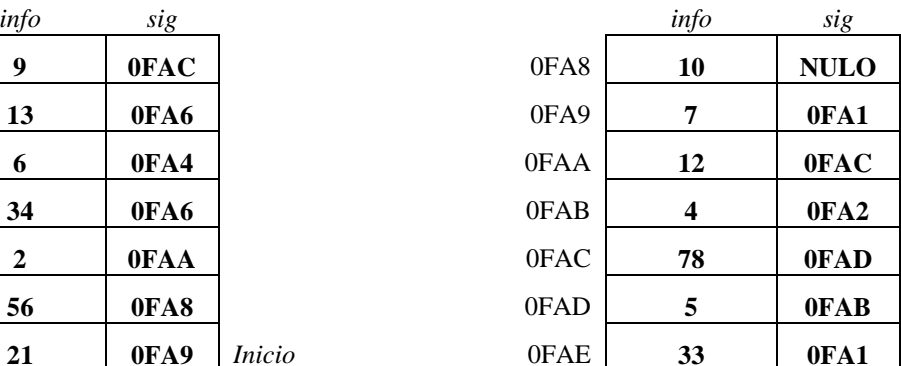

b)

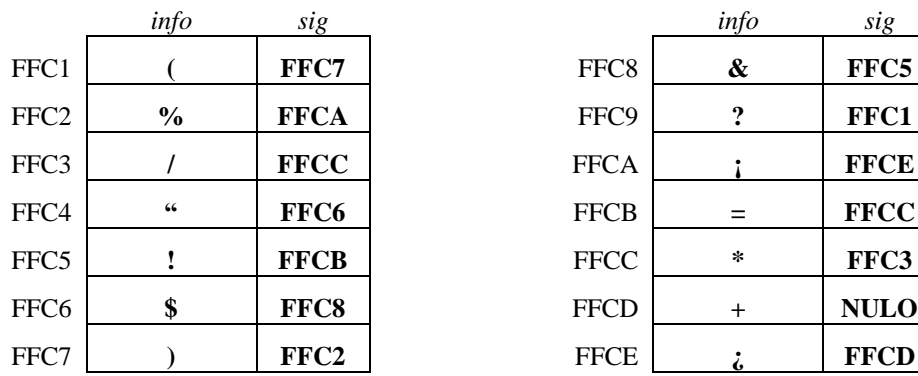

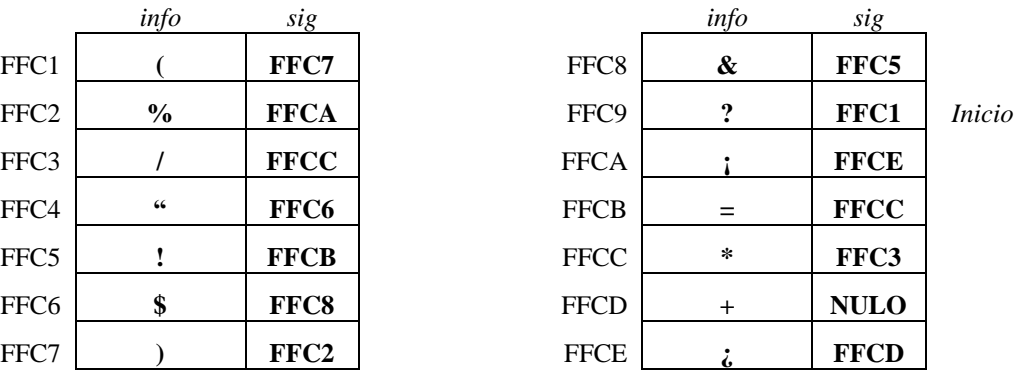

#### **ESQUEMA**

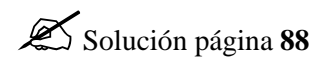

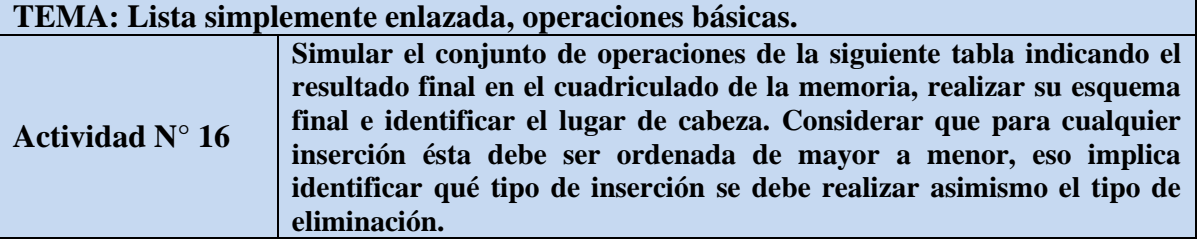

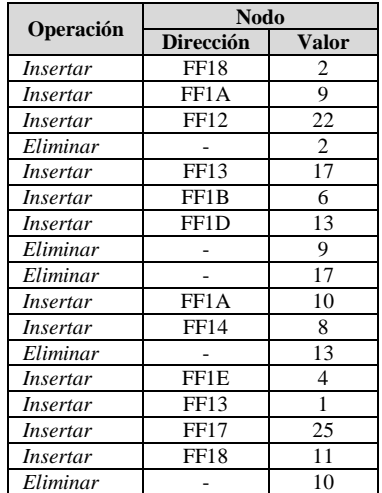

#### **MEMORIA**

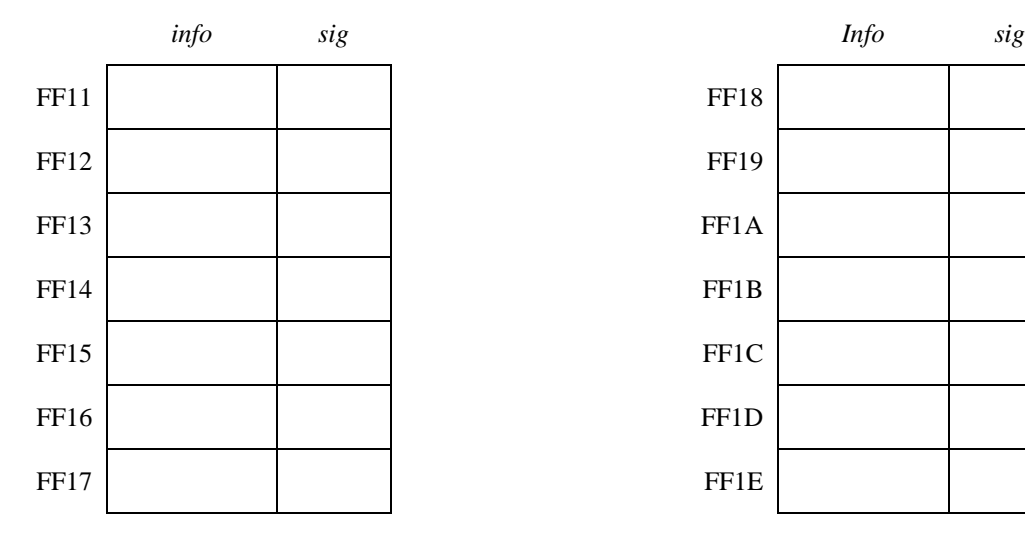

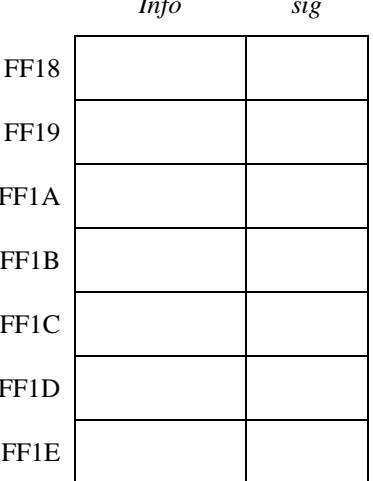

 $\bigodot$ 

**TEMA: Expresiones.**

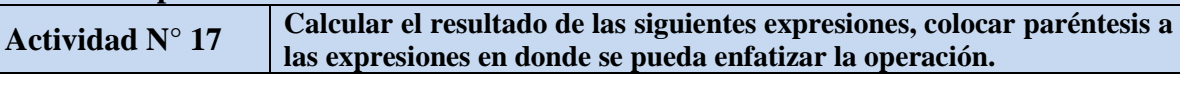

a) 
$$
(3 + 4) * 8 + 6 =
$$
  
\nb)  $(2 * (20 + 3)) - 40 / 2 =$   
\nc)  $9 + 4 * (5 - 14 / (5 - 2)) =$   
\nd)  $(4 \land (3 + 2)) * 3 + (15 / 5) =$   
\ne)  $((8 / 2) * (3 + 1)) + ((24 / 4) / (6 - 4)) =$   
\nf)  $4 + 3 * 2 + 24 / 6 = 18$   
\ng)  $12 / 3 + 3 * 5 = 10$   
\nh)  $3 * 5 + 4 / 9 + 8 = 12$   
\ni)  $4 + 8 * 4 - 2 * 5 = 38$   
\nj)  $3 - 5 / 5 * 6 + 4 = 20$ 

#### **TEMA: Expresiones, prefija, infija y posfija**

**Actividad N° 18 Transforma las siguientes expresiones infijas en su expresión Posfija.**

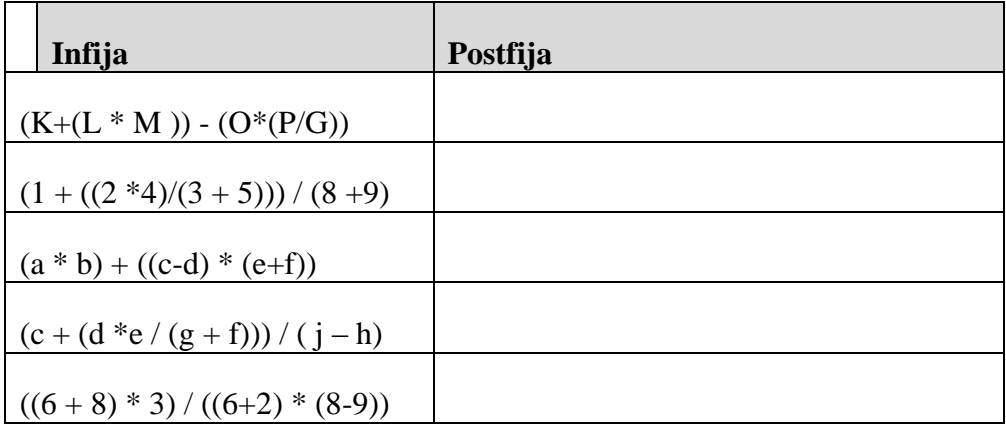

**Actividad N° 19 Transforma las siguientes expresiones infijas en su expresión Prefija.**

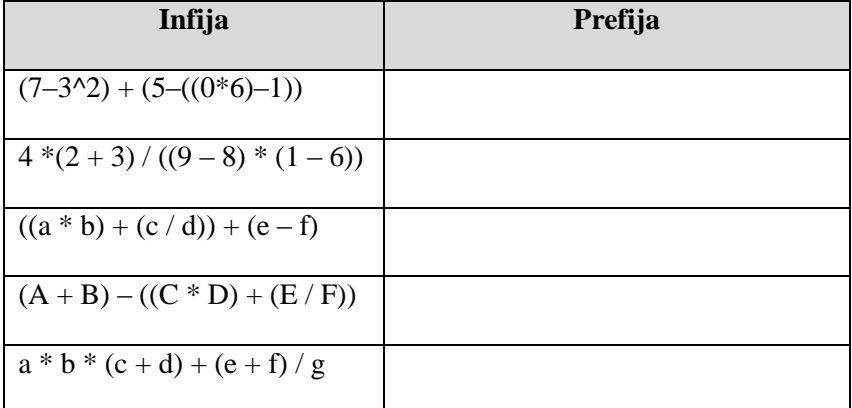

Solución primer ejercicio página **89** 

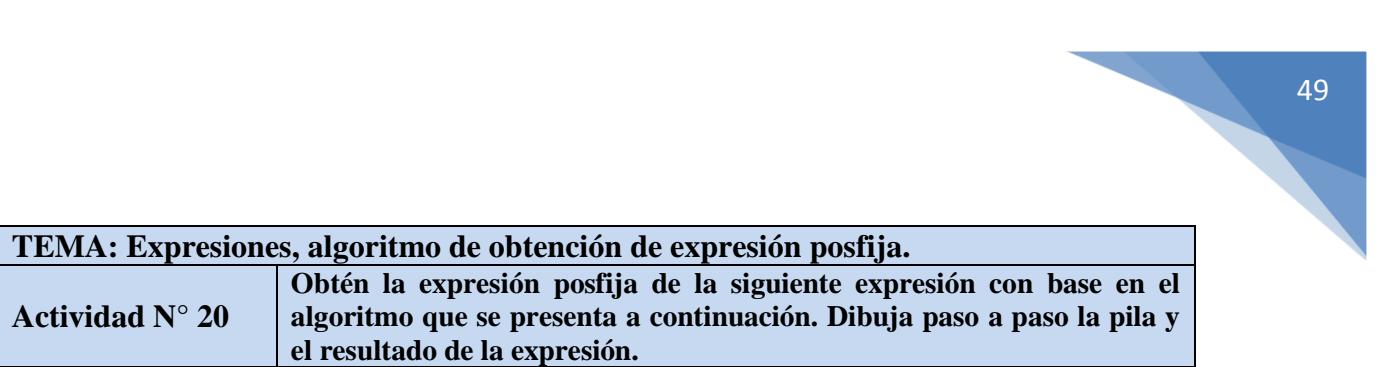

 $(3+7)*($   $(2*5)/(6-4)$ 

Considera que Linea es la expresión anterior.

```
Modulo PrioridadDentro (opdor: C): E
         Caso(opdor)
                 Opdor = '(': Regresa 0 
                 opdor = '*': Regresa 2 
                 opdor = '^': Regresa 0
                 opdor = '+': Regresa 1 
                 opdor = '/': Regresa 2 
                 opdor = '-': Regresa 1 
         FinCaso
FinModulo
Modulo PrioridadFuera (opdor: C): E
         Caso(opdor) 
                 opdor = '(': Regresa 5 
                 opdor = '*': Regresa 2 
                 opdor = '^': Regresa 4
                 opdor = '+': Regresa 1 
                 opdor = '/': Regresa 2 
                 opdor = '-': Regresa 1 
         FinCaso
FinModulo
Modulo Operador (ch: C): E
         Si (ch='(' o ch='+' o ch='-' o ch='*' o ch='/' o ch='^') entonces
                 Regresa 1
         FinSi
         Regresa 0
FinModulo
Modulo Postfija(Linea[80]: S, post[80]: S)
         ch: C
        i, Apilado: E
         Para i←1, i <= LONGITUD(Linea), i←i+1
                 Si (Operador(Linea[i]) = 1) entonces
                          Apilado←0 
                          Mientras (Apilado \neq 1)
                                   Si (PilaVacia() = 1) entonces
                                           Push(Linea[i])
                                            Apilado←1
                                   Otro
                                            ch←Tope( ) 
                                            Si (PrioridadDentro(ch) >= PrioridadFuera(Linea[i]))
                                                    Concatenar(post,ch)
```
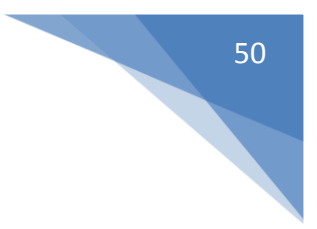

```
Pop( )
                                          Otro
                                                   Push(Linea[i]) 
                                                   Apilado←1 
                                          FinSi
                                  FinSi
                         FinMientras
                 Otro
                         Si (Linea[i] = ')' ) entonces
                                  ch←Tope( )
                                  Pop( )
                                  Mientras (ch!='(') 
                                          Concatenar(post,ch) 
                                          ch←Tope( )
                                          Pop( )
                                  FinMientras
                         Otro
                                  Concatenar(post,Linea[i]) 
                         FinSi
                 FinSi
        FinPara
        Mientras (PilaVacia( ) \neq 1)ch←Tope( )
                 Pop( )
                 Concatenar(post,ch) 
        FinMientras
FinModulo
```
El módulo Concatenar lo que hace es unir lo que tiene ch a post (post, ch). El módulo Tope regresa el último valor de la pila o bien el valor de cima o tope de la pila.

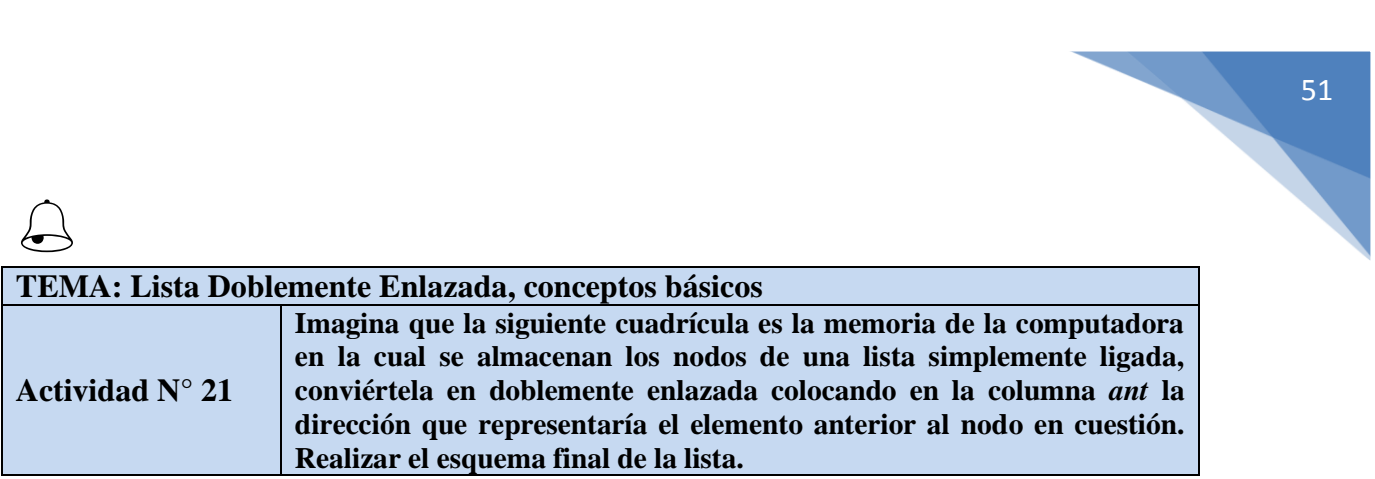

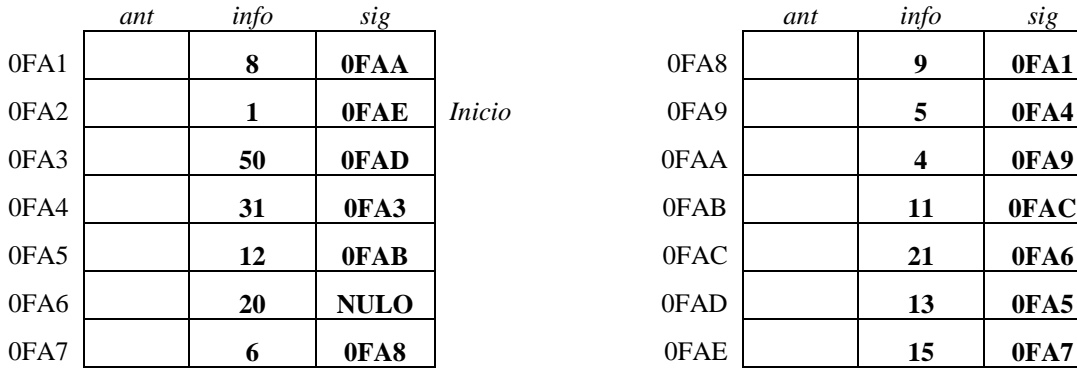

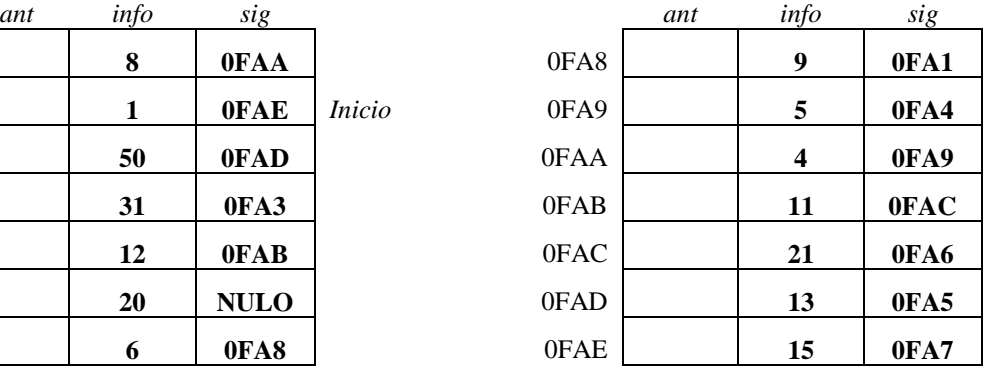

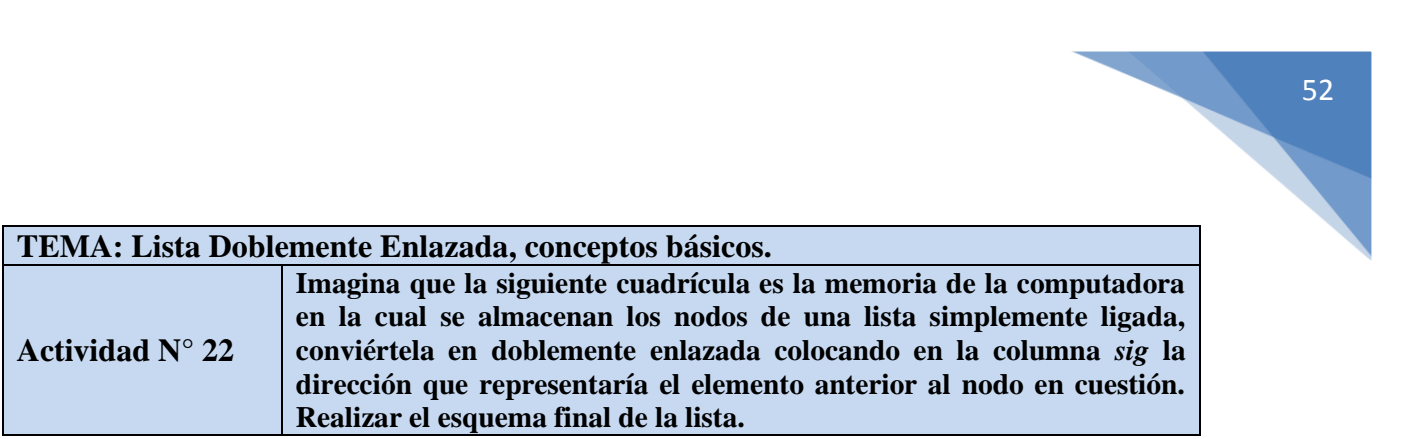

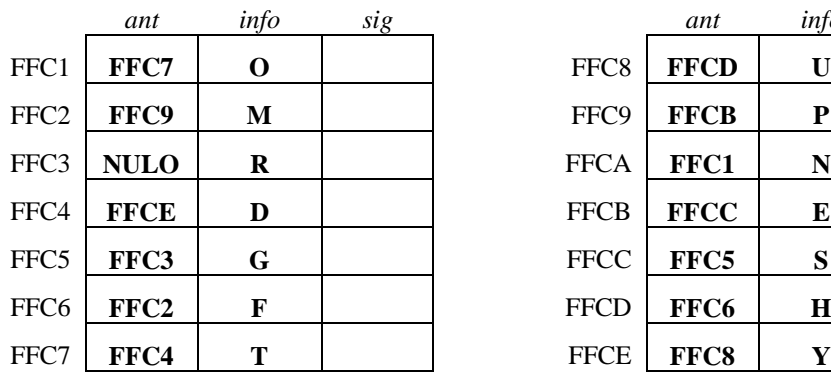

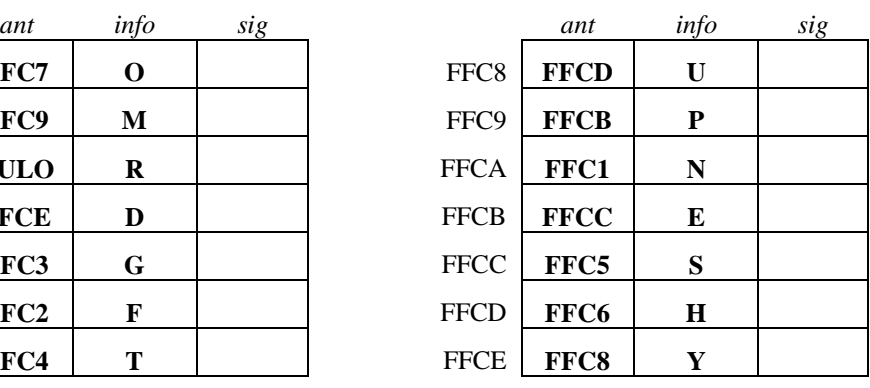

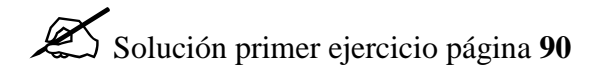

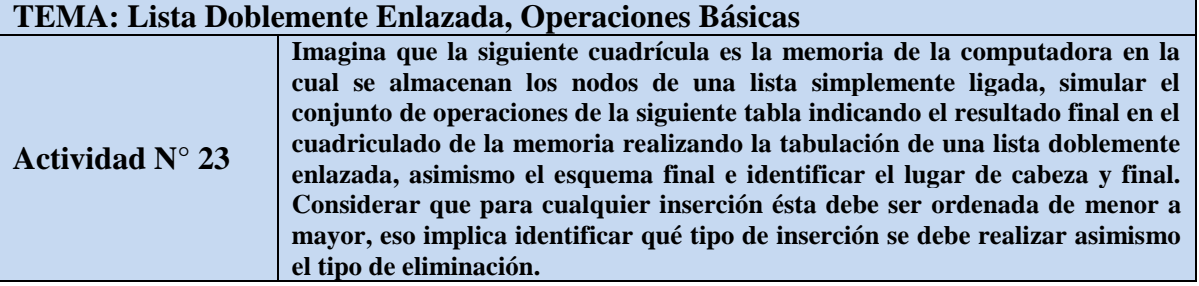

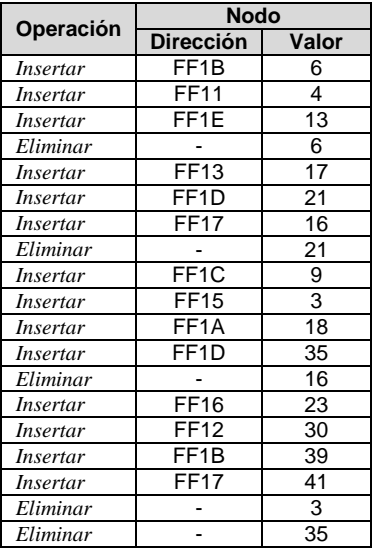

#### **MEMORIA**

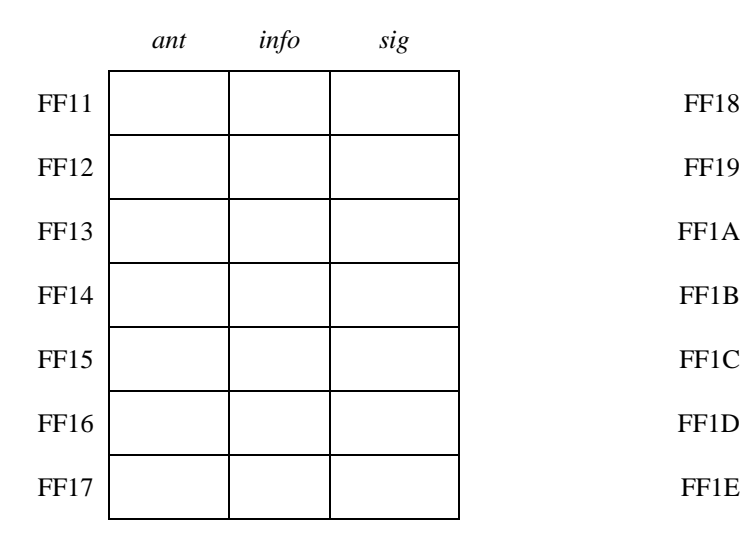

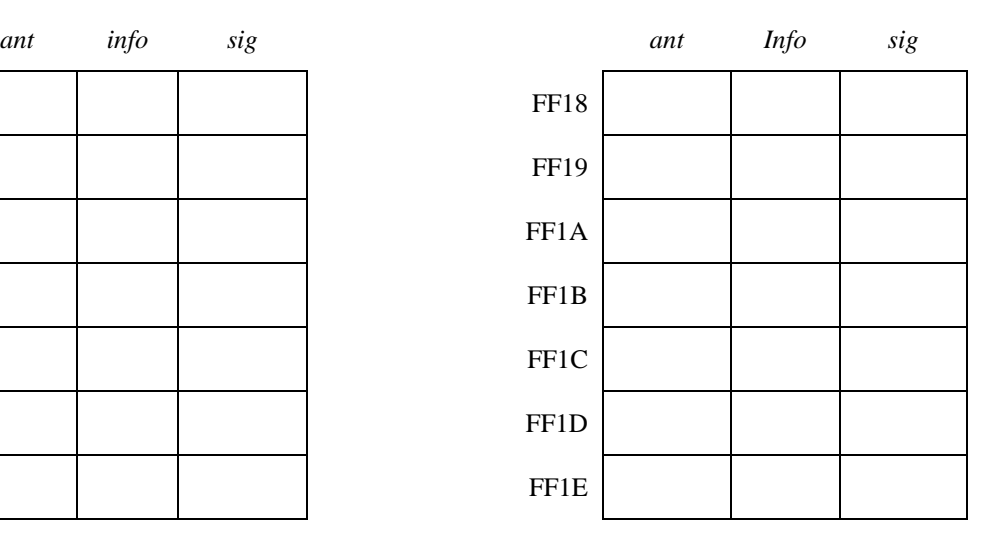

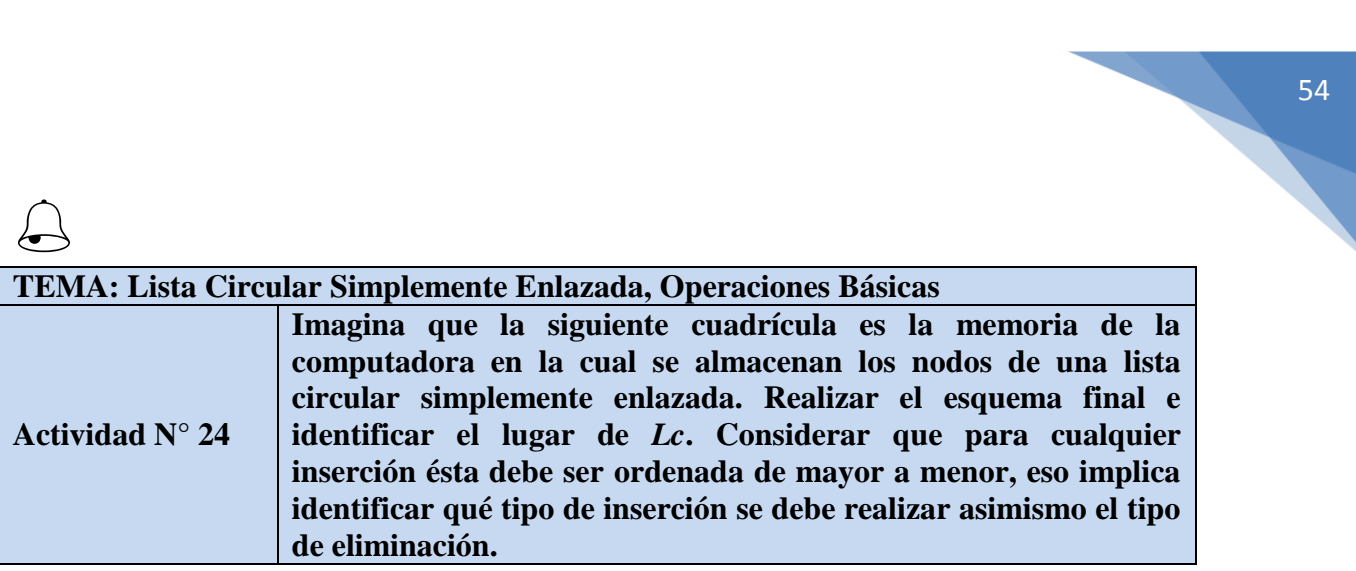

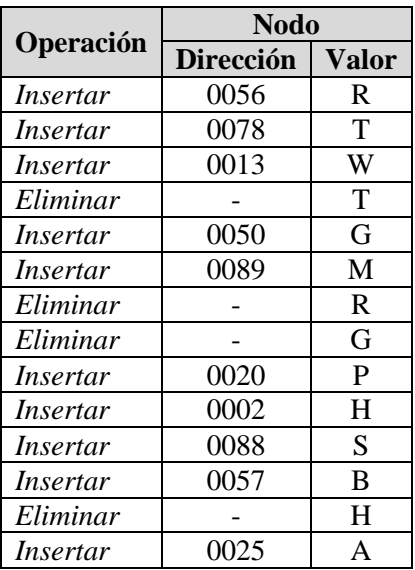

### $\begin{array}{c} 6 \ \hline 3. \end{array}$ **3. APLICAR LA ESTRUCTURA DE DATOS ÁRBOL**

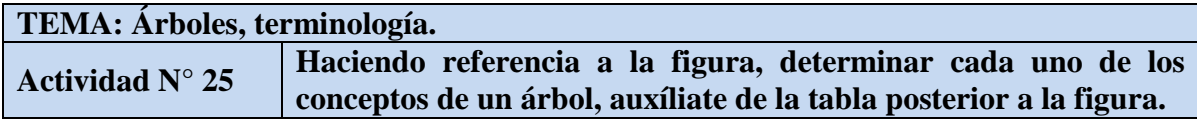

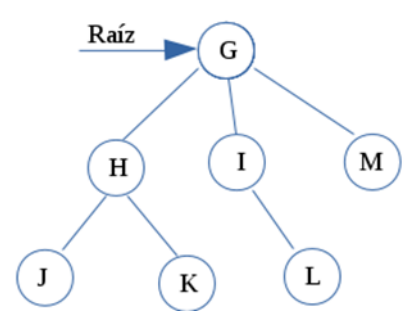

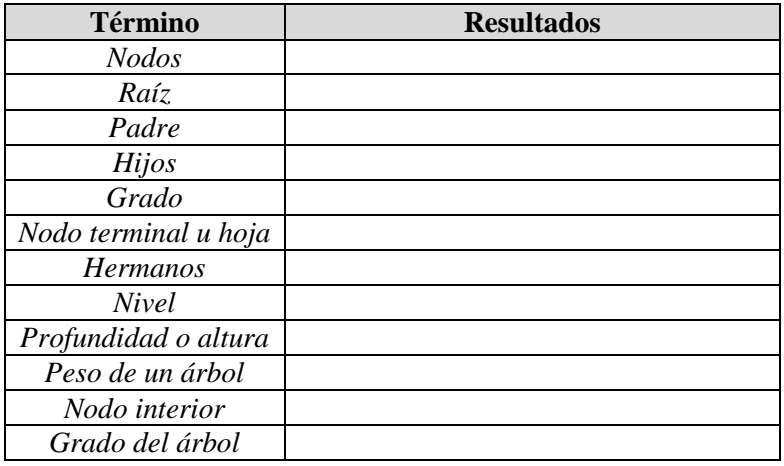

# $\bigodot$ **TEMA: Árboles, tipología.**

**Actividad N° 26 Proponer un árbol con base en la tipología y esquema propuesto.**

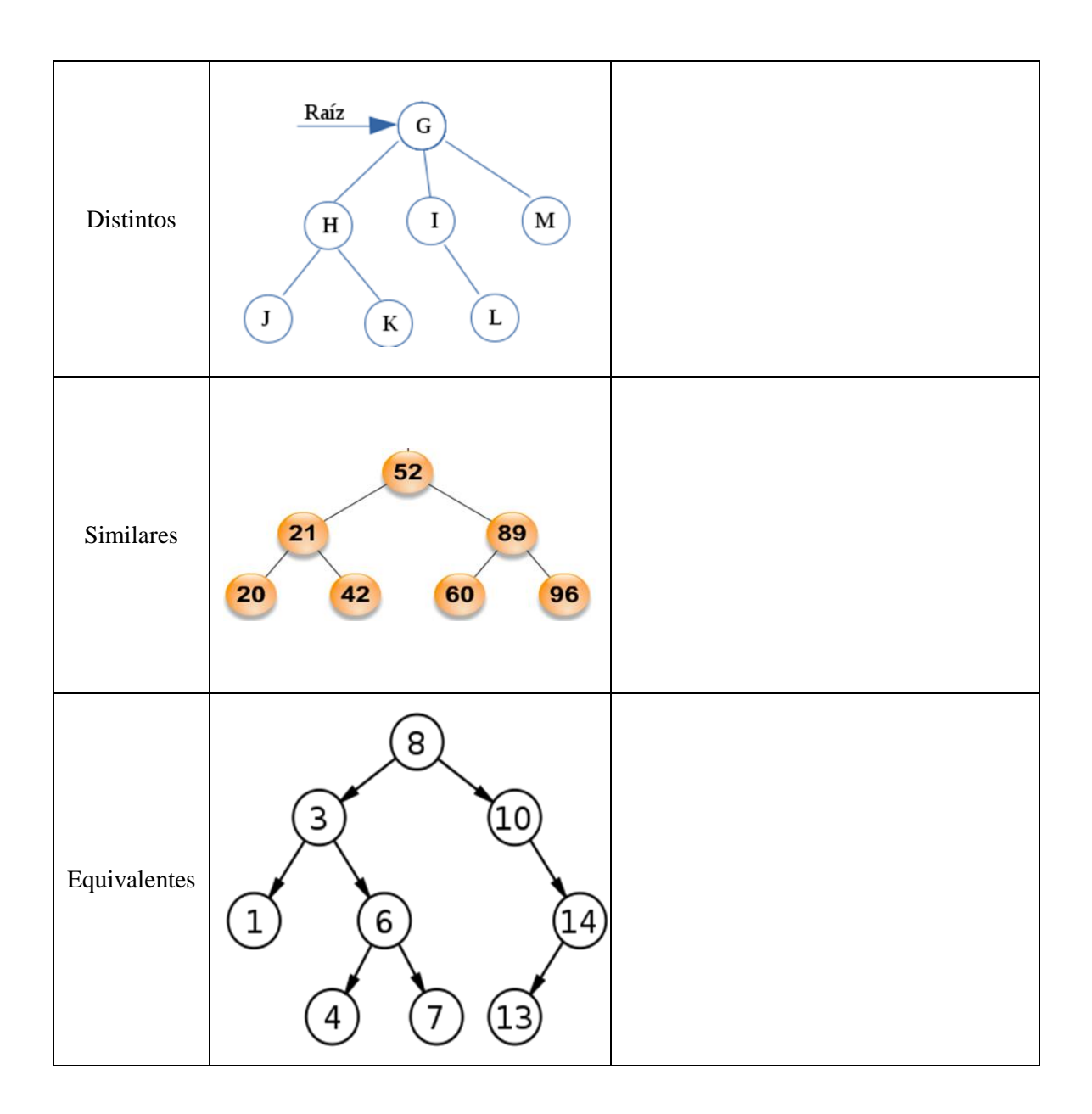

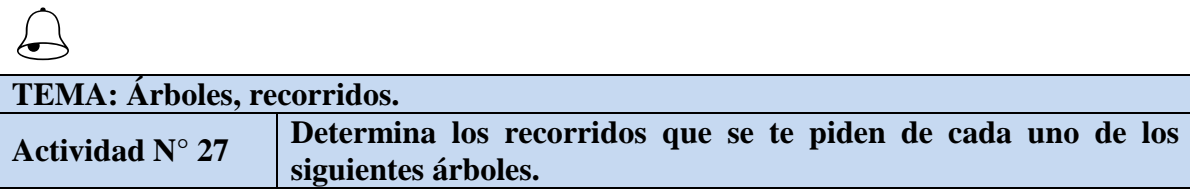

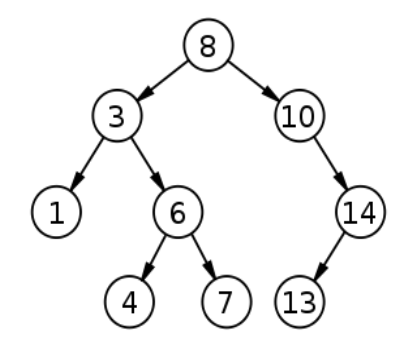

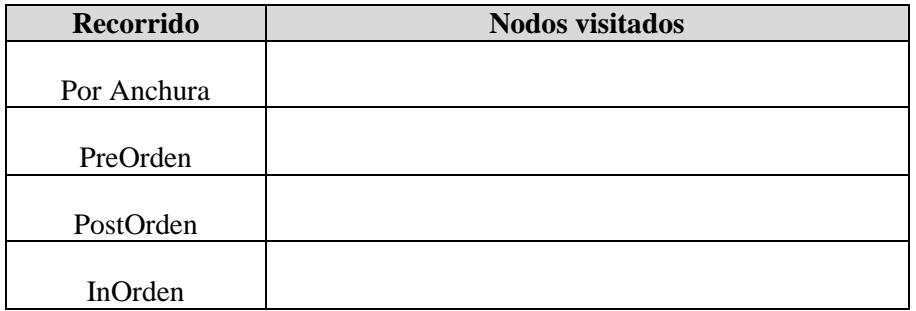

Solución ejercicio página 91

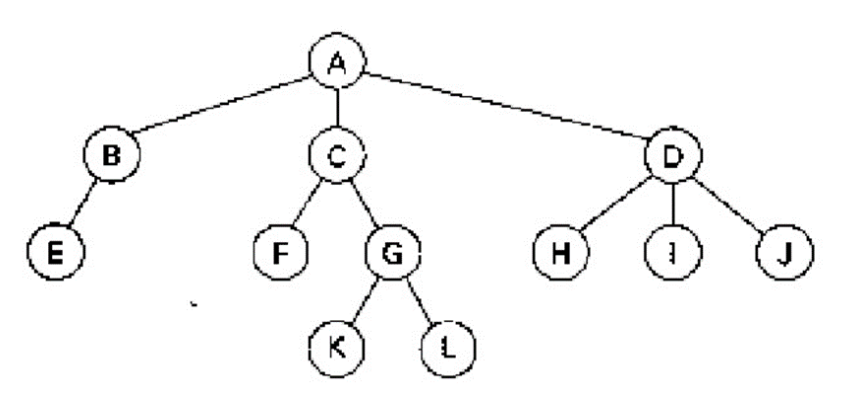

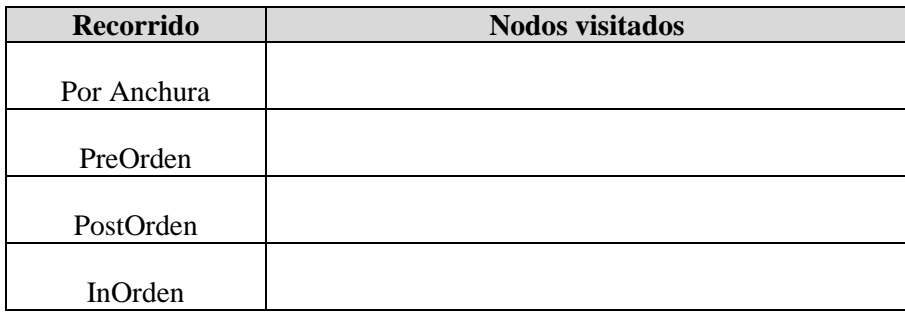

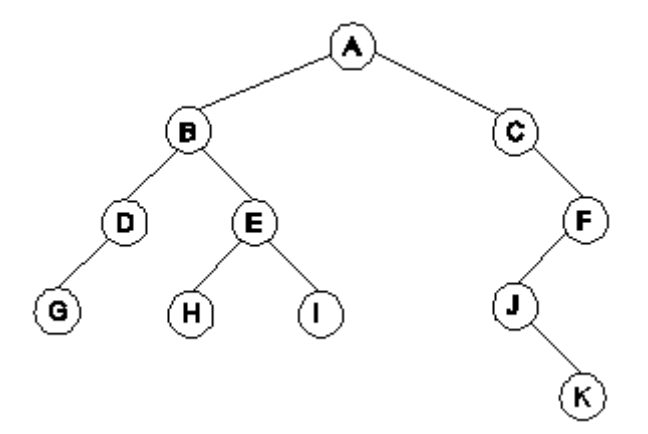

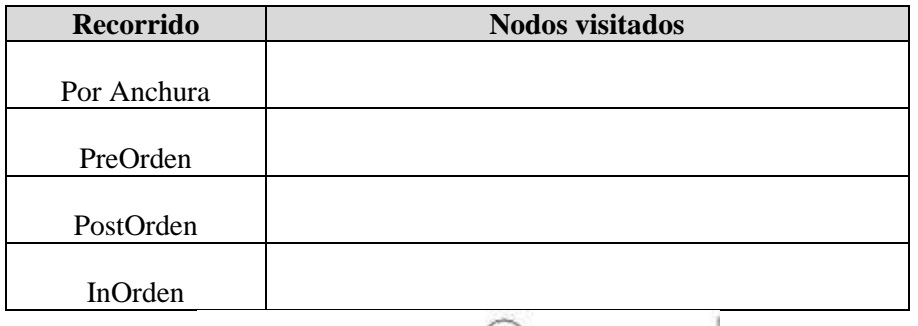

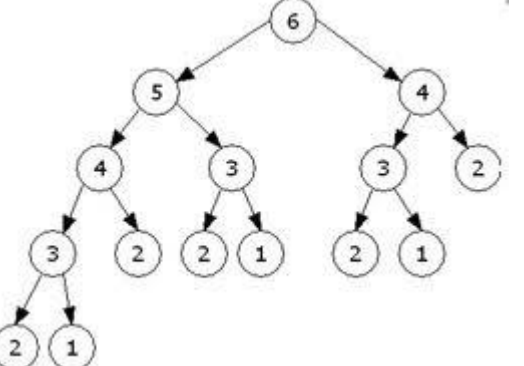

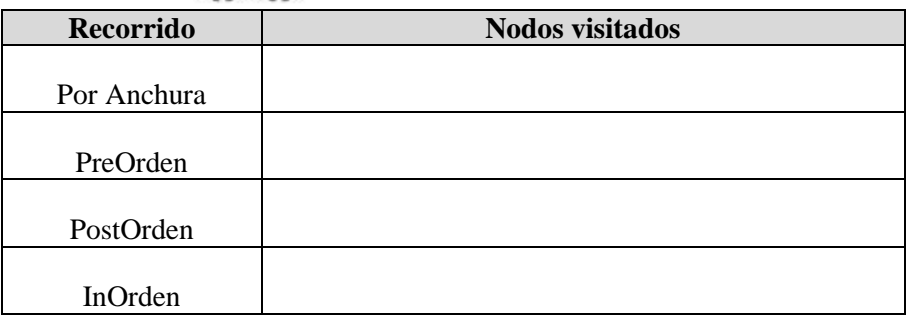

ESTRUCTURAS DE DATOS|PROBLEMARIO

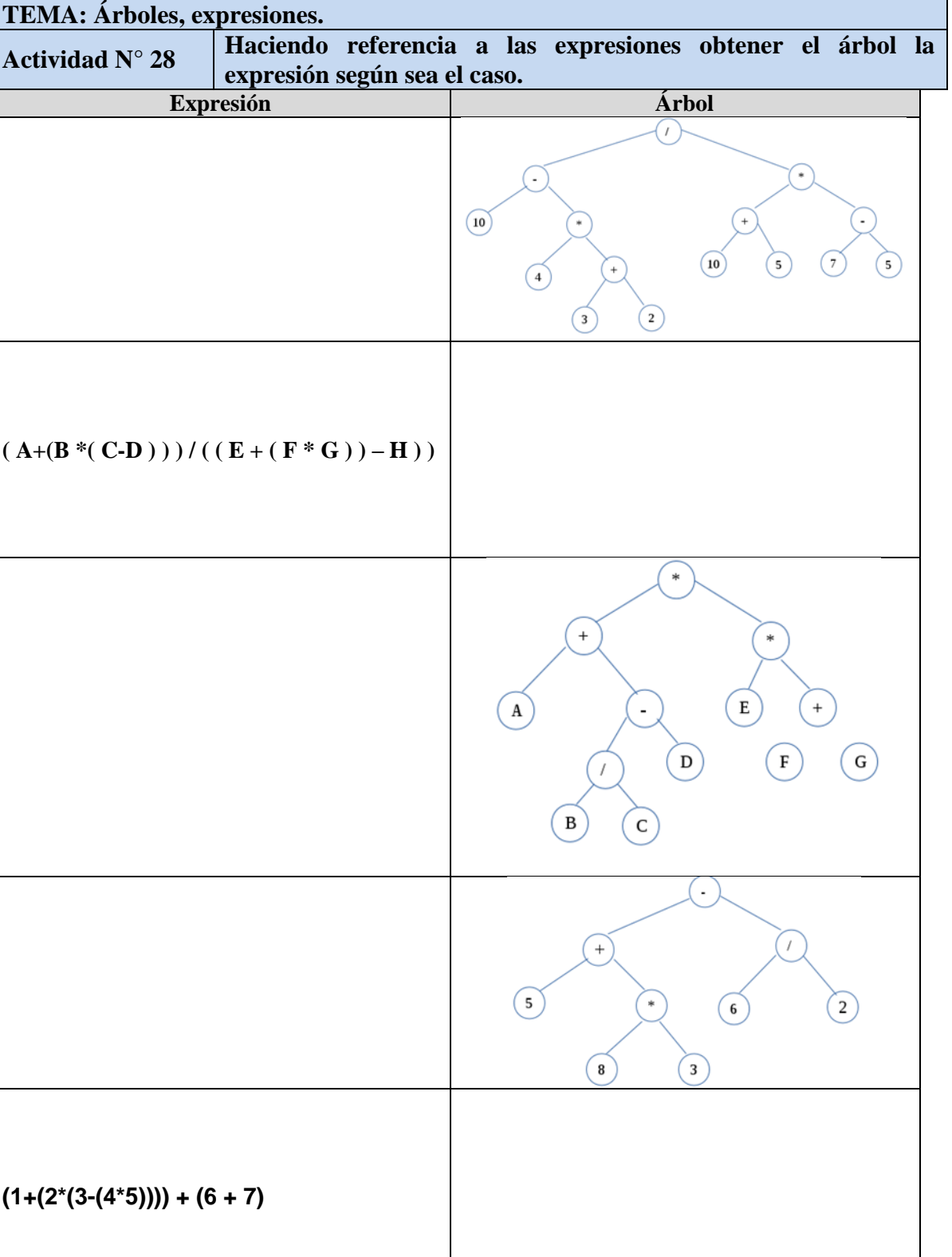

 $\begin{picture}(20,20) \put(0,0){\vector(1,0){10}} \put(15,0){\vector(1,0){10}} \put(15,0){\vector(1,0){10}} \put(15,0){\vector(1,0){10}} \put(15,0){\vector(1,0){10}} \put(15,0){\vector(1,0){10}} \put(15,0){\vector(1,0){10}} \put(15,0){\vector(1,0){10}} \put(15,0){\vector(1,0){10}} \put(15,0){\vector(1,0){10}} \put(15,0){\vector(1,0){10}} \put(15,0){\vector(1$ 

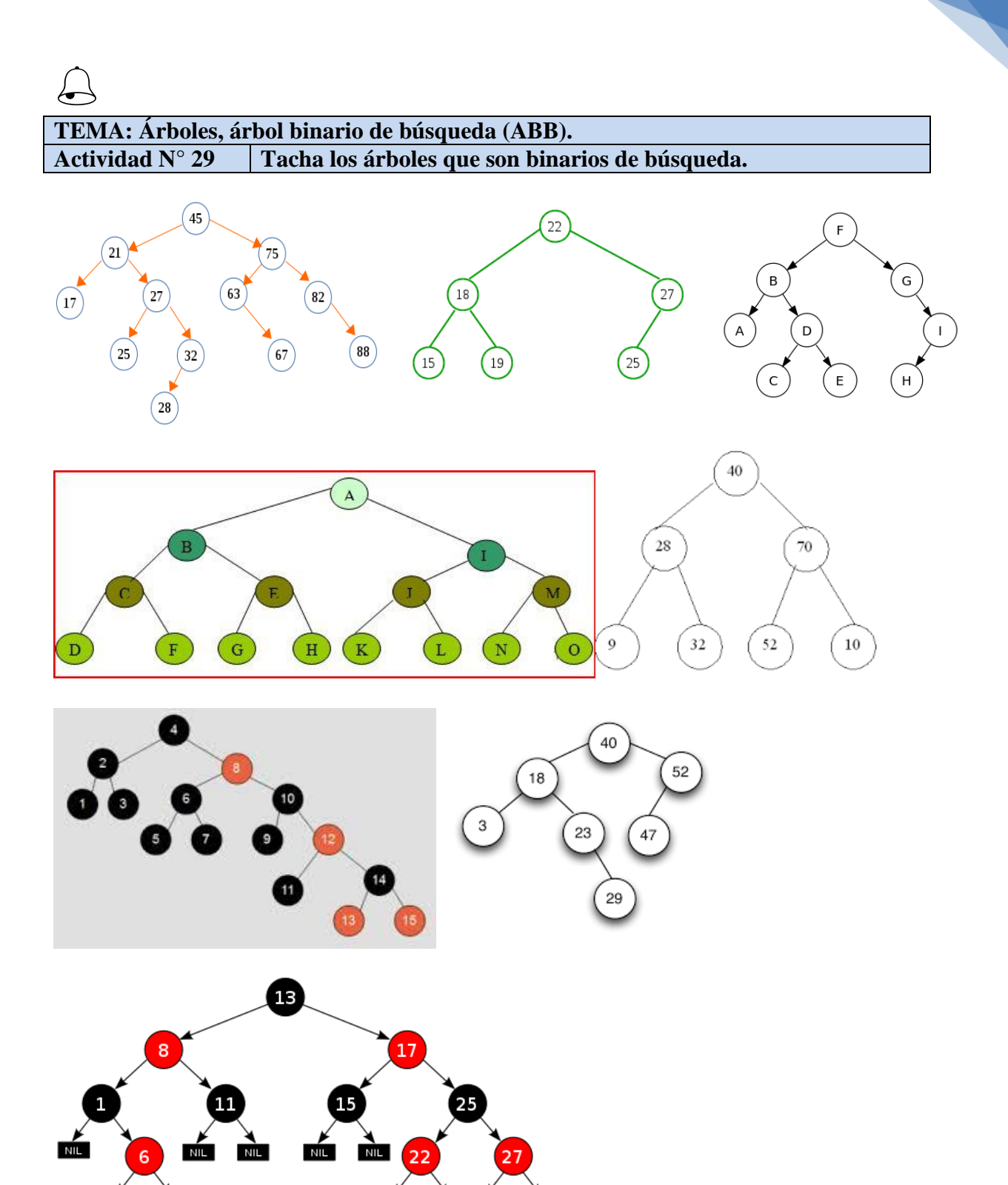

NIL **N** 

**NIL** 

**NIL** 

NIL NIL

**NIL** 

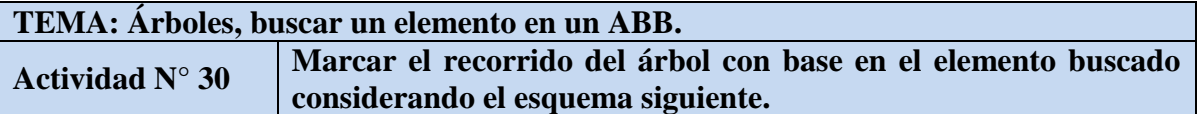

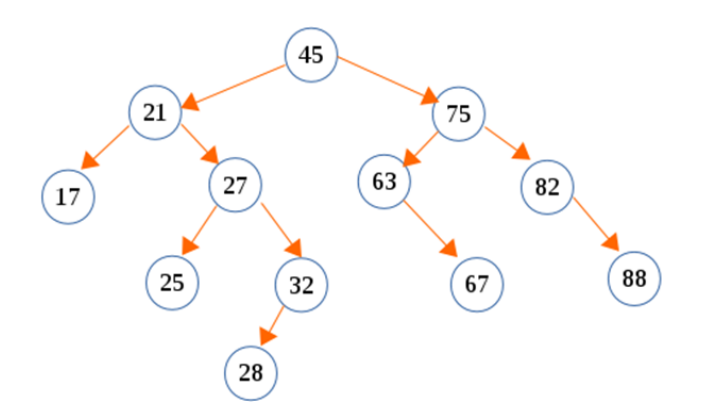

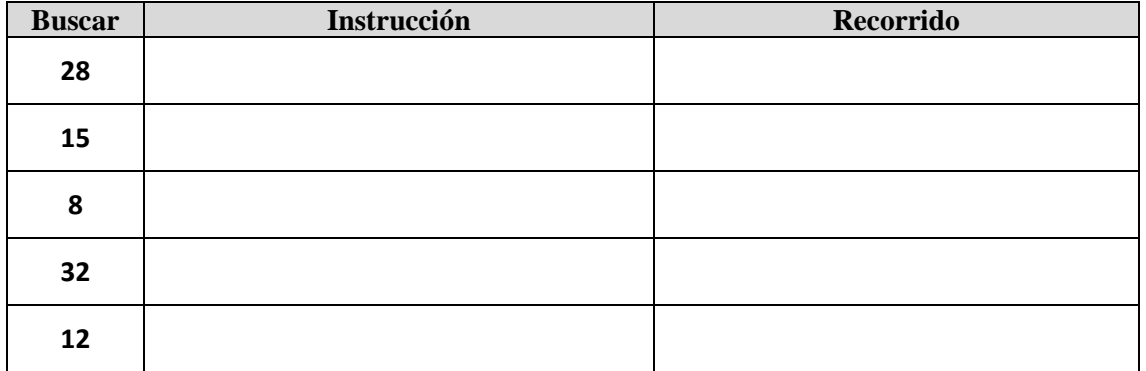

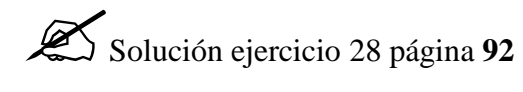

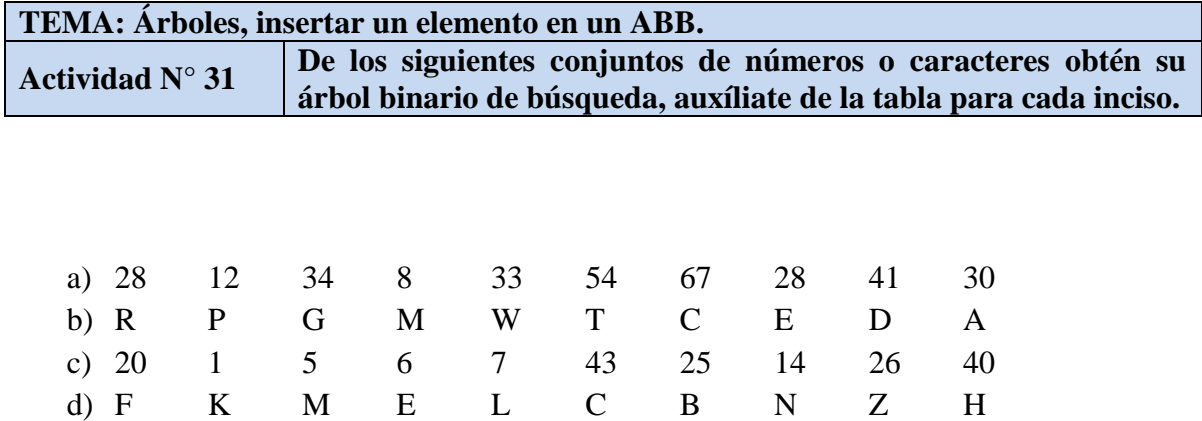

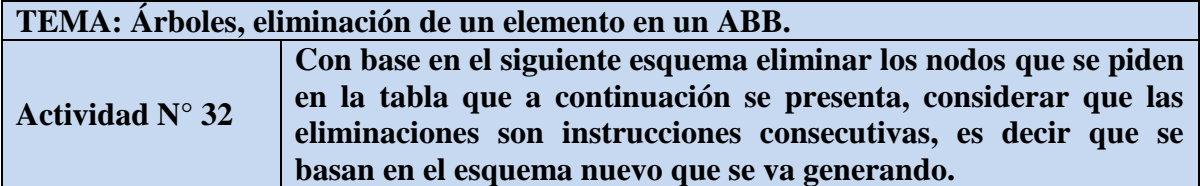

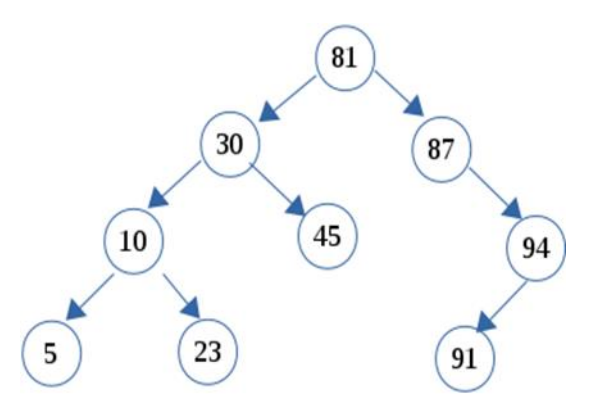

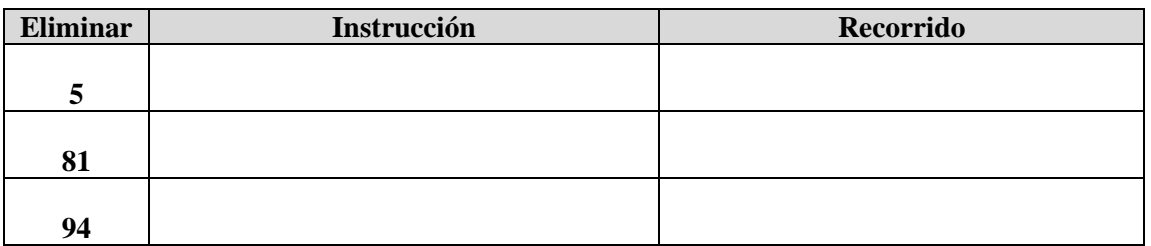

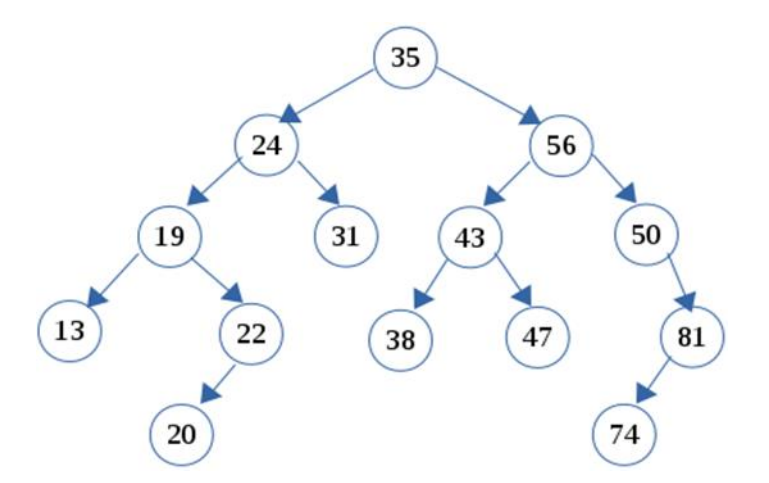

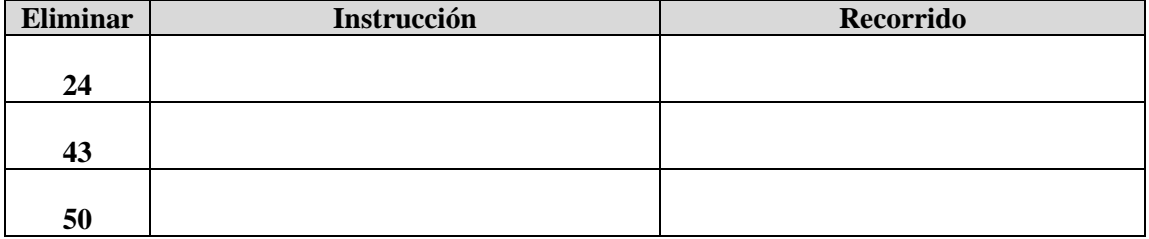

### $\bigoplus$ <br>4. **4. APLICAR LA ESTRUCTURA DE DATOS GRAFO**

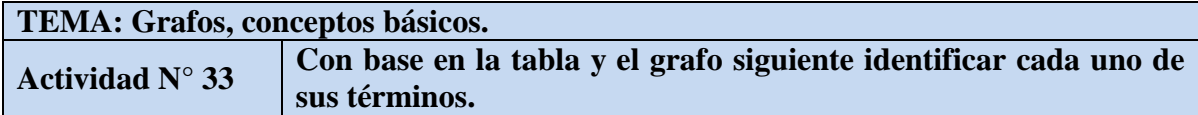

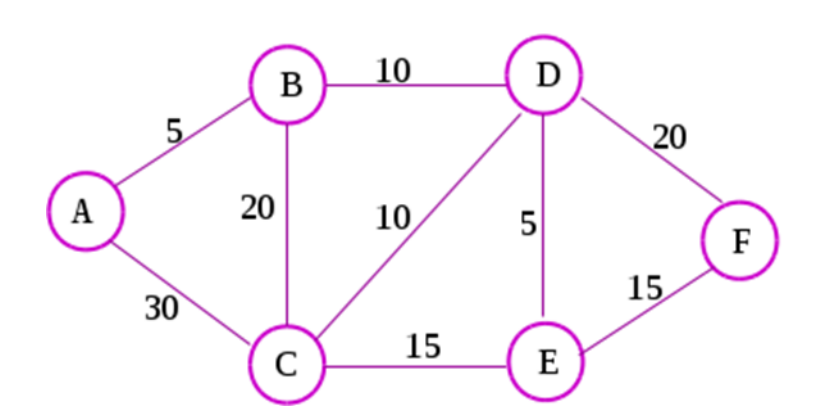

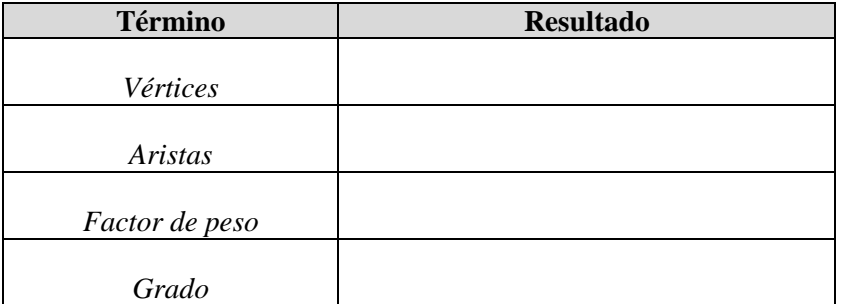

# $\bigtriangleup$

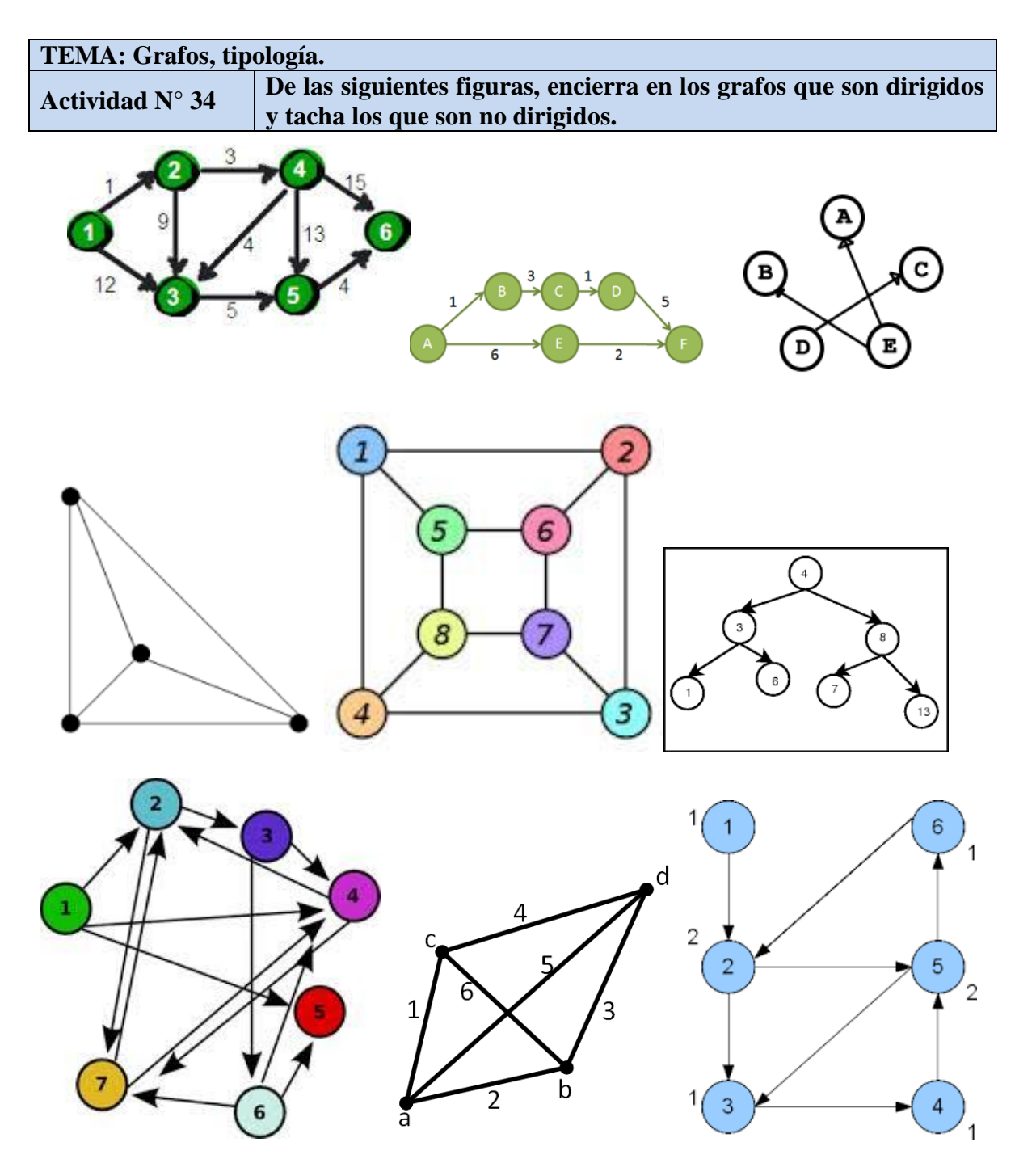

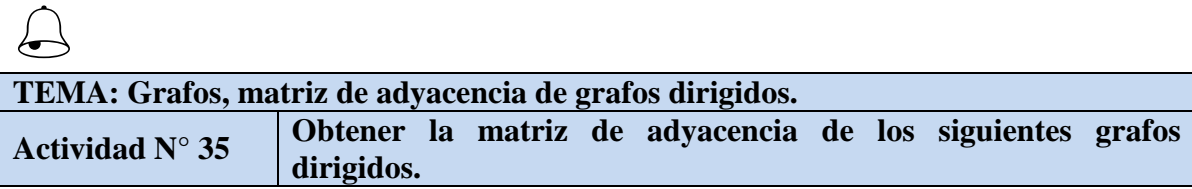

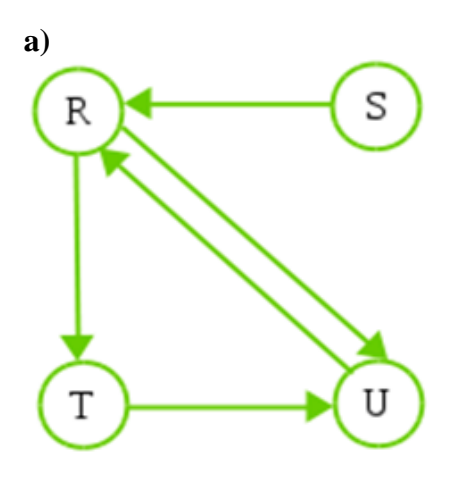

**b)**

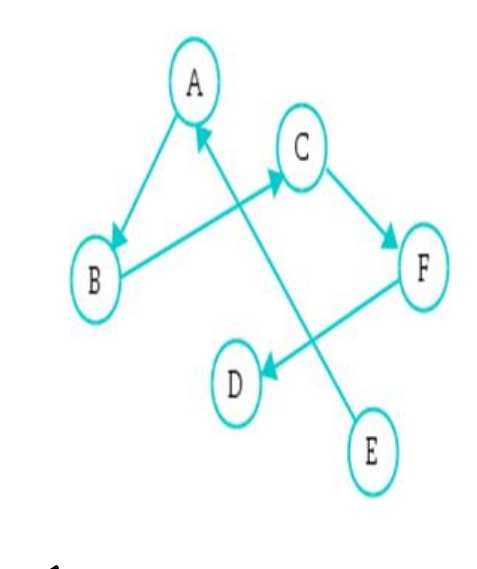

Solución página **93**

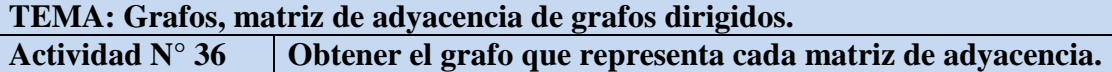

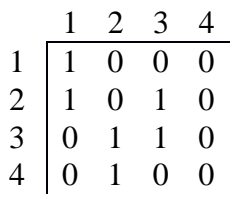

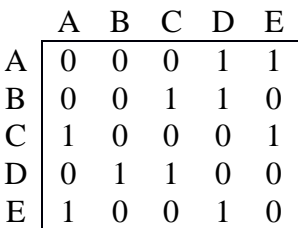

 $\bigodot$ **TEMA: Grafos, matriz de adyacencia de grafos dirigidos con factor de peso.. Actividad N° 37 Obtener la matriz de adyacencia de los siguientes grafos con factor de peso.**

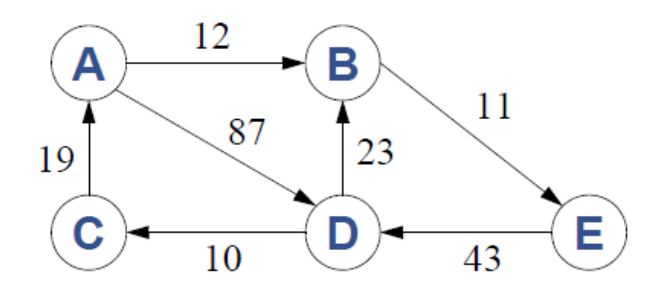

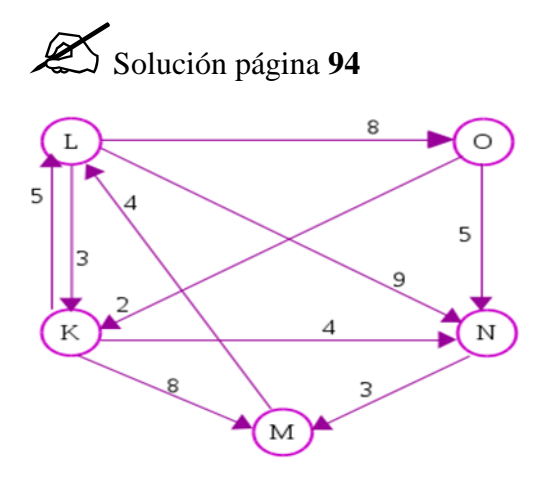

**TEMA: Grafos, lista de adyacencia de grafos dirigidos con factor de peso.**<br>Actividad N° 38 | Obtener la lista de adyacencia de los siguientes grafos **Actividad N° 38** *Obtener la lista de adyacencia de los siguientes grafos dirigidos.* 

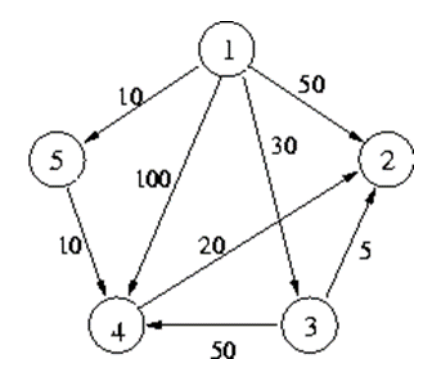

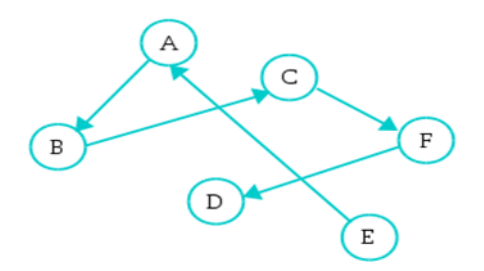

Ĺ **TEMA: Grafos, matriz de adyacencia de grafos no dirigidos. Actividad N° 39 Obtener la matriz de adyacencia de los siguientes grafos no dirigidos.**

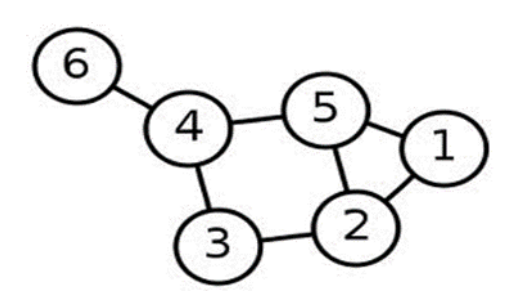

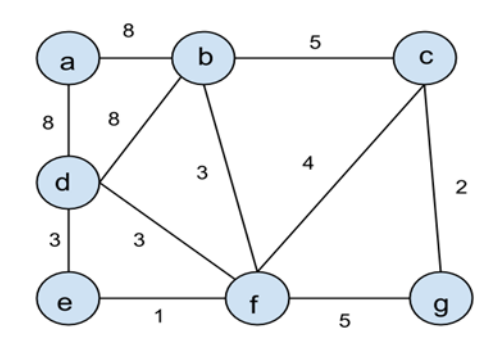

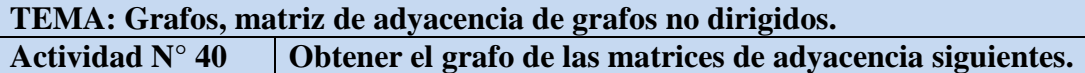

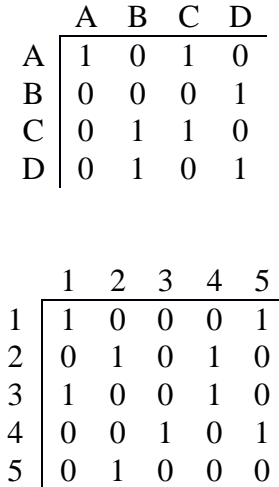

Ĺ **TEMA: Grafos, matriz de adyacencia de grafos no dirigidos con factor de peso. Actividad N° 41 Obtener la matriz de adyacencia de los siguientes grafos con factor de peso.**

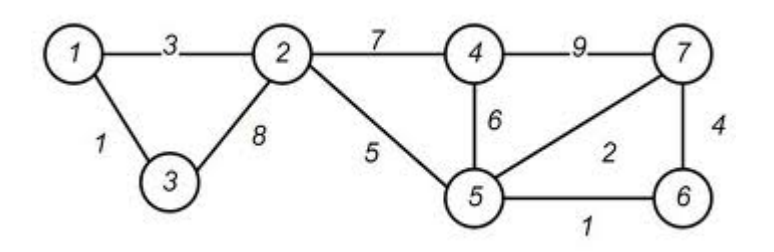

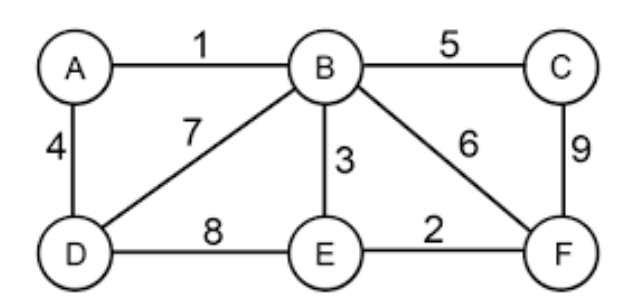
Ĺ **TEMA: Grafos, lista de adyacencia de grafos. Actividad N° 422** *Obtener la lista de adyacencia de los siguientes grafos.* 

**a)**

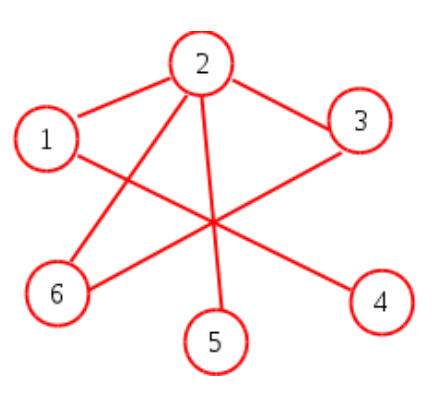

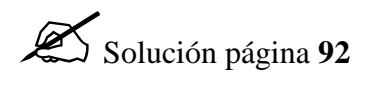

**b)**

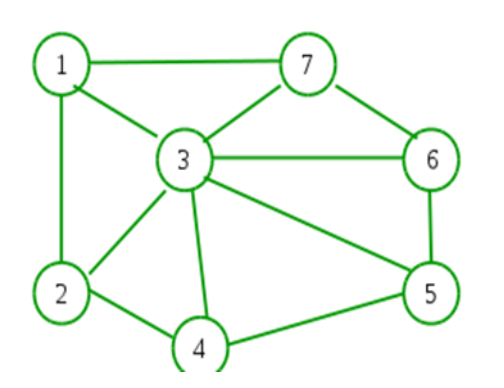

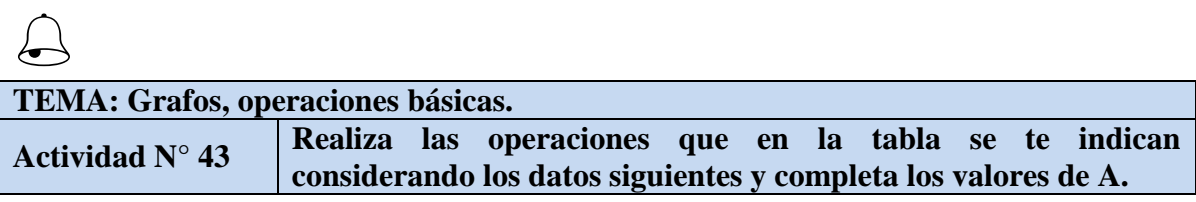

$$
V = \{R, S, A, F\}
$$

*A=* 

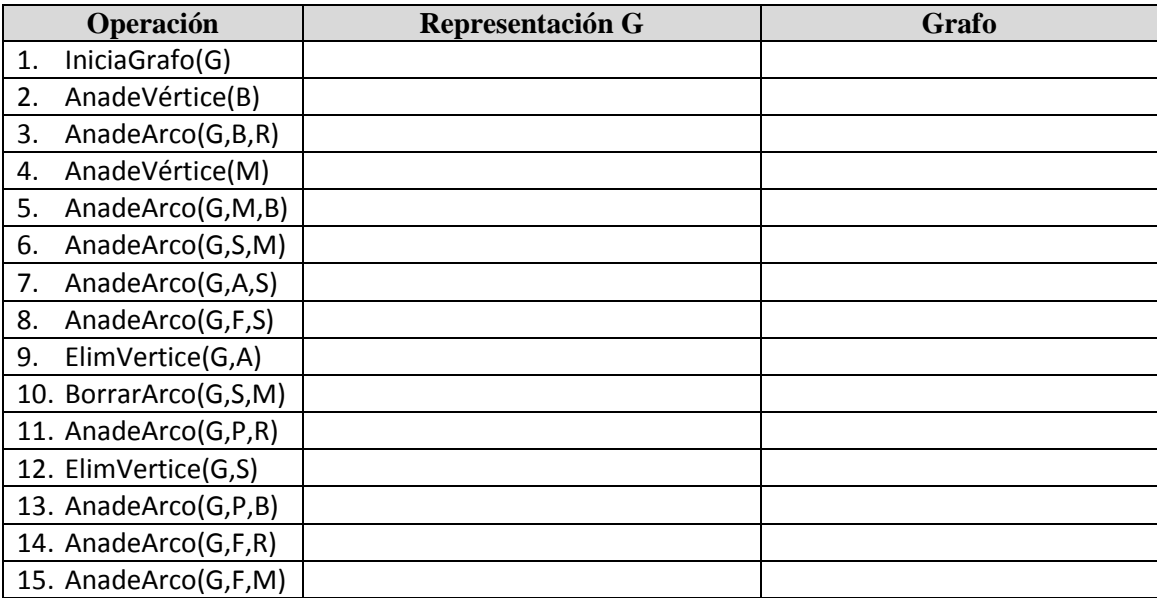

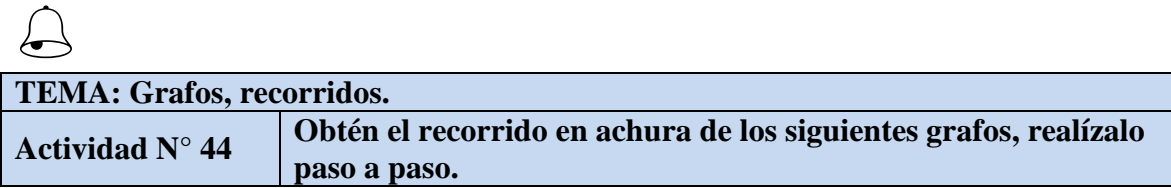

# **Vértice de partida** *a*

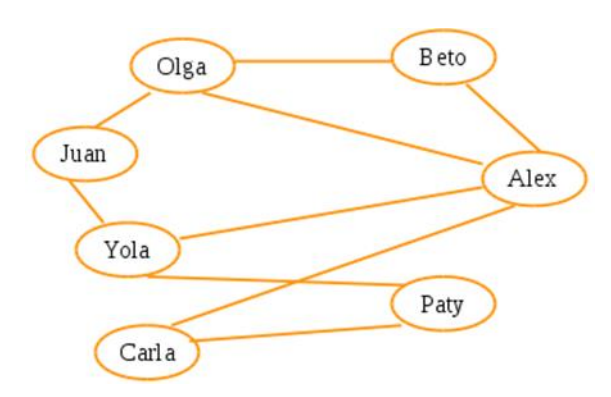

# **Vértice de partida** *1*

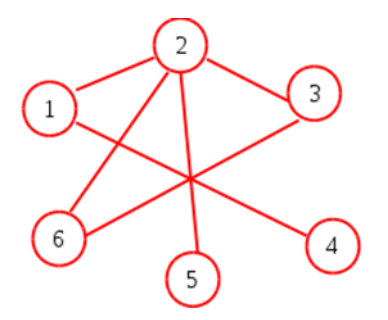

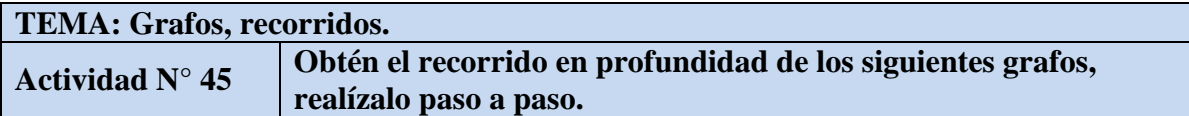

# **Vértice de partida** *C*

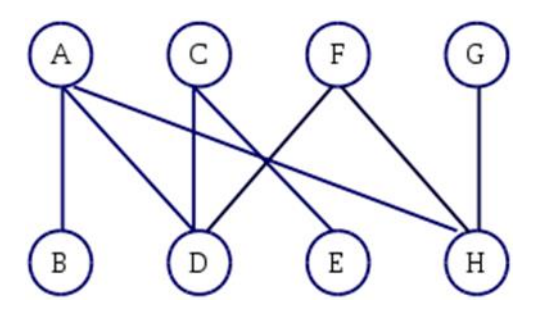

# **Vértice de partida** *1*

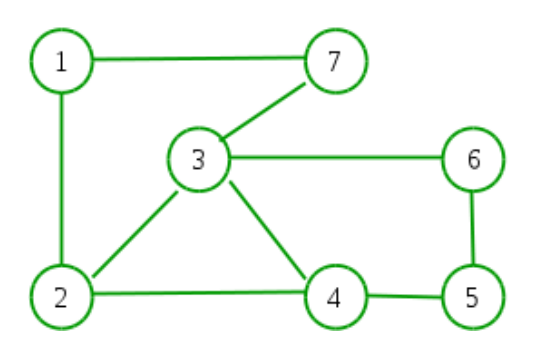

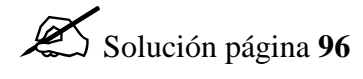

 $\bigodot$ **TEMA: Grafos, algoritmo de Dijkstra. Actividad N° 46 De los siguientes grafos obtener la matriz de distancias, los caminos más cortos a cada uno de los vértices y el grafo que representa estos caminos aplicando el algoritmo de Dijkstra.**

a) Origen *L*

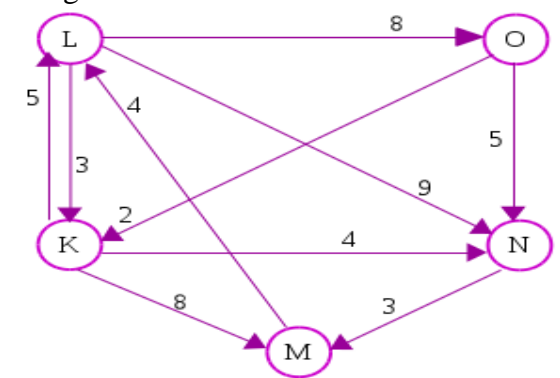

b) Origen *1*

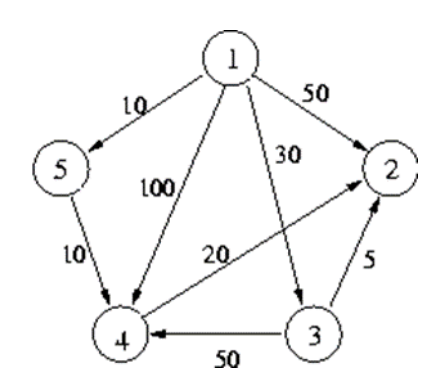

Solución página **97**

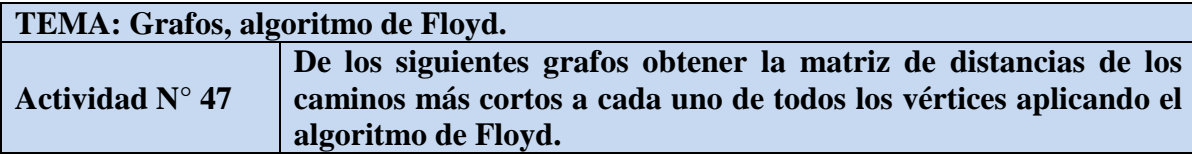

a) Origen *1*

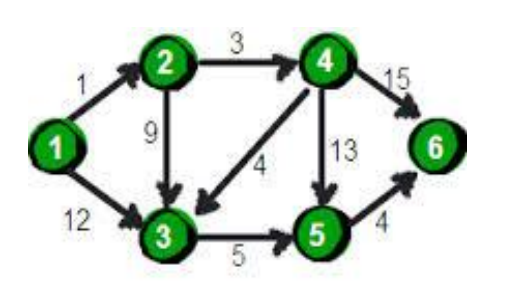

b) Origen *1*

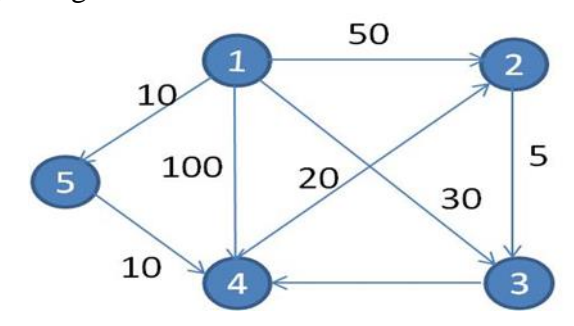

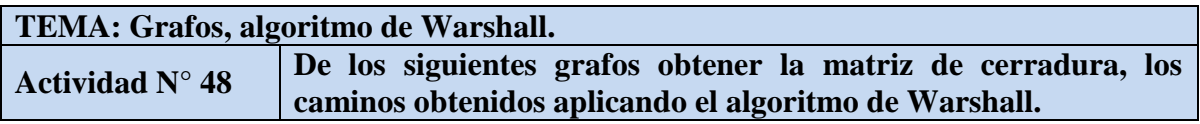

a) Origen *1*

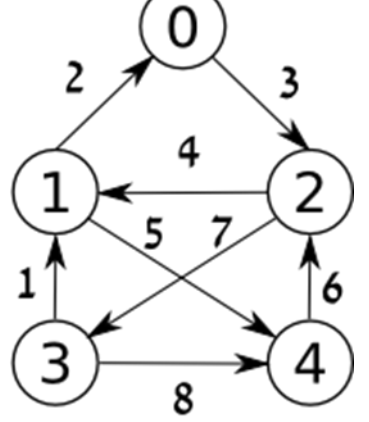

b) Origen *O*

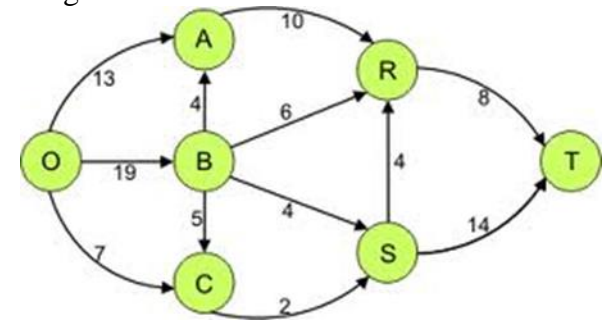

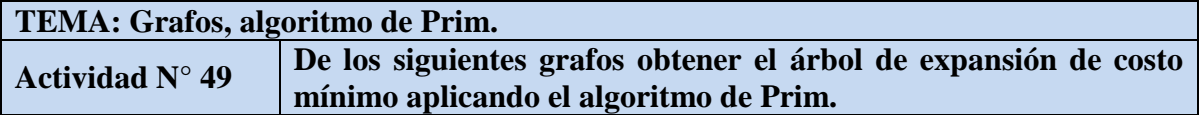

**a)**

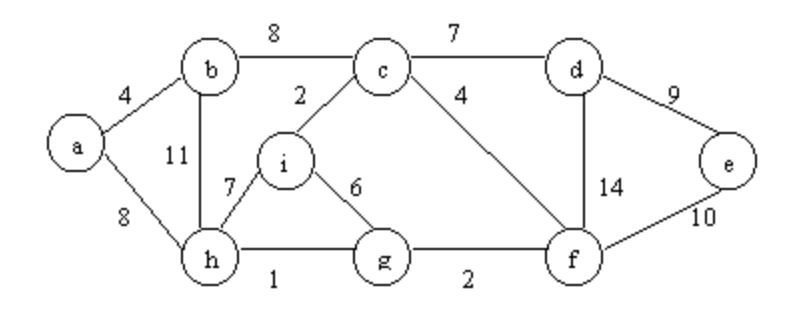

**b)**

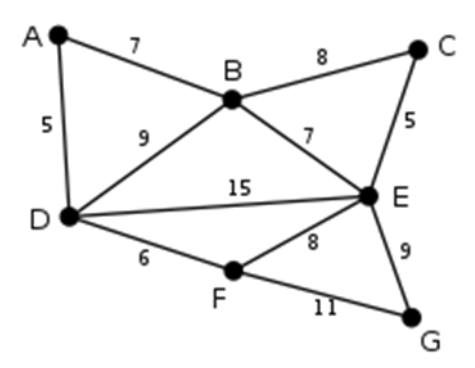

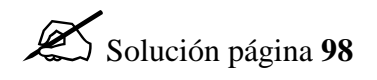

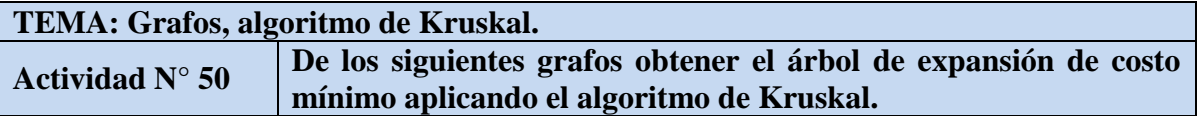

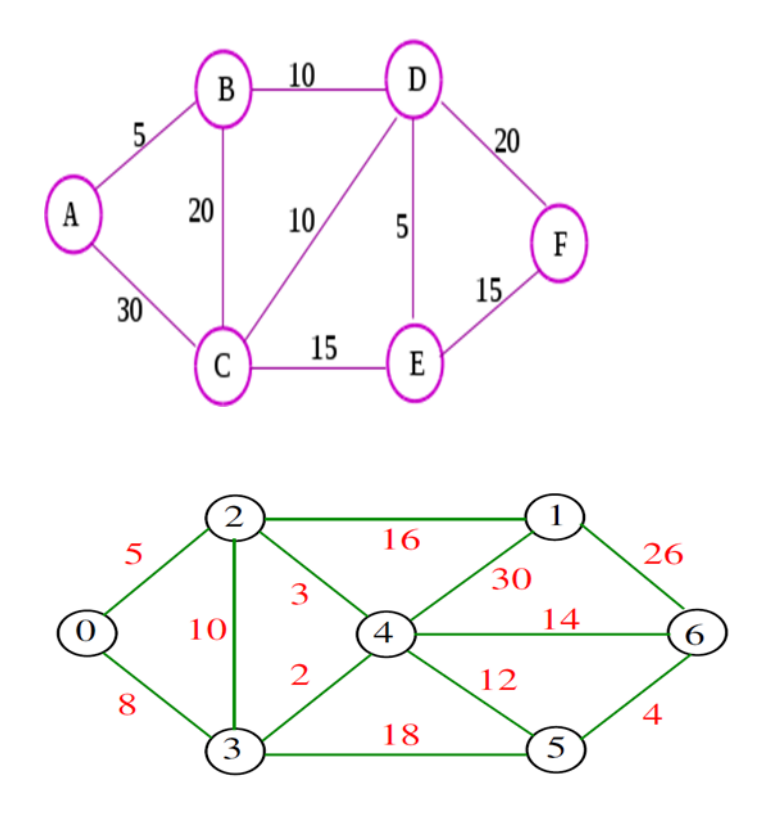

### **ACTIVIDADES RESUELTAS**

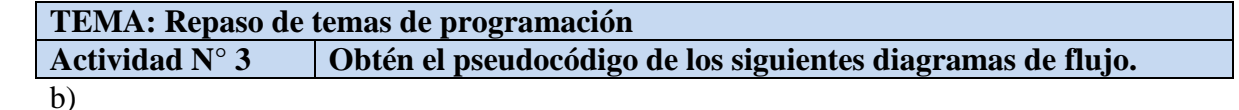

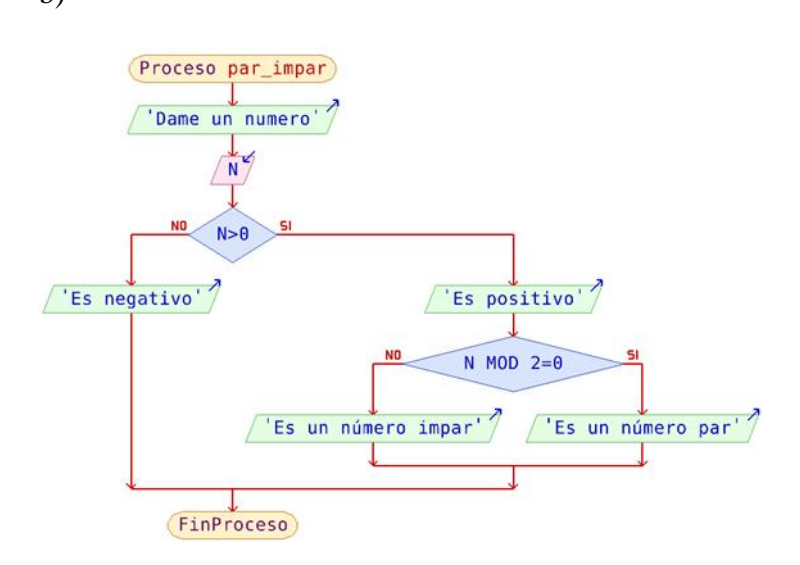

```
Programa
       Escribir ('Dame un número')
       Leer (N)
       Si (N>0) entonces
             Escribir ('Es positivo')
              Si (N mod 2 = 0) entonces
                     Escribir ('Es número par')
              Otro
                     Escribir ('Es número impar')
              FinSi
       Otro
             Escribir ('Es negativo')
       FinSi
FinPrograma
```
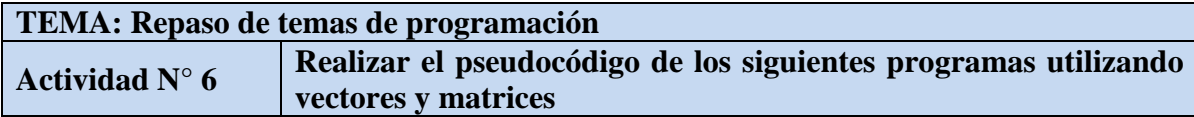

1. Pedir un número N y llenar un vector de 100 elementos de la siguiente forma. Si N  $= 4$ 

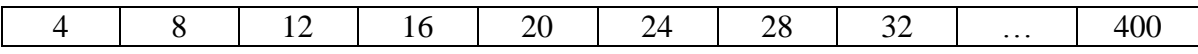

#### **Solución**

*Programa*

*Vector[100]: Entero N, i: Entero Escribir ('Dame un número') Leer (N) i←1 Repite Vector[i]←N N←N\*i i←i+1 Hasta (i>100) FinPrograma*

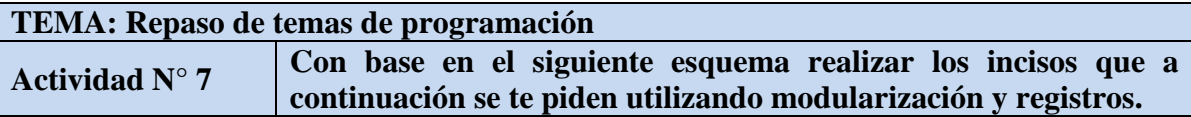

a) Definan en pseudocódigo el registro que representa el esquema anterior, consideren los mismos nombres para los campos a definir.

#### **Solución inciso a)**

*Ropa:Registro Cve:E Descrip:Cadena Cant:E Precio:R FinRegistro Vitrina:Registro*

*Clave:E Prendas[15]:Ropa FinRegistro*

*Empleado:Registro RFC:Cadena NomEmp:Cadena TelCel:E Venta[30][12]:R*

*FinRegistro*

*Alumno:Registro Cta:E NomAlu(30) : S Tel : E*

*FinRegistro*

*Tienda:Registro Nom:Cadena Dir:Cadena Enc:Cadena Tel:E Vitrinas[10]:Vitrina Empleados[5]:Empleado Ventas[12]:R FinRegistro*

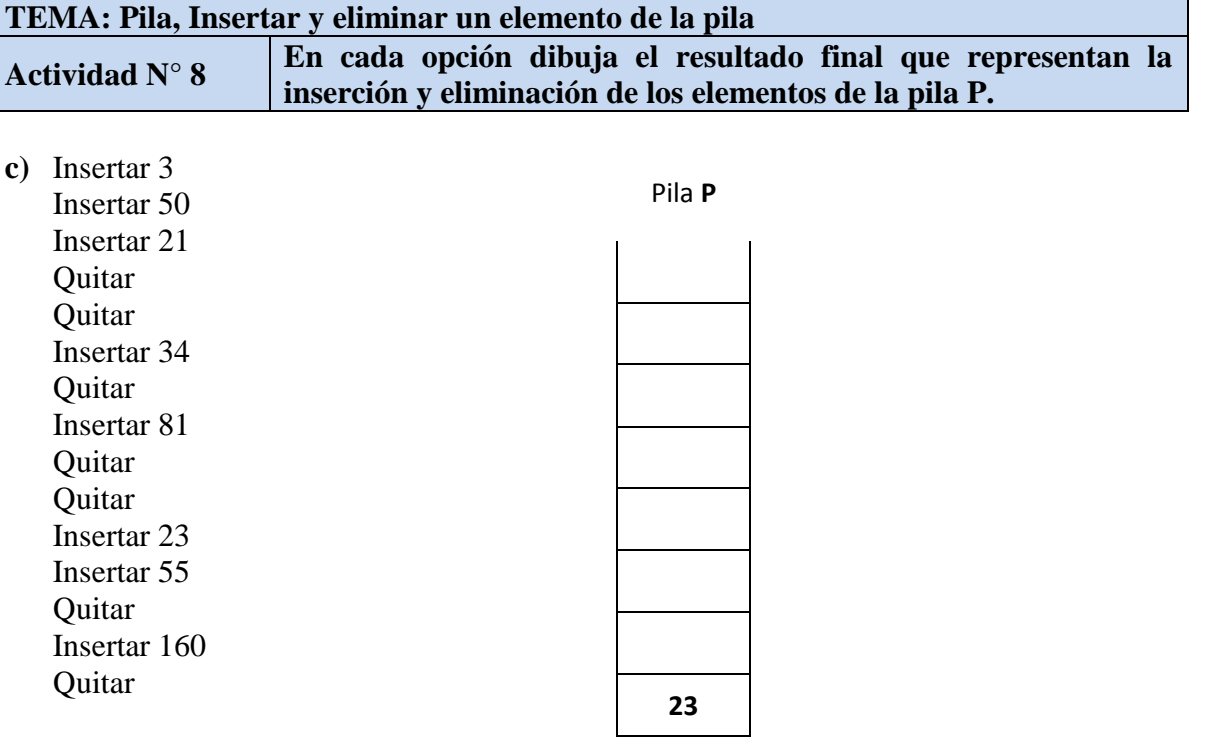

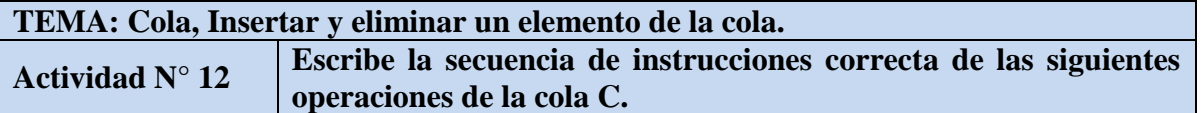

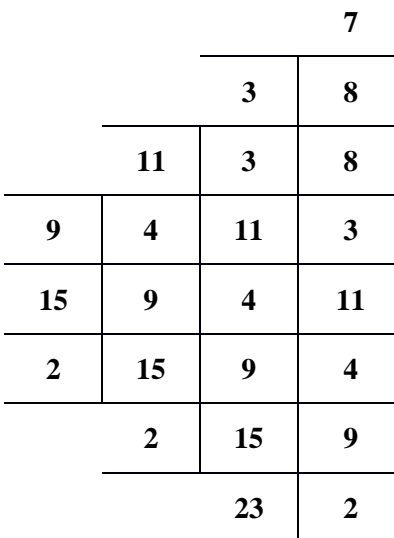

*Insertar 7 Quitar Insertar 8 Insertar 3 Insertar 11 Quitar Insertar 4 Insertar 9 Quitar Insertar 15 Quitar Insertar 2 Quitar Quitar Quitar Insertar 23* **TEMA: Cola, operaciones básicas.**

Actividad  $N^{\circ}$  13 **De acuerdo a la operación especificada, contesta el valor de cada frente y final de la cola y escribe<br>la representación gráfica correctamente, considerando una cola de 5 elementos como máximo.** 

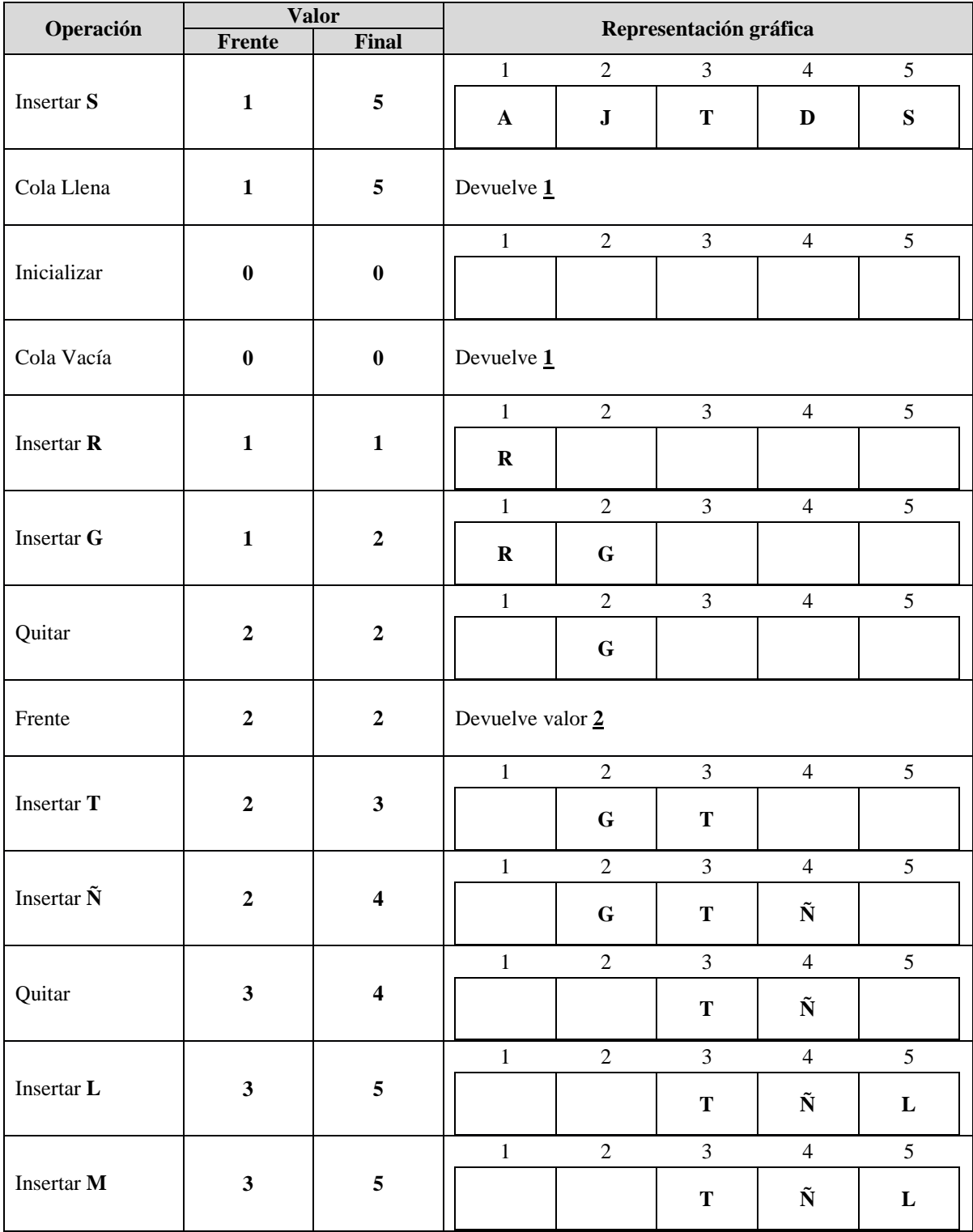

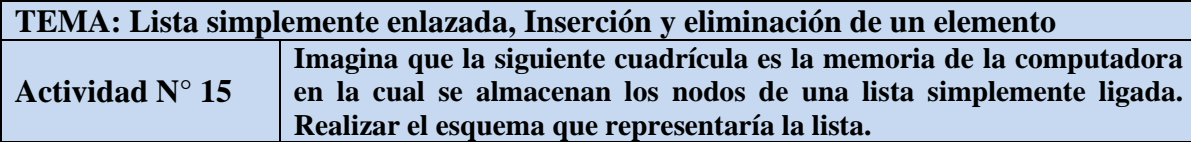

### **Solución inciso b)**

b)

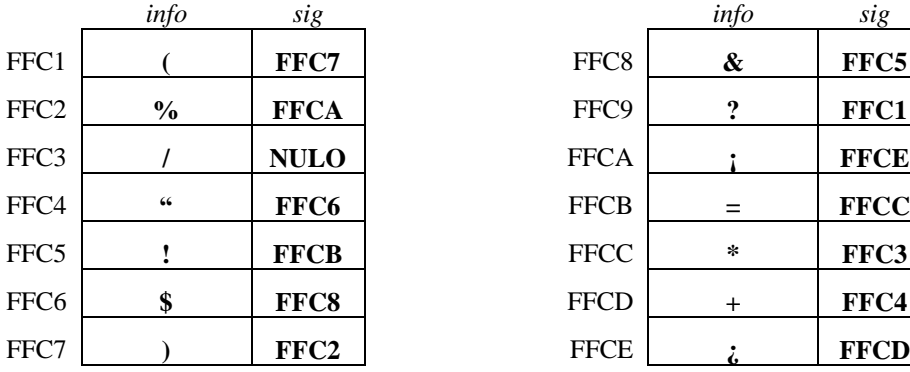

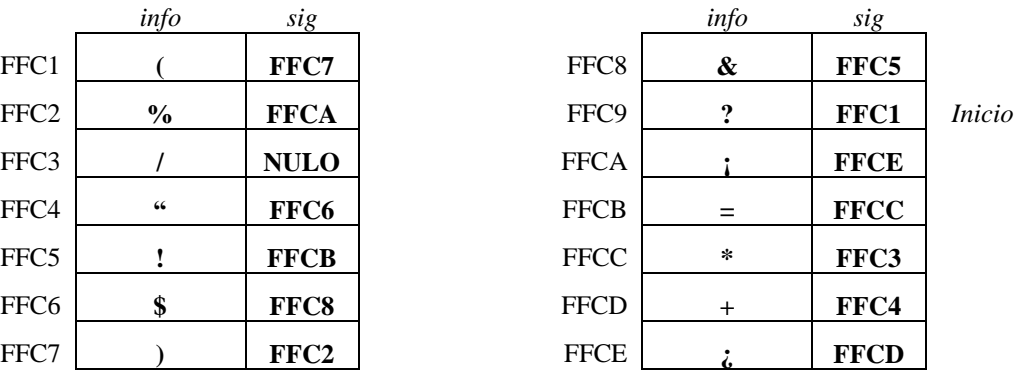

# **ESQUEMA**

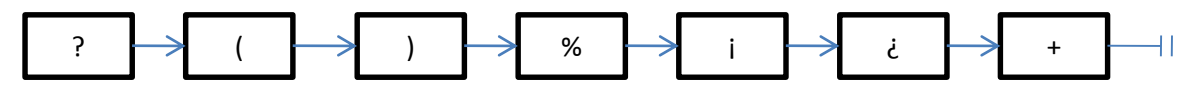

#### **TEMA: Expresiones, prefija, infija y posfija. Actividad N° 19 Transforma las siguientes expresiones infijas en su expresión Prefija.**

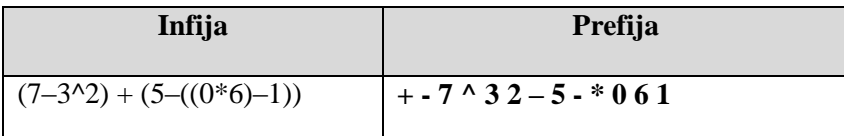

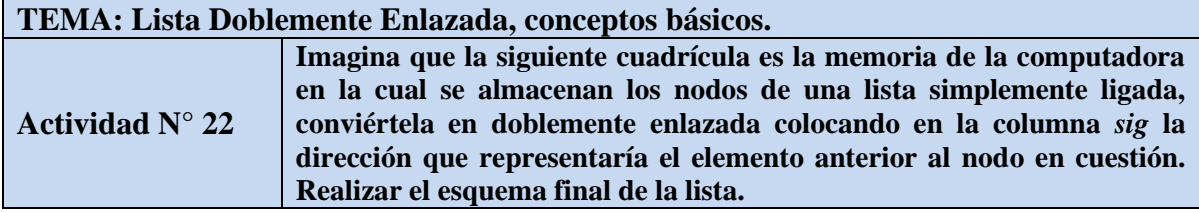

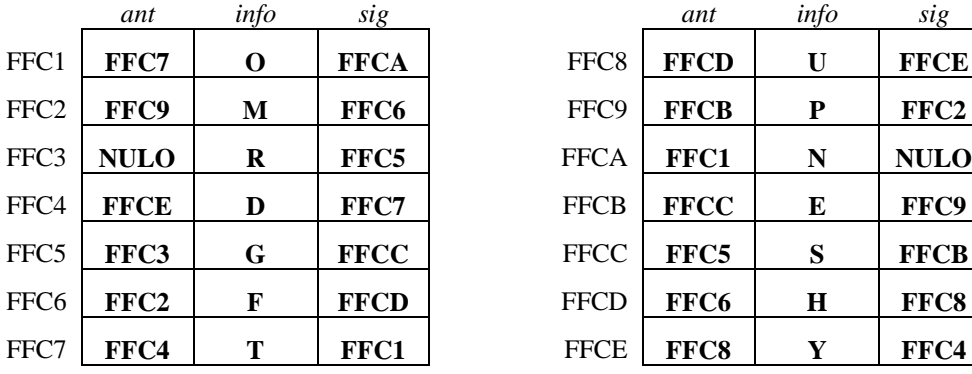

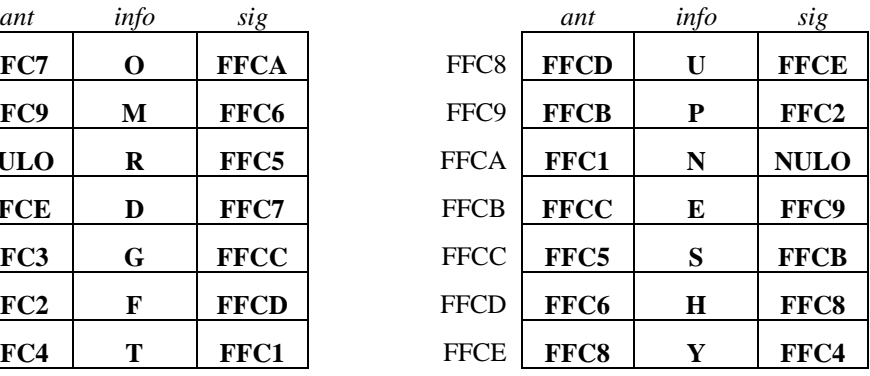

**ESQUEMA**

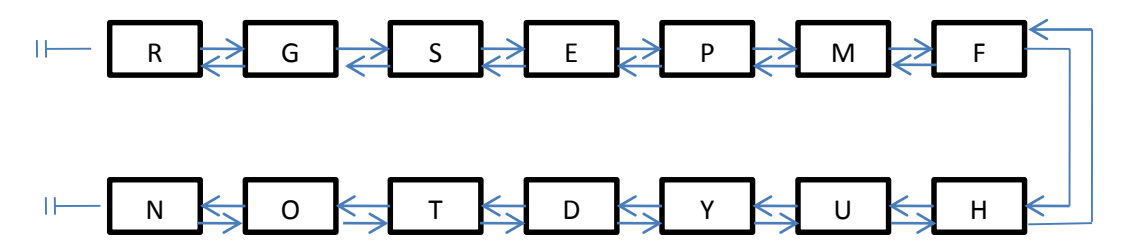

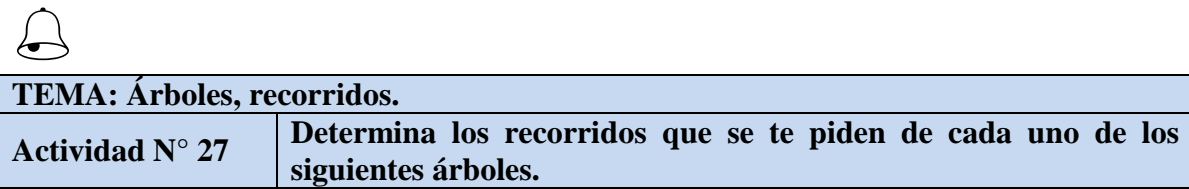

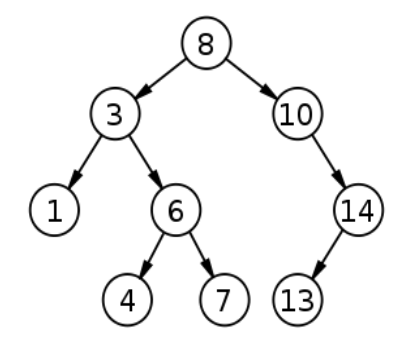

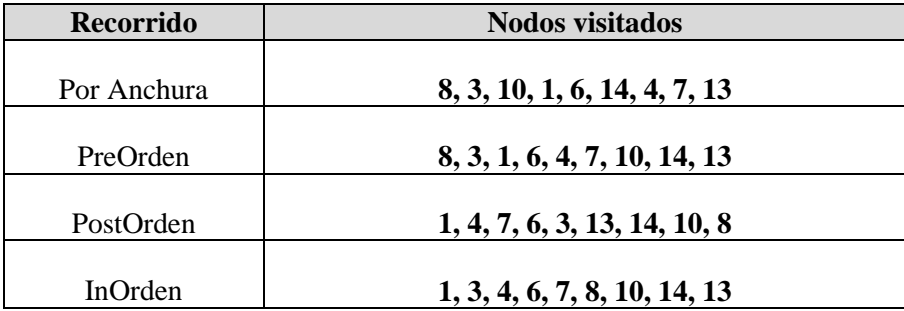

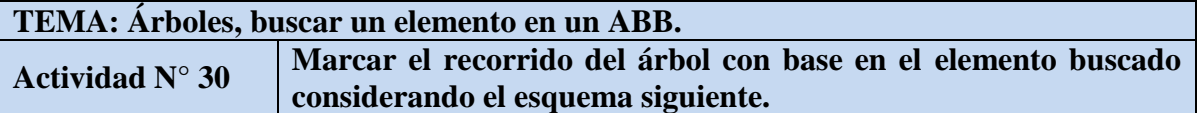

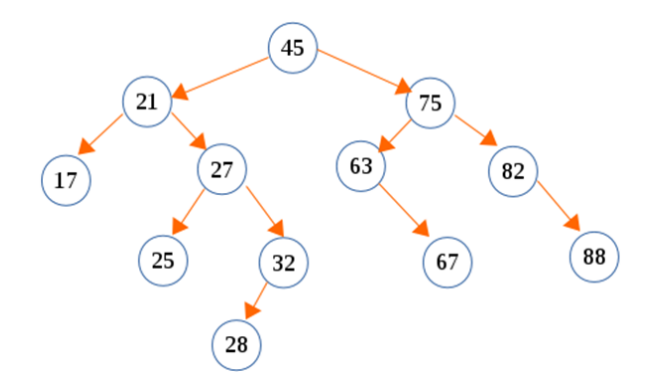

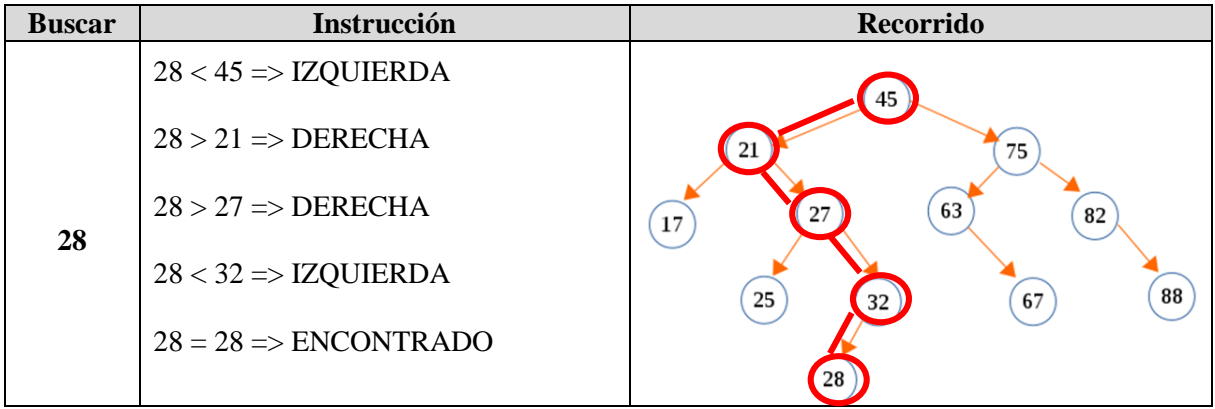

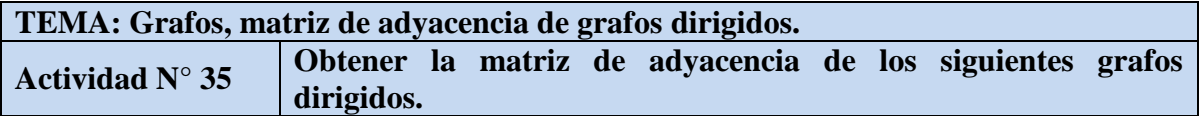

**b)**

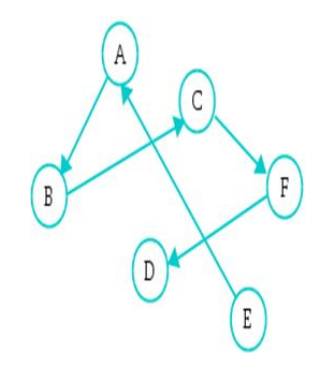

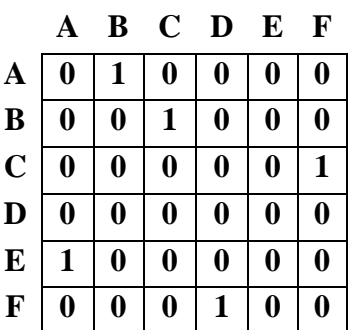

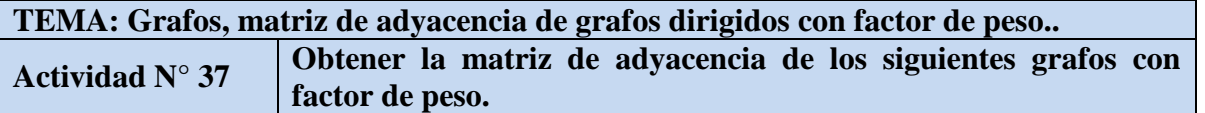

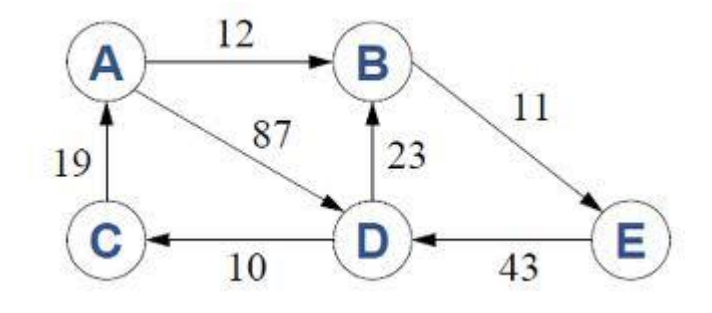

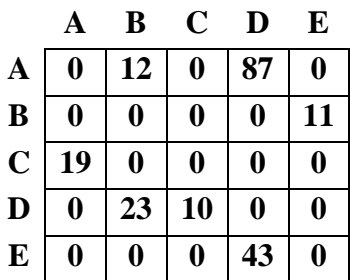

#### **TEMA: Grafos, lista de adyacencia de grafos dirigidos. Actividad N° 422** *Obtener la lista de adyacencia de los siguientes grafos.*

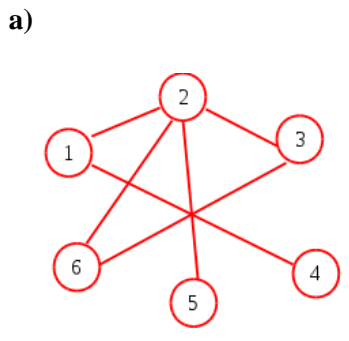

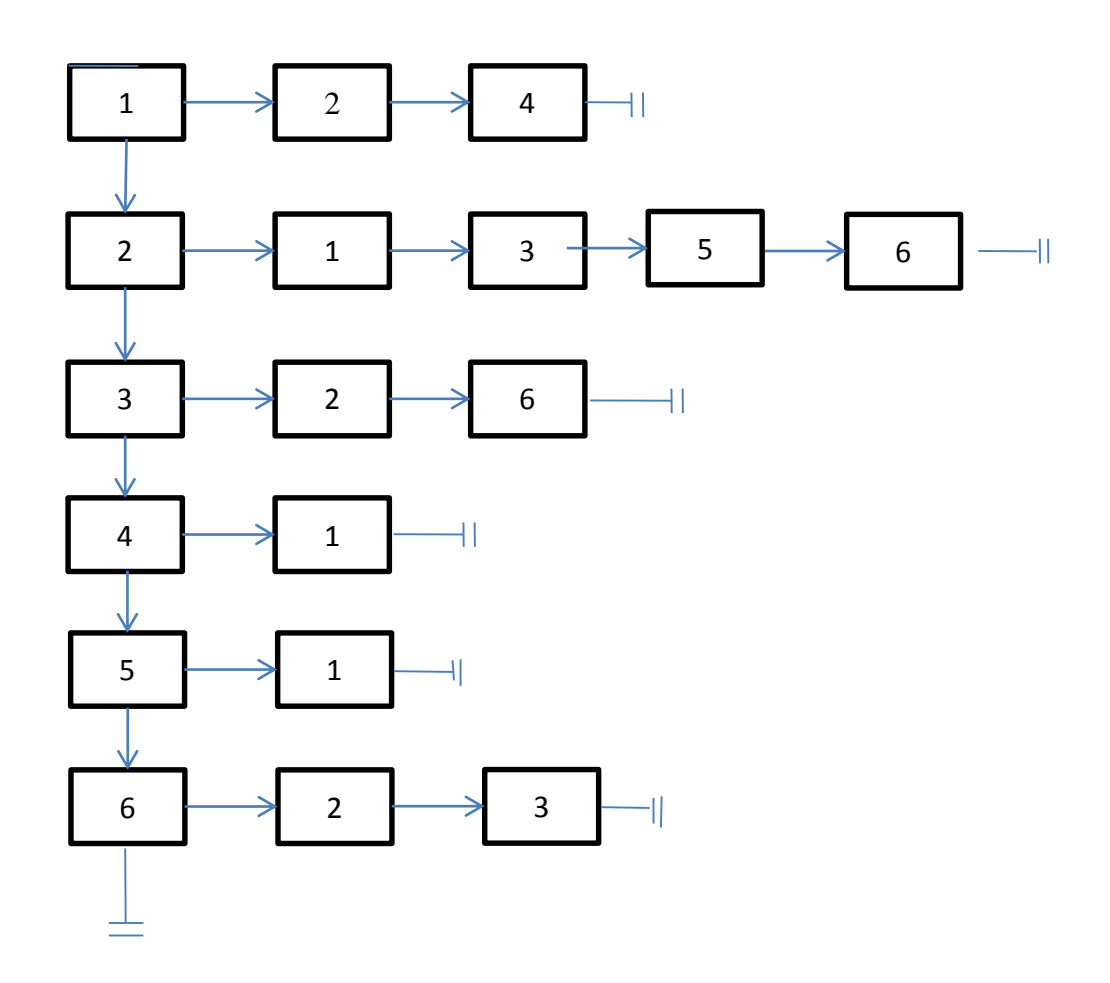

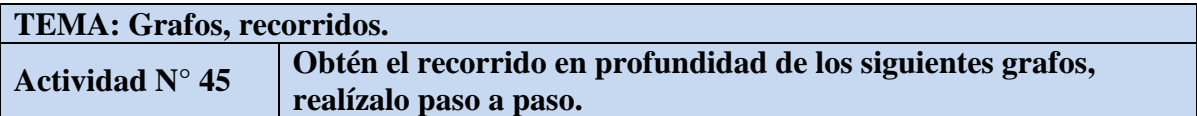

# **Vértice de partida** *1*

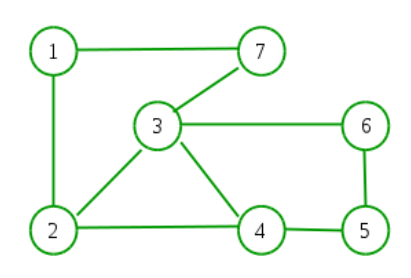

#### **Solución**

Partida vértice 1:

1-7-2-3-6-4-5

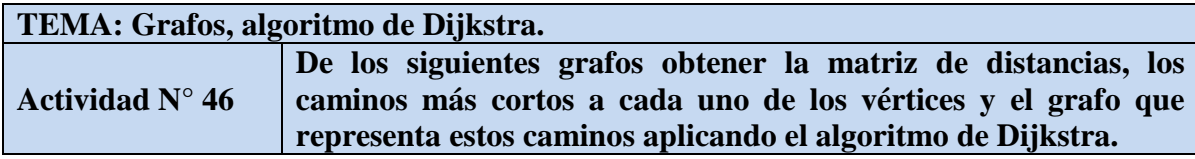

**c)** Origen *1*

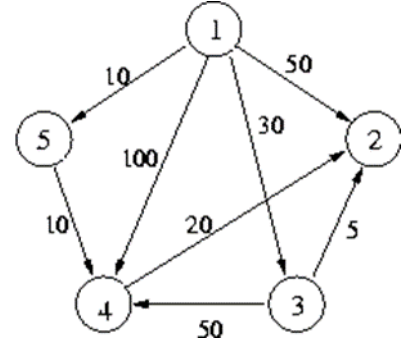

|                         |          | 2              | 3              | 4              | 5              |
|-------------------------|----------|----------------|----------------|----------------|----------------|
| $\mathbf{1}$            | 0        | 50             | 30             | 100            | 10             |
| $\boldsymbol{2}$        | $\infty$ | $\overline{0}$ | $\infty$       | $\infty$       | $\infty$       |
| 3                       | $\infty$ | 5              | $\overline{0}$ | 50             | $\infty$       |
| $\overline{\mathbf{4}}$ | $\infty$ | 20             | $\infty$       | $\overline{0}$ | $\infty$       |
| 5                       | $\infty$ | $\infty$       | $\infty$       | 10             | $\overline{0}$ |

*Vértices: V = {1,2,3,4,5}*

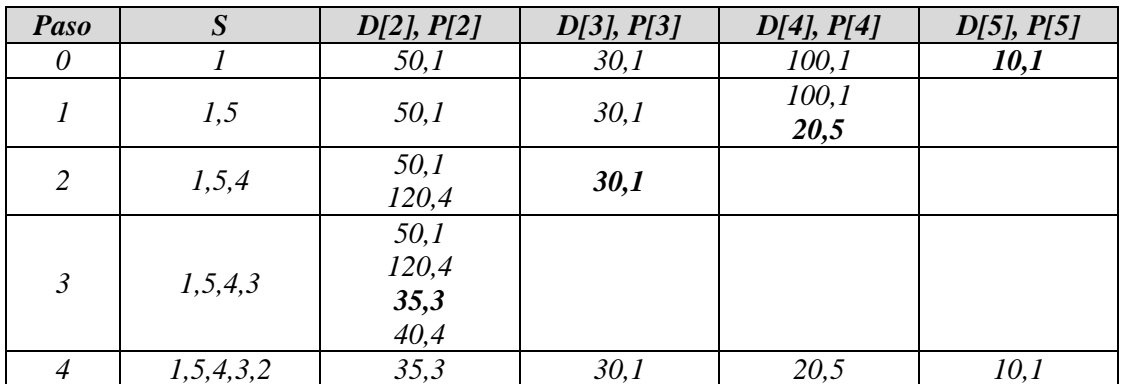

*1 2 3 4 5 1 2 3 4 5 D: 0 35 30 20 10 P: - 3 1 5 1*

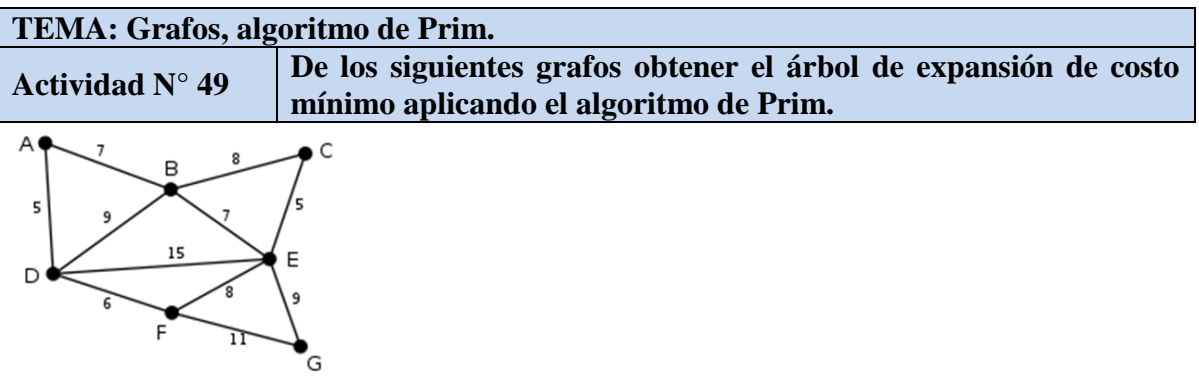

Se parte del vértice **A.**

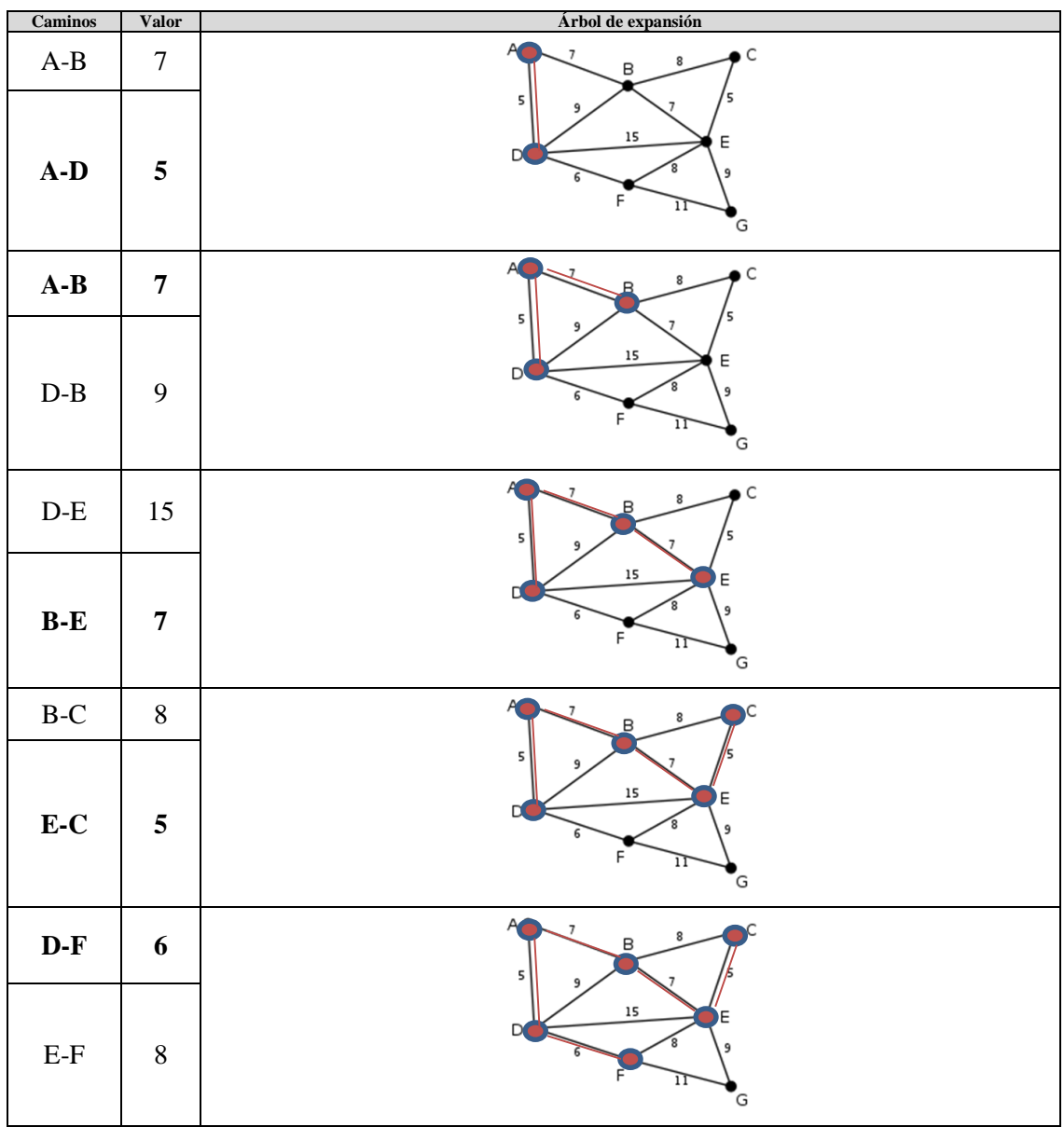

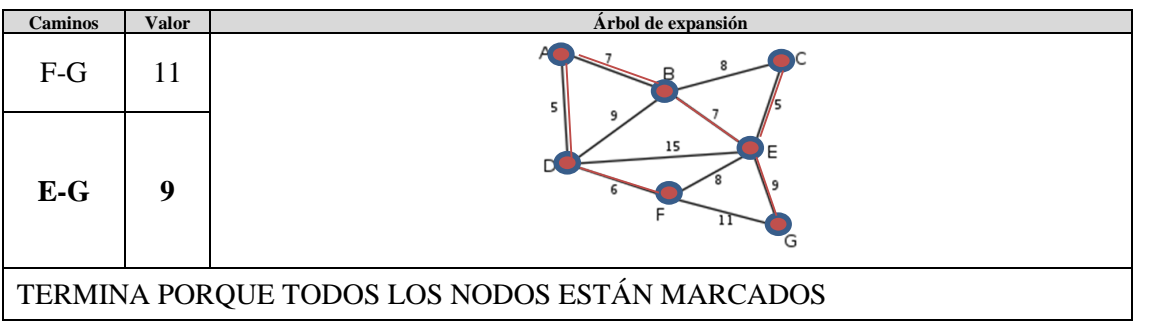

El árbol de expansión del costo mínimo es:

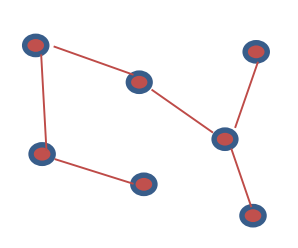

#### **BIBLIOGRAFIA**

- Albarrán Silvia E y Salgado Mireya. Apuntes de Estructuras de datos. UAEM, 2011.
- Cairó, Osvaldo y Guardati Silvia. Estructuras de Datos. 3ª ed. McGraw-Hill. México, 2006.
- Dale, Nell; Lilly Susan. Pascal y Estructuras de Datos. 2ª ed. McGraw-Hill. México, 1992.
- Franch Gutiérrez, Xavier. Estructuras de datos. Especificación, diseño e implementación, Edicions de la UPC, S.L., 2004.
- Garrido, Antonio y Fernández Joaquín, Abstracción y Estructuras de Datos en C++, Delta Publicaciones, 2006.
- Joyanes, Aguilar Luis; Zahonero, Martínez Ignacio. Estructura de Datos. Algoritmos, Abstracción y Objetos. McGraw-Hill, Madrid, 1998
- Langsam, Yedidyah; Augenstein, Moshe y Tenembaum, Aarón. Estructuras de datos en C. 2ª ed. Prentice-Hall, México, 1997.
- Lipschutz Seymour. Estructura de Datos. McGraw-Hill, Serie Schaum. México, 1992.
- Rodríguez Artalejo, González Caldero, Gómez Martin, Estructuras de datos. Un enfoque moderno, Editorial Complutense, 2011.